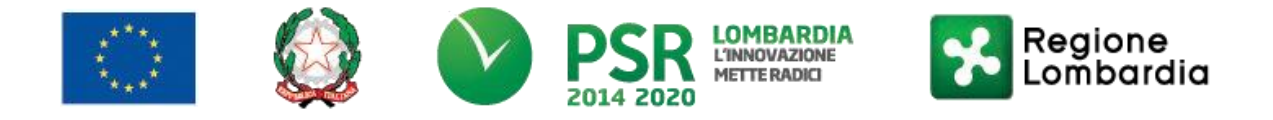

**FEASR – Programma di Sviluppo Rurale 2014-2020**

# **GAL OLTREPO' PAVESE SRL**

**Piazza della Fiera 26/A 27057 Varzi (PV)**

**MISURA 7 "Servizi di base e rinnovamento delle zone rurali" SOTTOMISURA 7.5 "Investimenti per la fruizione pubblica in infrastrutture ricreative, informazioni turistiche e infrastrutture turistiche su piccola scala" OPERAZIONE 7.5.01**

> **FOCUS AREA PRINCIPALE: 6 B "Stimolare lo sviluppo locale nelle zone rurali"**

> > **FOCUS AREA SECONDARIA: 6 A**

**"Favorire la diversificazione, la creazione e lo sviluppo di piccole imprese nonché dell'occupazione"**

**Potenziamento delle infrastrutture per l'accesso, la fruizione e l'attrattività del bosco AZIONE del GAL 1.7**

#### **DISPOSIZIONI ATTUATIVE PER LA PRESENTAZIONE DELLE DOMANDE Anno 2019**

## **Sommario**

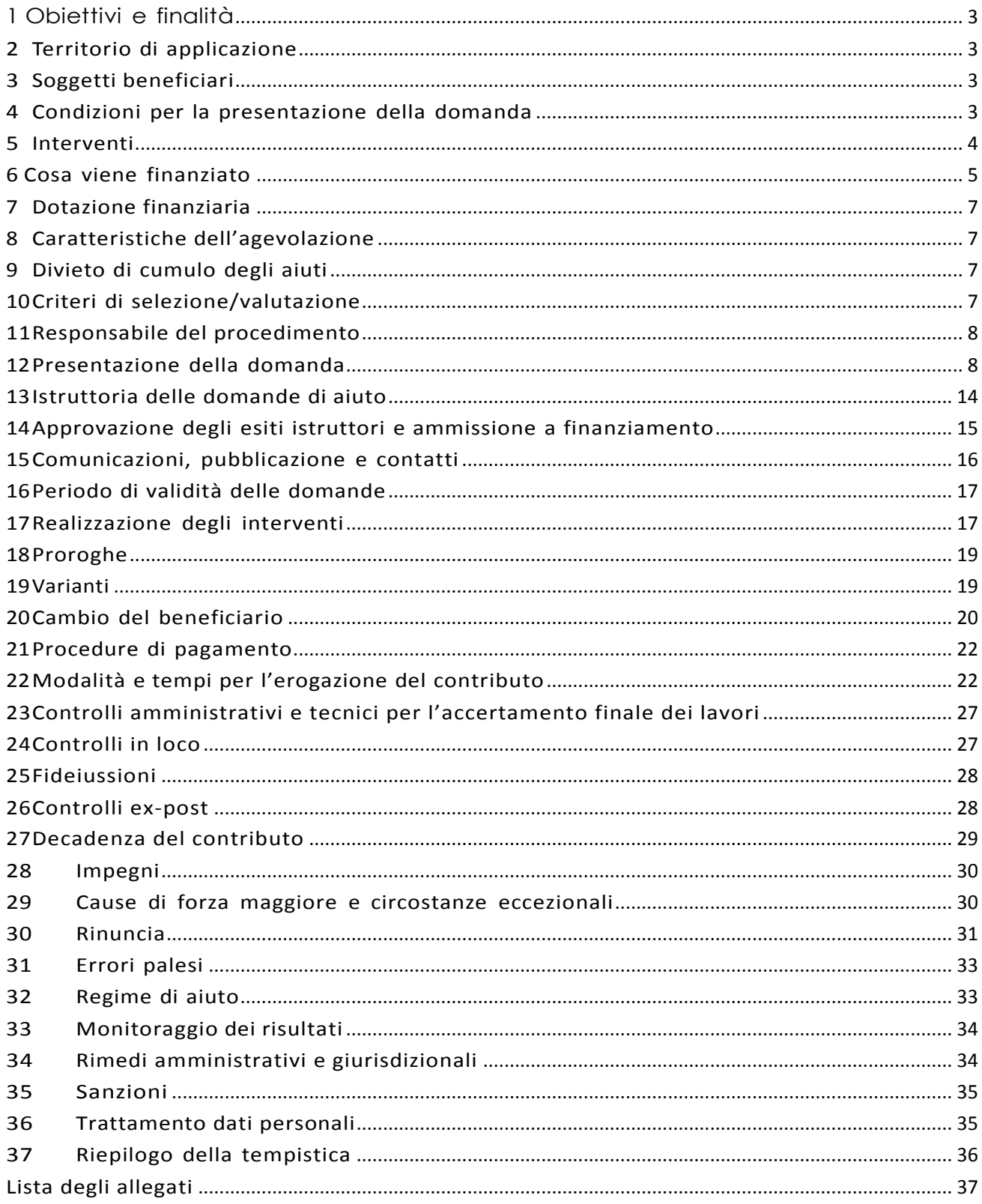

### <span id="page-2-0"></span>**1 Obiettivi e finalità**

La fruizione turistica è uno strumento fondamentale per sensibilizzare la comunità ad una maggiore responsabilità e attenzione alle questioni ambientali e alle politiche di buon governo del territorio.

L'azione sulla risorsa forestale, partendo da un approccio generale prevalentemente incentrato sulla valorizzazione delle risorse e sulla tutela delle emergenze naturali, è orientato a generare una maggiore attenzione alle dinamiche economiche del territorio e alla loro interconnessione con quelle ambientali, fino ad innescare un vero processo di Sviluppo Sostenibile.

Nello specifico, l'operazione attiva interventi di infrastrutturazione del bosco funzionali alla viabilità, alla fruizione turistica del bosco e all'attrattività del territorio. Migliorare l'accessibilità mitiga i rischi di dissesto, facilita il presidio del territorio, facilita la gestione di calamità, rende il bosco attrattivo, ne facilita la produttività, atrraverso azioni di due tipologie principali:

A allestimento di segnaletica didattica e informativa

B Allestimento di aree ricreative e di servizio, strutture di piccola ricettività e infrastrutture nei percorsi rurali in prossimità di aree naturali e per attività di turismo ciclo-pedonale ed ippico

Questa operazione si raccorda con l'intervento A1 ("Azioni di valorizzazione del patrimonio forestale") del Progetto Oltrepò Biodiverso, finanziato nell'ambito del Programma Cariplo AttivAree, che prevede la valorizzazione del patrimonio forestale dell'Alto Oltrepò, e con l'iniziativa 1.4 (Azioni per il turismo ambientale) della Strategia Nazionale Aree Interne - Appennino Lombardo-Alto Oltrepò, che prevede azioni per lo sviluppo del turismo naturalitico e dell'escursionismo nei comuni della Comunità Montana dell'Oltrepò Pavese.

### <span id="page-2-1"></span>**2 Territorio di applicazione**

Comuni della Comunità Montana dell'Oltrepò Pavese: Bagnaria, Borgo Priolo, Borgoratto Mormorolo, Brallo di Pregola, Cecima, Colli Verdi, Fortunago, Godiasco-Salice Terme, Menconico, Montalto Pavese, Montesegale, Ponte Nizza, Rocca Susella, Romagnese, Santa Margherita di Staffora, Val di Nizza, Varzi, Zavattarello

### <span id="page-2-2"></span>**3 Soggetti beneficiari**

Possono presentare domanda:

- gli Enti pubblici e i soggetti di diritto pubblico;
- le Fondazioni e associazioni non a scopo di lucro;
- Associazioni naturalistiche non a scopo di lucro

### <span id="page-2-3"></span>**4 Condizioni per la presentazione della domanda**

Alla data di presentazione della domanda di contributo, i richiedenti devono rispettare le seguenti condizioni:

- essere titolare di partita IVA o in possesso di codice fiscale;
- aver depositato le richieste di autorizzazioni e pareri necessari nel caso l'intervento preveda la ristrutturazione, il restauro o il risanamento conservativo (ai sensi della legge regionale 11 marzo 2005 n. 12 e successive modifiche e integrazioni) di fabbricati o altre strutture al momento della presentazione della domanda o la richiesta di parere relativa

all'incidenza su un Sito della Rete Natura 2000 (il presente punto si applica solo ai sog- getti beneficiari di diritto privato);

- essere in possesso della disponibilità del bene al momento della presentazione della domanda;
- rispettare le disposizioni normative del reg. (UE) n. 1407/2013.

## <span id="page-3-0"></span>**5 Interventi**

### **5.1 Interventi ammissibili**

Sono ammissibili investimenti a finalità pubblica volti a promuovere le attività turistiche nelle aree rurali in coerenza con quanto esposto al paragrafo 1 delle presenti disposizioni attuative. Le tipologie d'intervento ammissibili, in relazione agli obiettivi della presente Misura sono quelle indicate nel seguito e relative a infrastrutture su piccola scala<sup>1</sup>, ovvero:

- segnaletica stradale, didattica e informativa nelle aree turistiche rurali;
- realizzazione/recupero di aree ricreative e di servizio, strutture di piccola ricettività e infrastrutture nei percorsi rurali, in particolare in prossimità di aree naturali e per attività di turismo ciclo-pedonale ed ippico;

Gli interventi che interessano i Siti della Rete Natura 2000 dovranno essere assoggettati, se previsto, alla Valutazione di Incidenza secondo le norme vigenti nella legislazione regionale.

Per i lavori affidati mediante appalto le spese sono riconosciute al netto del ribasso d'asta.

Per i lavori in amministrazione diretta degli Enti Pubblici e dei soggetti di diritto pubblico, sono ammissibili le spese riferite ai lavori effettuati avvalendosi di personale proprio retribuito, nei limiti previsti dalla normativa di riferimento (d.lgs. 50/2016 - Codice appalti).

#### **5.2 Interventi e spese non ammissibili**

Non sono ammesse spese per:

- acquisto terreni e fabbricati;
- acquisto di impianti, macchine ed attrezzature, anche informatiche, usate e/o non direttamente connesse agli interventi ammissibili;
- realizzazione di opere di manutenzione ordinaria e straordinaria di cui all'articolo 27, comma 1, lettere a) e b) della legge regionale n. 12/2005 e sue successive modifiche ed integrazioni se non finalizzate all'attuazione degli obiettivi della Misura di cui al paragrafo 1;
- qualsiasi altro investimento non riconducibile direttamente agli interventi ammissibili elencati al paragrafo 6;
- gli interventi già avviati alla data di presentazione della domanda;
- le spese per la stampa di materiale informativo, la realizzazione e/o partecipazione a fiere, l'esecuzione e/o partecipazione a eventi e riunioni con turisti e operatori;

Sono esclusi gli interventi di nuova costruzione che possano comportare consumo di suolo così come previsto dall'Allegato 1 del Dec. 5812 del 21/06/2016 della DG Territorio, Urbanistica e Difesa del Suolo di Regione Lombardia.

### **5.3 Data di inizio degli interventi**

 $\overline{a}$ 

Gli interventi devono essere iniziati e le spese sostenute dopo la data di validazione della domanda in SISCO.

I richiedenti possono iniziare i lavori e/o acquistare le dotazioni anche prima della comunicazione

 $1$  Per infrastruttura su piccola scala s'intende un investimento materiale che, in termini di spesa ammissibile, non supera il limite di 100.000,00 euro.

da parte del GAL dell'atto di ammissione a finanziamento della domanda di contributo. In tal caso l'Amministrazione è sollevata da qualsiasi obbligo nei riguardi del richiedente qualora la domanda non sia finanziata.

Le date di avvio cui far riferimento sono:

- 1. Le spese generali possono essere sostenute, ossia fatturate e liquidate, anche prima della presentazione della domanda, purché inerenti alla predisposizione del progetto e comunque devono essere sostenute successivamente alla data di pubblicazione del Bando sul sito del GAL (15/06/2019);
- 2. per la realizzazione di opere, la data di inizio lavori comunicata in alternativa:
	- a) dal committente, ossia ilrichiedente il contributo, o dalresponsabile dei lavori, nei casi in cui sussiste l'obbligo stabilito dal D.Lgs. 9 aprile 2008, n. 81, articolo 99, comma 1, tramite l'applicativo web GE.CA. all'indirizzo [http://www.previmpresa.servizirl.it/cantie](http://www.previmpresa.servizirl.it/cantie-)ri/. Come stabilito con decreto n. 9056 del 14.09.2009, il committente o ilresponsabile dei lavoritrasmette la notifica preliminare di inizio cantiere - elaborata conformemente all'allegato XII del D.Lgs. suddetto - all'Azienda Sanitaria Locale e alla Direzione TerritorialedelLavoro;
	- b) dal direttore dei lavori al Comune competente;
	- c) tramite la Segnalazione Certificata di Inizio Attività (SCIA); la SCIA deve essere compilata interamente e, in particolare, deve riportare la data prevista di inizio lavori.

## <span id="page-4-0"></span>**6 Cosa viene finanziato**

Sono ammissibili a finanziamento le seguenti tipologie di spesa:

- spese relative alla realizzazione degli interventi di cui al paragrafo 5.1;
- spese generali per progettazione e direzione lavori, collaudi, oneri per la sicurezza ove previsti, informazione e pubblicità, costituzione di polizze fideiussorie.

L'IVA non è ammissibile a finanziamento.

#### **6.1 Spese relative agli interventi**

Per i lavori affidati mediante appalto, le spese sono riconosciute al netto del ribasso d'asta. Per i lavori in amministrazione diretta degli Enti Pubblici e dei soggetti di diritto pubblico, sono ammissibili le spese riferite ai lavori effettuati avvalendosi di personale proprio retribuito, nei limiti previsti dalla normativa di riferimento (d.lgs. 50/2016 - Codice appalti). In questo caso le spese sostenute per il personale interno devono essere adeguatamente comprovate da documentazione (buste paga e atti d'incarico, etc).

Le spese ammissibili non comprendono l'IVA o altri tributi.

#### **6.2 Spese generali**

Sono ammesse le spese generali per progettazione e direzione lavori, informazione e pubblicità, costituzione di polizze fideiussorie nella misura descritta in seguito:

#### Spese per progettazione e direzione lavori

Le spese comprendono:

- a) la progettazione degli interventi proposti;
- b) la direzione dei lavori e la gestione del cantiere, compresi i costi di certificazione energe tica.

L'IVA non è ammissibile a finanziamento.

Le spese per progettazione e direzione lavori:

1. devono essere rendicontate con fatture o analoghi documenti fiscali relativi a beni e servizi connessi agli interventi oggetto di finanziamento;

- 2. possono essere sostenute, ossia fatturate e liquidate, anche prima della presentazione della domanda, purché inerenti alla predisposizione del progetto e comunque devono essere sostenute successivamente alla data di pubblicazione del Bando sul sito del GAL (15/06/2019);
- 3. sono riconosciute fino ad un massimo calcolato in percentuale sull'importo della spesa ammessa relativa agli interventi proposti, al netto dell'IVA, riportato nella seguente tabella e comunque nei limiti stabiliti dal D.M. del 17/6/2016:

#### Opere:

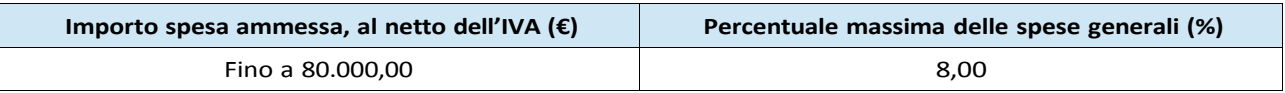

Impianti:

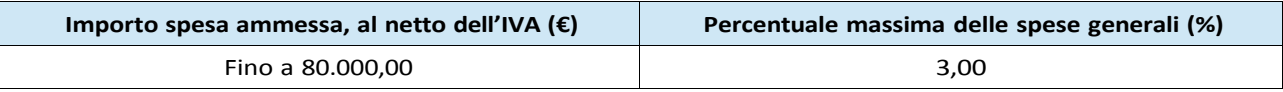

4. devono essere calcolate sull'importo degli interventi ammessi a finanziamento, ad esclusione delle spese:

- di informazione e pubblicità;
- per la costituzione di polizze fideiussorie.

#### Per gli Enti pubblici:

Gli incarichi per la progettazione, direzione lavori, ecc. vengono assegnati secondo quanto previsto agli artt. 23, 24 e 31 e nel rispetto dei principi previsti all'art. 157 del Codice appalti. (D.Lgs. n. 50/2016).

Nel caso in cui la progettazione sia affidata al personale dipendente, la relativa spesa non può essere ammessa a contributo.

I richiedenti possono destinare fino ad un massimo del 2% dell'importo dei lavori posti a base di gara, secondo quanto stabilito dall'art. 113 del Dlgs 50/2016, per le funzioni tecniche svolte dai dipendenti per la verifica preventiva dei progetti di predisposizione e di controllo delle procedure di appalto e di esecuzione dei contratti pubblici, di responsabile unico del procedimento, direzione dei lavori ovvero direzione dell'esecuzione e di collaudo tecnico amministrativo, ad esclusione delle attività di progettazione degli interventi (spese generali).

Spese di informazione e pubblicità

Le spese inerenti all'obbligo di informare e sensibilizzare il pubblico sugli interventi finanziati dal FEASR, ai sensi dell'Allegato III del Regolamento (UE) n. 808/2014 – Informazione e pubblicità, sono ammissibili fino ad un importo massimo di € 200,00 e devono essere documentate da fattura o analogo documento fiscale.

L'IVA non è ammissibile a finanziamento.

#### Spese per la costituzione di polizze fideiussorie

Le spese inerenti alla costituzione delle polizze fideiussorie sono ammissibili fino ad un importo massimo pari allo 0,38% dell'importo ammesso a finanziamento e devono essere documentate da fattura o analogo documento fiscale.

La percentuale massima delle spese generali è calcolata con riferimento all'importo complessivo di spesa ammessa per ciascuna tipologia di intervento (opere o impianti) ma non a scaglioni di spesa.

L'IVA ed altre imposte o tasse non sono ammissibili a finanziamento.

## <span id="page-6-0"></span>**7 Dotazione finanziaria**

La dotazione finanziaria impiegata per l'applicazione del presente bando è di euro 90.000,00

## <span id="page-6-1"></span>**8 Caratteristiche dell'agevolazione**

L'aiuto è concesso in conto capitale nella misura del 90% della spesa ammessa a finanziamento.

La spesa ammissibile, come già indicato, non comprende l'IVA o altri tributi.

Il contributo sarà concesso conformemente al regolamento "de minimis" (reg. (ue) 1407/2013 del 18 dicembre 2013).

E' possibile il versamento al beneficiario di un anticipo con le modalità disposte dal paragrafo 4 dell'articolo 45 del Regolamento (UE) n. 1305/2013. Pertanto, per gli investimenti ammessi a finanziamento, l'importo dell'anticipo è pari al 50% del contributo concesso.

Il sostegno nell'ambito della presente Operazione riguarda esclusivamente le infrastrutture su piccola scala. Per infrastruttura su piccola scala s'intende un investimento materiale che, in termini di spesa ammissibile, non supera il limite di € 200.000,00.

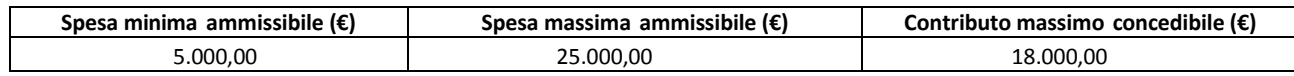

## <span id="page-6-2"></span>**9 Divieto di cumulo degli aiuti**

I contributi di cui alla presente Operazione non sono cumulabili con altri contributi pubblici concessi per i medesimi interventi, e/o altre agevolazioni concesse in Regime di Aiuto istituito per i medesimiinterventi.

Qualora il richiedente presenti domande di finanziamento relative al medesimo intervento in applicazione ad altre fonti di aiuto, deve, in caso di ammissione a finanziamento alla presente Ope razione, scegliere per l'accesso ad una sola fonte di finanziamento, rinunciando conseguentemente alle altre, entro 30 giorni continuativi dal ricevimento della comunicazione dell'ammissione a finanziamento della presente Misura e deve darne comunicazione al GAL.

Le disposizioni riportate al Paragrafo "Regime di aiuto" delle presenti disposizioni attuative sono di carattere generale e riportano le disposizioni come da normativa comunitaria in materia di Aiuti di Stato.

### <span id="page-6-3"></span>**10 Criteri di selezione/valutazione**

I criteri di selezione delle domande di aiuto, gli elementi di valutazione, i punteggi massimi attribuibili ai criteri, le premialità/priorità di punteggio, le soglie minime di punteggio per l'accesso al finanziamento, sono articolati come segue:

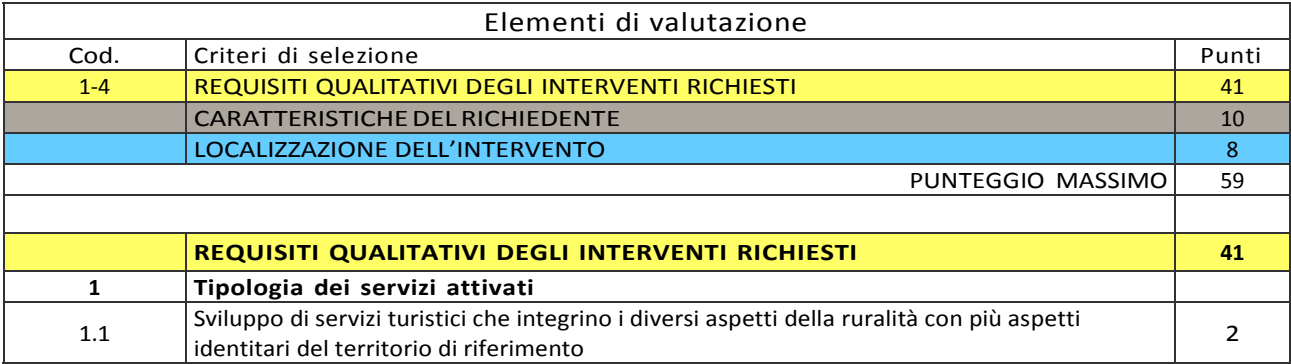

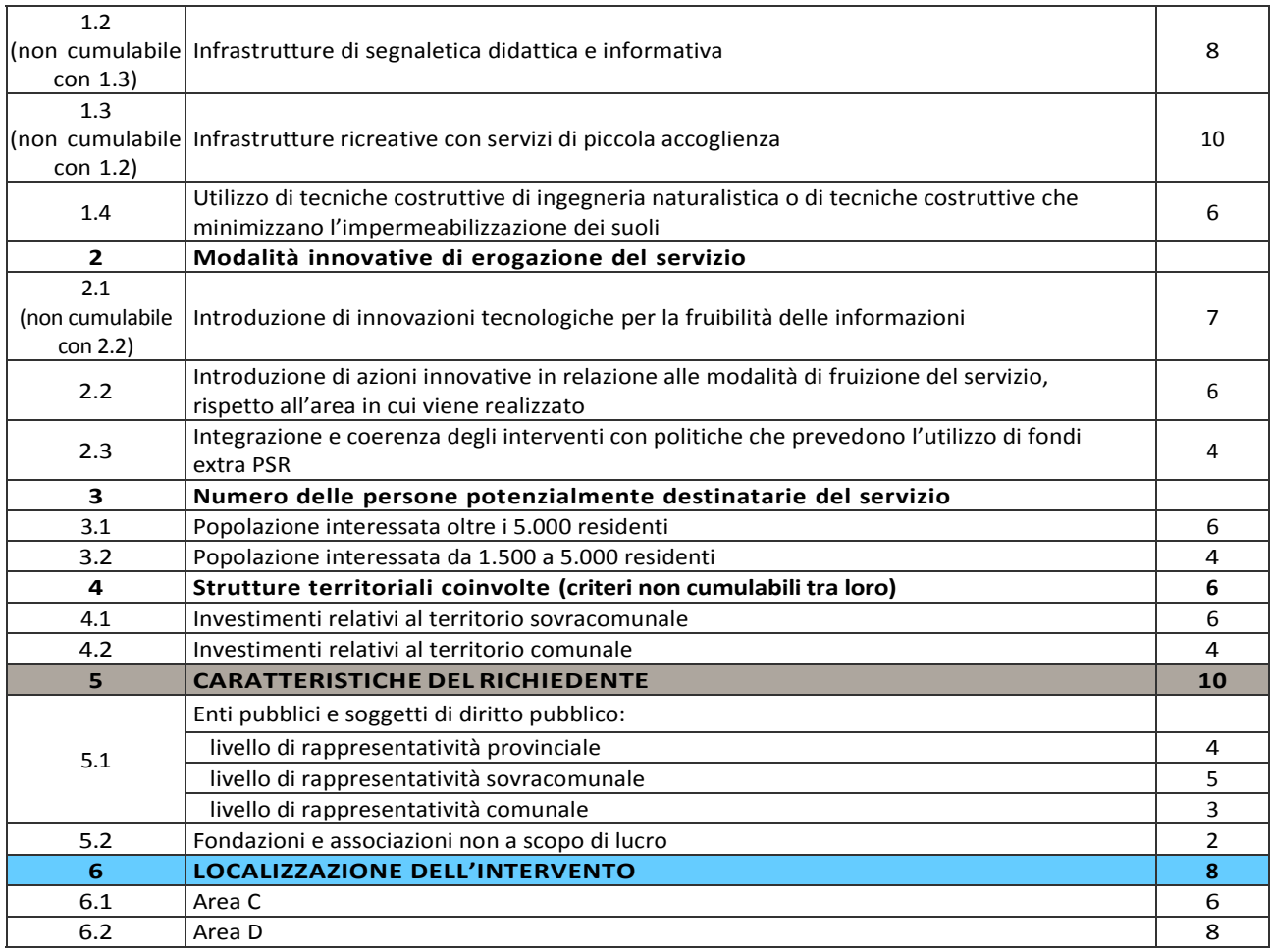

Per poter essere considerata ammissibile la domanda deve ottenere complessivamente almeno 21 punti, assegnati nell'ambito della categoria "Requisiti qualitativi degli interventi richiesti".

Gli elementi che danno diritto all'attribuzione dei punti di priorità devono essere posseduti dal richiedente al momento della presentazione della domanda.

È responsabilità del richiedente rendere esplicito, nella documentazione allegata alla domanda, il possesso dei requisiti che consentono l'attribuzione del punteggio.

In caso di parità di punteggio sarà data priorità alla domanda che ottiene il punteggio maggiore nel criterio "1 Tipologia dei servizi attivati".

## <span id="page-7-0"></span>**11 Responsabile del procedimento**

Il Responsabile del procedimento all'interno del GAL, individuato ai sensi dell'art. 4 della L. 241/1990 è il Direttore Matteo Marenghi, domiciliato per la carica in virtù delle funzioni esercitate in Piazza della Fiera 26/A 27057 Varzi (PV).

## <span id="page-7-1"></span>**12 Presentazione della domanda**

### **12.1 Quando presentare la domanda**

La domanda può essere presentata dal giorno di pubblicazione dell'avviso sul sito internet del GAL www.galoltreposrl.it/bandi.html e fino alle ore 12.00 del giorno 9 settembre 2019.

La domanda risulta presentata con la validazione della domanda in Sis.Co. Ciò avviene quando il beneficiario ricarica a sistema la domanda che ha firmato digitalmente.

La domanda che risulta presentata dopo la scadenza dei termini di presentazione (data e ora) non è ricevibile e quindi non è oggetto di istruttoria e i procedimenti si considerano conclusi.

La presentazione della domanda entro la data e l'orario stabiliti come termine ultimo di presentazione è di esclusiva responsabilità del richiedente.

#### **12.2 A chi presentare la domanda**

Le domande vanno inoltrate al GAL Oltrepò Pavese Srl, con sede in Piazza della Fiera 26/A 27057 Varzi (PV), nelle modalità indicate in seguito.

#### **12.3 Come presentare la domanda**

 $\overline{a}$ 

Le domande di sostegno, indirizzate al GAL di riferimento, devono essere presentate esclusiva mente per via telematica tramite il Sistema Informatico (Sis.co.) di Regione Lombardia, entro il termine previsto dal bando, previa apertura ed eventuale aggiornamento del fascicolo aziendale informatizzato.

I soggetti interessati possono presentare la domanda direttamente o avvalersi, esclusivamente per le fasi di compilazione e invio, dei soggetti delegati prescelti.

La domanda deve essere compilata in tutte le sue parti.

Il richiedente chiude la procedura, scarica il report della domanda in formato in PDF, appone la firma digitale e lo ricarica in Sis.Co.. Con tale operazione la domanda viene validata dal sistema e si intende presentata. La data e l'ora di presentazione sarà oggetto di verifica ai fini della ricevibilità della domanda.

La presentazione della domanda deve rispettare il termine ultimo previsto dal bando.

La presentazione della domanda entro la data e l'orario stabiliti come termine ultimo di presentazione è di esclusiva responsabilità del richiedente, il quale si assume qualsiasi rischio in caso di mancata o tardiva ricezione della stessa dovuta, a titolo esemplificativo e non esaustivo, a malfunzionamenti degli strumenti telematici utilizzati, incompatibilità degli strumenti telematici utilizzati con il sistema Sis.co, difficoltà di connessione e trasmissione, lentezza dei collegamenti, o qualsiasi altro motivo; è esclusa ogni responsabilità di Regione Lombardia ove per ritardo o disguidi tecnici o di altra natura, ovvero per qualsiasi motivo, la domanda non sia presentata entro il termine previsto. Pertanto, si raccomanda ai richiedenti di connettersi al Sistema entro un termine adeguato rispetto ai tempi di compilazione della domanda, al numero e alla dimensione dei documenti da allegare alla stessa. Ai fini del presente bando per firma digitale si intende la sottoscrizione del report della domanda di sostegno, di cui al precedente paragrafo, da parte di uno dei soggetti con diritto di firma scelto tra quelli proposti dal sistema informativo e derivanti dalla lista di tutti i soci e titolari di cariche o qualifiche presenti in visura camerale con firma digitale o firma elettronica qualificata o firma elettronica avanzata 2 . È ammessa anche la firma con Carta Regionale dei Servizi (CRS) o Carta Nazionale dei Servizi (CNS), purché generata attraverso l'utilizzo di una versione del software di firma elettronica avanzata, aggiornato a quanto previsto dal D.C.M. del 22 febbraio 2013<sup>3</sup>.

Oltre al report della domanda di sostegno anche i documenti previsti per ciascun bando, devono essere prodotti con firma digitale, allegati alla domanda e caricati a sistema in formato compresso e non modificabile (PDF, JPEG, p7m e zip).

Il GAL scarica dal sistema le domande di sostegno e provvede a numerarle secondo la propria modalità di protocollo. Il numero e la data di protocollo sono riportati sulle domande avendo cura che a ciascuna sia assegnato un numero univoco di protocollo.

 $^2$  Ai sensi del Reg. UE n. 910/2014, cosiddetto regolamento "EIDAS" (Electronic Identification Authentication and Signature – Identificazione, Autenticazione e Firma elettronica) e del d.lgs. 82/2005.

 $3$  Regole tecniche in materia di generazione, apposizione e verifica delle firme elettroniche avanzate, qualificate e digitali, ai sensi degli articoli 20, comma 3, 24, comma 4, 28, comma 3, 32, comma 3, lettera b), 35, comma 2, 36, comma 2, e 71". Il software gratuito messo a disposizione da Regione Lombardia è stato adeguato a tale decreto, a partire dalla versione 4.0 in avanti.

#### **12.4 Documentazione da allegare alla domanda**

Il richiedente, ai fini dell'ammissione all'istruttoria della propria domanda, deve allegare in formato compresso e non modificabile, sottoscritta ove previsto, con firma digitale, con firma elettronica qualificata o con firma elettronica avanzata, da chi produce il documento, la documentazione di seguito specificata:

#### *12.4.1 Realizzazione o recupero strutture e infrastrutture, acquisto di strumentazione, impianti e attrezzature – soggetti pubblici*

#### A) Progetto definitivo dell'intervento:

Il progetto definitivo, redatto sulla base delle indicazioni del progetto di fattibilità tecnica ed economica, contiene tutti gli elementi necessari ai fini del rilascio delle prescritte autorizzazioni e pareri ed è costituito da:

- relazione descrittiva generale (accompagnata da documentazione fotografica) e relazioni tecniche e specialistiche;
- rilievi planoaltimetrici ed elaborati grafici;
- studio di fattibilità ambientale;
- calcoli delle strutture;
- elenco dei prezzi ed eventuali analisi;
- computo metrico estimativo e quadro economico (con l'indicazione dei costi della sicurezza);
- aggiornamento del documento contenente le prime indicazioni e disposizioni per la stesura dei piani di sicurezza, ovvero piano di sicurezza e coordinamento (se il progetto è posto a base di gara);
- elenco dei mappali sui quali sarà effettuato l'intervento;
- disciplinare descrittivo e prestazionale degli elementi tecnici, ovvero schema di contratto e capitolato speciale d'appalto (se il progetto è posto a base di gara).

Per la redazione del computo metrico analitico estimativo delle opere edili si devono utilizzare, in alternativa, i codici e i prezzi unitari del prezziario della Camera di Commercio, Industria, Agricoltura e Artigianato (CCIAA) della Provincia o il prezziario regionale delle Opere Pubbliche, abbattuti del 20%, o il prezziario regionale dei Lavori Forestali (nel caso di utilizzo del preziario dei Lavori Forestali i prezzi non devono essere abbattuti del 20%); in assenza di codici e prezzi unitari nel prezziario della CCIAA della Provincia di riferimento, possono essere utilizzati i codici e i prezzi unitari del prezziario della CCIAA della Provincia di Milano. Il prezziario di riferimento è quello in vigore alla presentazione della domanda.

Nel caso di "lavori ed opere compiute" non comprese nei suddetti prezziari, deve essere effettuata l'analisi dei prezzi come disciplinata dall'articolo 32, comma 2, del DPR 5 ottobre 2010, n. 207.

Nel caso di acquisto di strumentazione, impianti e attrezzature e componenti edili non a misura o non compresi nelle voci del prezziario della Camera di Commercio, Industria, Agricoltura e Artigianato della Provincia o del prezziario regionale delle Opere Pubbliche, si deve fare riferimento alle procedure previste dal codice degli appalti pubblici (vedi allegati alle disposizioni attuative).

#### In alternativa

Progetto esecutivo dell'intervento:

Il progetto esecutivo sviluppa tutti gli elementi del progetto definitivo e definisce compiutamente l'intervento da

realizzare in ogni particolare ed è costituito da:

• relazione generale (accompagnata da documentazione fotografica) e relazioni specialisti-

che;

- elaborati grafici di dettaglio;
- calcoli esecutivi delle strutture;
- piano di manutenzione dell'opera e delle sue parti, in relazione al ciclo di vita;
- indicazioni per la stesura del piano di sicurezza e coordinamento e quadro d'incidenza dellamanodopera;
- computo metrico estimativo definitivo e quadro economico;
- cronoprogramma dei lavori;
- elenco dei prezzi unitari ed eventuali analisi;
- elenco dei mappali sui quali sarà effettuato l'intervento;
- schema di contratto e di capitolato speciale di appalto.

Il progetto esecutivo è corredato delle autorizzazioni e dei pareri necessari e, nel caso di Ente Pubblico, anche del provvedimento di approvazione del progetto stesso.

Nel caso di lavori in amministrazione diretta o effettuati da soggetti (gestori di strade) privati, il progetto, a seconda se di massima o di dettaglio, sarà costituito da documenti ed elaborati equivalenti a quelli richiesti per i progetti di lavori in appalto (relazioni descrittive e tecniche, elaborati grafici, quadri economici con elenco prezzi e computi, ecc.) e sarà accompagnato dalle autorizzazioni e dai pareri necessari per la regolare effettuazione dei lavori.

Il progetto deve essere firmato da un tecnico progettista iscritto a un Ordine/Collegio Professio nale competente per legge.

- B) Qualora il richiedente sia un soggetto diverso dal proprietario, autorizzazione ad effettuare gli interventi; l'autorizzazione ad effettuare gli interventi deve esplicitare anche il rispetto degli impegni conseguenti alla partecipazione al bando: finalità pubblica, impe gno decennale per le opere e quinquennale per le attrezzature;
- C) Per gli interventi ricadenti in aree demaniali, estremi della concessione e l'attesta zione del pagamento del canone per l'anno 2019 (salvo che la concessione sia a titolo gratuito), con l'indicazione dei rispettivi estremi catastali;
- D) Dichiarazione sostitutiva di atto notorio di avere o non avere richiesto, per gli interventi oggetto di contributo ai sensi della presente Operazione, il finanziamento anche con altre "Fonti di aiuto" diverse dal Programma di Sviluppo Rurale 2014-2020 o agevolazioni fiscali (allegato 1);
- E) Dichiarazione sostitutiva di atto notorio del rappresentante legale dell'impresa richiedente per la concessione di aiuti in «de minimis» (allegato 2);
- F) Dichiarazione sostitutiva di atto notorio del rappresentante legale dell'impresa controllante/controllata dell'impresa richiedente per la concessione di aiuti in «de minimis» (allegato 3);
- G) Valutazione di incidenza per investimenti interessanti siti Rete Natura 2000. Le procedure di valutazione di incidenza si applicano sia agli interventi che ricadono all'interno delle aree Natura 2000, sia a quelli che pur sviluppandosi all'esterno, possono comportare ripercussioni sullo stato di conservazione dei valori naturali tutelati nel sito. In caso di investimenti che comportano interventi strutturali o altri interventi che possano generare incidenze su un Sito Rete Natura 2000, devono essere prodotti i seguenti documenti, alternativi tra loro:
	- 1. provvedimento di Valutazione di Incidenza rilasciato dall'Ente Gestore del Sito;
	- 2. altro documento, rilasciato o validato dall'Ente gestore, di verifica di eventuali incidenze su specie e habitat tutelati dalle Direttive Rete Natura 2000 (ad esempio procedure semplificate, interventi funzionali alla conservazione del sito e/o ricompresi nei Piani di Gestione).
- *12.4.2 Acquisto di strumentazione e attrezzature, realizzazione di siti multimediali – Soggetti pubblici*

Per determinare la spesa si fa riferimento ai prezzi rilevati sulle piattaforme SINTEL o ARCA per le stesse tipologie di investimento.

In caso di tipologie di investimento non presenti sulle piattaforme SINTEL o ARCA, la spesa deve essere determinata in base a indagini di mercato.

#### *12.4.3 Realizzazione e/o recupero strutture o infrastrutture, acquisto di strumentazione, impianti e attrezzature - Soggetti privati*

- A. Progetto dell'intervento, costituito da:
	- I. Relazione generale comprensiva della descrizione dello stato dei luoghi, delle condizioni di contesto e ogni altro elemento necessario per l'attribuzione dei punteggi di cui al paragrafo 10, accompagnata da documentazione fotografica dello stato di fatto;
	- II. Progetto definitivo degli interventi a firma di un tecnico progettista iscritto a un Ordine/Collegio Professionale, corredato da
		- a. disegni relativi alle opere in progetto, riportanti scala, piante, sezioni, prospetti e dimensioni, comprensivo della disposizione (layout) degli impianti generici qualora rientranti nelle voci di spesa e di ogni altro documento tecnico necessario per raggiungere il livello di progettazione definitiva
		- b. computo metrico analitico estimativo delle opere, redatto a cura del progettista incaricato, utilizza i codici e i prezzi unitari del prezziario della Camera di Commercio, Industria, Agricoltura e Artigianato (CCIAA) della Provincia abbattuti del 20% o, in alternativa, il prezziario regionale delle Opere Pubbliche, abbattuti del 20%, o il prezziario regionale dei Lavori Forestali (nel caso di utilizzo del preziario dei Lavori Forestali i prezzi non devono essere abbattuti del 20%) indicando l'anno di riferimento. Nel caso di "lavori ed opere compiute" non comprese nei suddetti prezziari, in alternativa ai preventivi di cui al punto successivo, deve essere effettuata l'analisi dei prezzi come disciplinata dall'articolo 32, comma 2, del DPR 5 ot- tobre 2010, n. 207;
- III. Copia del titolo abilitativo agli interventi edilizi previsti dal progetto ai sensi di quanto disposto dalla legge regionale 11 marzo 2005, n. 12 "Legge per il governo del territorio" e successive modifiche e integrazioni;
- IV. Tre preventivi di spesa, nel caso di acquisto di strumentazione, impianti e attrezzature e componenti edili non a misura o non compresi nelle voci del prezziario della Camera di Commercio, Industria, Agricoltura e Artigianato della Provincia o del prezziario regionale delle Opere Pubbliche o del prezziario regionale dei Lavori Forestali. I preventivi di spesa, indirizzati al richiedente, devono essere presentati su carta intestata dei fornitori e firmati digitalmente dai fornitori stessi, data di formulazione e periodo di validità del preventivo e riportare la descrizione analitica della fornitura. Le offerte devono essere:
	- a. proposte da soggetti diversi, cioè da tre fornitori indipendenti fra di loro;
	- b. comparabili;
	- c. formulate in base ai prezzi effettivi praticati sul mercato e non ai prezzi di listino;
	- d. in corso di validità, cioè con scadenza successiva alla data di presentazione della domanda;
	- e. firmati digitalmente.

La scelta del preventivo deve essere supportata da una nota contenente le motivazioni tecnico-economiche che giustifichino la scelta del preventivo. La scelta non deve essere giustificata se viene considerato il preventivo con il prezzo più basso.

Tuttavia, nel caso di acquisizioni di beni altamente specializzati e nel caso di investimenti a completamento di forniture preesistenti, per i quali non sia possibile/conveniente reperire o utilizzare più fornitori, un tecnico qualificato deve predisporre una dichiarazione nella quale si attesti l'impossibilità di individuare altre ditte concorrenti in grado di fornire i beni oggetto del finanziamento, allegando una specifica relazione tecnica giustificativa, indipendentemente dal valore del bene o della fornitura da acquistare.

- B. Autorizzazione del proprietario ad effettuare gli interventi, qualora il richiedente sia un soggetto diverso. L'autorizzazione ad effettuare gli interventi deve esplicitare anche il rispetto degli impegni conseguenti alla partecipazione al bando: finalità pubblica, impegno decennale per le opere e quinquennale per le attrezzature;
- C. Dichiarazione sostitutiva di atto notorio di avere o non avere richiesto, per gli interven- ti oggetto di contributo ai sensi della presente Operazione, il finanziamento anche con al- tre "Fonti di aiuto" diverse dal Programma di Sviluppo Rurale 2014-2020 o agevolazioni fiscali (allegato 1);
- D. Dichiarazione sostitutiva di atto notorio del rappresentante legale dell'impresa richiedente per la concessione di aiuti in «de minimis» (allegato 2);
- E. Dichiarazione sostitutiva di atto notorio del rappresentante legale dell'impresa controllante/controllata dell'impresa richiedente per la concessione di aiuti in «de minimis» (allegato 3);
- F. Valutazione di incidenza se gli interventi coinvolgono siti della Rete Natura 2000. Le procedure di valutazione di incidenza si applicano sia agli interventi che ricadono all'inter no delle aree Natura 2000, sia a quelli che pur sviluppandosi all'esterno, possono comportare ripercussioni sullo stato di conservazione dei valori naturali tutelati nel sito. In caso di investimenti che comportano interventi strutturali o altri interventi che possano generare incidenze su un Sito Rete Natura 2000, devono essere prodotti i seguenti documenti, alternativi tra loro:
	- a. provvedimento di Valutazione di Incidenza rilasciato dall'Ente Gestore del Sito;
	- b. altro documento, rilasciato o validato dall'Ente gestore, di verifica di eventuali incidenze su specie e habitat tutelati dalle Direttive Rete Natura 2000 (ad esempio procedure semplificate, interventi funzionali alla conservazione del sito e/o ricompresi nei Piani di Gestione).
	- G. Dichiarazione relativa alla scelta del bando per il quale si intende concorrere, tra quelli a valere sull'operazione 7.5.01.

#### *12.4.4 Acquisto di strumentazione e attrezzature, realizzazione di siti multimediali – Soggetti privati*

Tre preventivi di spesa indirizzati al richiedente, su carta intestata dei fornitori e firmati digitalmente dai fornitori stessi, contenenti data di formulazione e periodo di validità del preventivo e la descrizione analitica della fornitura. Le offerte devono essere:

- proposte da soggetti diversi, cioè da tre fornitori indipendenti fra di loro;
- comparabili;
- formulate in base ai prezzi effettivi praticati sul mercato e non ai prezzi di listino;
- in corso di validità, cioè con scadenza successiva alla data di presentazione della domanda;
- firmati digitalmente.

La scelta del preventivo deve essere supportata da una nota contenente le motivazioni tecnicoeconomiche che giustifichino la scelta del preventivo. La scelta non deve essere giustificata se viene considerato il preventivo con il prezzo più basso.

Tuttavia, nel caso di acquisizioni di beni altamente specializzati e nel caso di investimenti a completamento di forniture preesistenti, per i quali non sia possibile/conveniente reperire o utilizzare più fornitori, un tecnico qualificato deve predisporre una dichiarazione nella quale si attesti l'impossibilità di individuare altre ditte concorrenti in grado di fornire i beni oggetto del finanziamento, allegando una specifica relazione tecnica giustificativa, indipendentemente dal valore del bene o della fornitura da acquistare.

#### **12.5 Sostituzione della domanda**

Entro la data di chiusura per la presentazione delle domande, il richiedente può annullare una domanda già presentata e presentarne una diversa, che costituisce un nuovo procedimento, alle condizioni indicate nei paragrafi 12.1, 12.2 e 12.3.

In particolare, si sottolinea che gli interventi devono essere iniziati e le spese sostenute dopo la data di validazione della nuova domanda in Sis.Co. (§ 5.3).

La domanda già presentata è annullata e sostituita dalla nuova domanda soltanto a seguito della validazione di quest'ultima. In assenza della validazione della nuova domanda, ai fini della conclusione dell'istruttoria, resta valida la domanda già presentata.

### **12.6 Ricevibilità della domanda**

Il GAL verifica che la domanda sia stata presentata a Sis.Co. entro il termine previsto dal bando. La domanda risulta presentata con la validazione della domanda in Sis.Co.. Ciò avviene quando il beneficiario ricarica a sistema la domanda che ha firmato digitalmente.

Le domande presentate dopo la scadenza del termine sono considerate non ricevibili e quindi non sono oggetto di istruttoria e i procedimenti si considerano conclusi ai sensi dell'art. 2, comma 1 della l.n. 241/1990 e ss.mm.ii.

Il Responsabile del procedimento, comunica al richiedente, tramite PEC, la non ricevibilità della domanda.

Terminata la fase di verifica della "ricevibilità" delle domande di aiuto, il Responsabile del procedimento effettua la comunicazione di avvio del procedimento ai i beneficiari le cui domande sono ricevibili, ai sensi dell'art. 7 della l. 241/1990.

## <span id="page-13-0"></span>**13 Istruttoria delle domande di aiuto**

L'istruttoria delle domande di aiuto è effettuata dal GAL Oltrepò Pavese Srl.

#### **13.1 Verifica della documentazione e delle condizioni di ammissibilità della domanda**

Il Responsabile del procedimento o l'operatore individuato dal GAL e abilitato all'utilizzo di Sis.co, prende in carico la domanda elettronica, inserisce il numero e la data di protocollo e verifica:

• la presenza di tutta la documentazione richiesta dal bando, come previsto nel paragrafo "Documentazione da allegare alla domanda";

• che sussistano le eventuali altre condizioni per la presentazione della domanda (cfr. paragrafo "Condizioni per la presentazione della domanda").

Il mancato rispetto delle condizioni di cui sopra determina la non ammissibilità della domanda di aiuto all'istruttoria tecnico-amministrativa.

Per le domande considerate "non ammissibili" all'istruttoria tecnico-amministrativa, il Responsabile del procedimento invia la comunicazione di "non ammissibilità" al richiedente.

### **13.2 Istruttoria tecnico-amministrativa**

L'istruttoria delle domande di aiuto è effettuata dal GAL. Per l'istruttoria delle domande, il GAL si avvale di un Nucleo Tecnico di Valutazione, istituito con apposito atto e costituito dal Responsabile del Procedimento, con funzione di segretario, dall'Istruttore Tecnico, in quanto responsabile dell'istruttoria preliminare, e tre membri esterni, di comprovata esperienza, selezionati dall'Albo dei valutatori del GAL e prevede le seguenti fasi:

1. verifica dell'ammissibilità del Progetto rispetto alla Misura oggetto della domanda di so-

stegno ivi compresi il rispetto dei massimali e dei rapporti percentuali di spesa;

- 2. istruttoria tecnico-amministrativa;
- 3. attribuzione dei punteggi sulla base dei criteri di selezione di cui al paragrafo 10;
- 4. la determinazione della spesa ammissibile e dell'ammontare del contributo.

Nel caso in cui si evidenzi la necessità di perfezionare la documentazione presentata, in quanto i documenti non risultano chiari o esaustivi, il GAL, tramite PEC, ne chiede la trasmissione al richiedente, il quale, sempre tramite PEC, deve inviare quanto richiesto entro un termine non superiore a 10 giorni, trascorsi i quali la domanda è da considerare con esito istruttorio negativo. Il GAL, che riceve la documentazione esplicativa, provvede a inserirla a sistema durante la fase istruttoria.

#### **13.3 Chiusura delle istruttorie**

L'istruttoria si conclude con la redazione (a cura del Nucleo Tecnico di Valutazione del GAL) di un verbale, che deve essere caricato a sistema.

I dati contenuti nel verbale devono essere riportati in Sis.Co., per la creazione del Verbale di istruttoria informatizzato che viene firmato digitalmente dall'istruttore incaricato e controfirmato dal Responsabile del procedimento.

Il verbale viene trasmesso ai richiedenti che, entro 10 giorni di calendario dall'invio, possono partecipare al procedimento istruttorio ai sensi della legge 241/1990, presentando al GAL, tramite PEC, un'istanza di riesame; di tali osservazioni è dato conto nel verbale di riesame, che deve motivare in ordine al loro accoglimento o non accoglimento; dell'esito di tale esame è data comunicazione, tramite PEC ai soggetti che hanno presentato osservazioni.

Le modalità di riesame della domanda sono effettuate con la stessa procedura descritta per l'istruttoria delle domande di aiuto. In caso di non presentazione delle memorie l'istruttoria si considera conclusa.

### <span id="page-14-0"></span>**14 Approvazione degli esiti istruttori e ammissione a finanziamento**

Il GAL approva con proprio atto:

- a) l'elenco delle domande non ammesse all'istruttoria,
- b) l'elenco delle domande con esito istruttorio negativo,
- c) l'elenco delle domande ammissibili a finanziamento,
- d) l'elenco delle domande finanziate,
- e) l'elenco delle domande ammesse ma non finanziate.

Per ogni beneficiario di cui agli elenchi c), d) ed e) saranno indicati: numero del procedimento, CUAA, Ragione sociale, Comune, Importo totale dell'investimento, Importo ammesso, Contributo concesso, quota comunitaria di sostegno, punteggio assegnato.

Gli elenchi, approvati con atto formale, sono inviati dal GAL al Responsabile di Operazione di Regione Lombardia per la verifica della correttezza formale e della disponibilità finanziaria sull'Operazione di riferimento.

L'atto formale di approvazione degli elenchi contiene:

- il riferimento al Piano di Sviluppo Locale (misura del PSL e corrispondente operazione del PSR),

- il riferimento all'elenco contenente le istanze istruite favorevolmente ed ammesse al finanziamento,

- il riferimento all'elenco contenente le istanze istruite favorevolmente, ma non ammesse a finanziamento per carenza di fondi,

- il riferimento all'elenco contenente le istanze con parere sfavorevole,
- la verifica della copertura finanziaria,

- l'attestazione del Direttore del GAL circa la regolarità e la legittimità del procedimento.

Per ogni domanda con esito istruttorio positivo, ammessa a finanziamento viene rilasciato, ai sensi di quanto stabilito dalla Deliberazione n. 24/2004 del Comitato Interministeriale per la Programmazione Economica (CIPE), in attuazione della legge n. 144 del 17 maggio 1999 e smi, il Codice Unico di Progetto (CUP) che accompagna ciascuna domanda di contributo dall'approvazione del provvedimento di assegnazione delle risorse fino al suo completamento. Ai sensi di quanto stabilito al comma 2.2 della citata Deliberazione, il codice CUP deve essere riportato su tutti i do- cumenti amministrativi e contabili, cartacei ed informatici.

Il Responsabile del Procedimento comunica ai beneficiari privati il codice CUP attribuito al progetto.

I beneficiari pubblici sono tenuti in autonomia alla generazione del CUP e alla successiva comunicazione al GAL.

#### **14.1 Controlli di secondo livello sulle domande di aiuto presentate**

Saranno effettuati dei controlli di secondo livello su un campione casuale delle domande di aiuto presentate.

I controlli potranno essere effettuati su tutte le domande, sia che queste siano poi ammesse o no a finanziamento.

### <span id="page-15-0"></span>**15 Comunicazioni, pubblicazione e contatti**

Le graduatorie saranno pubblicate nell'area "Trasparenza" del sito del GA[L](http://www.galgardaecollimantovani.it/amministrazione-trasparente/) [http://www.galoltreposrl.it/trasparenza\\_6.html](http://www.galgardaecollimantovani.it/amministrazione-trasparente/) (ai sensi del D.Lgs 33/2013)

Il provvedimento, accessibile anche sul sito di Regione Lombardia www.ue.regione.lombardia.it, viene inviato all'Organismo Pagatore Regionale per gli adempimenti ad esso spettanti. Il GAL provvederà ad inviare ai beneficiari la comunicazione di ammissione a finanziamento, con l'indicazione della spesa complessiva ammessa a contributo, del contributo concesso, delle tempistiche di realizzazione, inclusa la data ultima di fine lavori.

La comunicazione sarà inviata anche ai:

- richiedenti non finanziati per carenza di fondi, ma inseriti in graduatoria con l'indicazione del termine entro il quale la graduatoria rimane aperta al fine di poter ammettere a finanziamento le domande di beneficiari inseriti in posizione utile in graduatoria utilizzando eventuali economie che si rendessero disponibili;
- soggetti con esiti istruttorio della domanda negativo, con i motivi dell'esclusione;
- soggetti non ammessi all'istruttoria, con i motivi della non ammissibilità.

Per informazioni relative ai contenuti del bando, i contatti sono: il Responsabile del Procedimento Direttore del GAL, [info@galoltreposrl.it.](mailto:info@galoltreposrl.it)

Per assistenza tecnica relative alle procedure informatizzate (Sis.Co.): numero verde 800 131 151; e-mail [sisco.supporto@regione.lombardia.it.](mailto:sisco.supporto@regione.lombardia.it.)

#### **15.1 Solo per beneficiari pubblici – presentazione del progetto esecutivo**

Entro 60 gg dalla pubblicazione dell'atto di concessione i beneficiari pubblici devono presentare il progetto esecutivo.

I beneficiari pubblici devono trasmettere altresì al GAL, tramite PEC, l'atto formale di approvazio ne del progetto esecutivo accompagnato dal "Modulo valore e procedura" di cui all'allegato 4, pena la decadenza della domanda.

Nel caso in cui il progetto esecutivo sia stato già trasmesso in fase di presentazione della domanda di aiuto, dovranno comunque essere inviati al GAL l'atto formale di approvazione del progetto ed il "Modulo valore e procedura".

## <span id="page-16-0"></span>**16 Periodo di validità delle domande**

Le domande istruite positivamente e inserite in graduatoria restano valide per 12 mesi dalla data di pubblicazione nell'area "Trasparenza" del sito del GAL dalla conclusione del provvedimento di cui al paragrafo 14.

## <span id="page-16-1"></span>**17 Realizzazione degli interventi**

Entro 60 giorni dal ricevimento del progetto esecutivo il GAL procede alla sua verifica, con particolare riguardo alla completezza della documentazione progettuale e alla presenza delle autorizzazioni richieste, nonché alla congruità con quanto indicato nella domanda di contributo ammessa a finanziamento.

A conclusione delle verifiche il GAL comunica ai beneficiari, tramite PEC, il quadro economico degli interventi, l'importo della spesa ammessa e del relativo contributo, le eventuali prescrizioni.

Il GAL comunica al Responsabile di Operazione i valori definitivi della spesa ammessa e del relativo contributo di tutte le domande ammesse a finanziamento e, se necessario, aggiornano i valori precedentemente inseriti a Si.Sco. a conclusione delle istruttorie. Il Responsabile di Operazione con proprio provvedimento approva tali modifiche.

#### **17.1 Assegnazione dei lavori, degli incarichi per la progettazione ed eventuali altre prestazioni professionali (Soggetti pubblici)**

La realizzazione dell'intervento dovrà avvenire nel rispetto della normativa degli appalti pubblici (d.lgs. 50/2016) ai fini dell'assegnazione dei lavori e degli incarichi per la progettazione e altre prestazioni professionali.

Per accompagnare il beneficiario nella verifica del rispetto del d.lgs. 50/2016, si allegano al presente bando le liste di controllo dei passaggi procedurali previsti dal Codice appalti, in relazione all'assegnazione dei lavori e degli incarichi professionali per la realizzazione degli interventi ammessi a finanziamento e per la realizzazione di lavori e/o servizi in amministrazione diretta. Tali liste di controllo vanno compilate nelle diverse fasi di realizzazione del progetto, come specificato nella nota esplicativa di cui all'allegato 5.

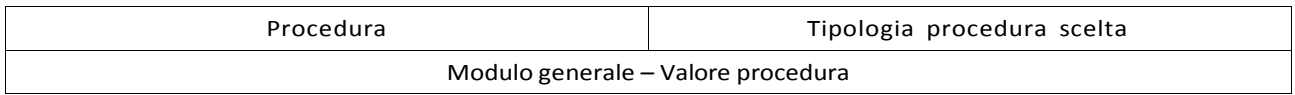

#### Appalti di lavori pubblici

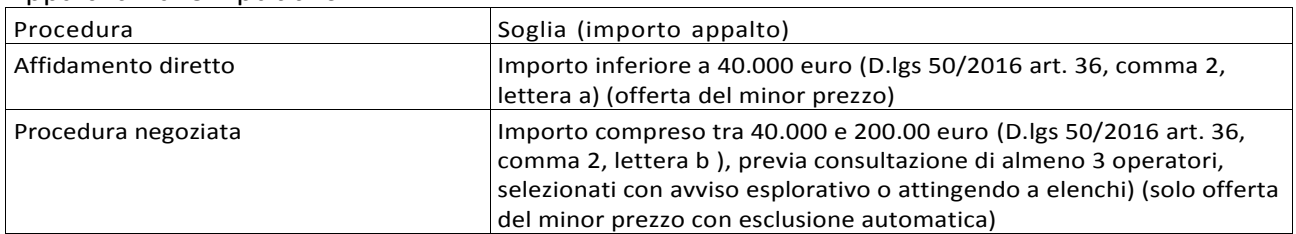

#### Appalti di servizi e forniture

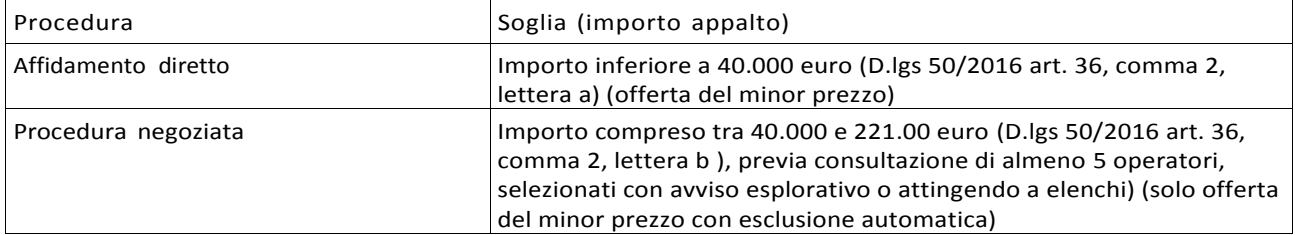

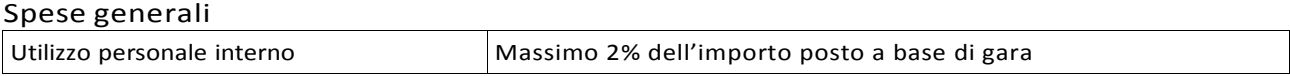

L'allegato relativo all'utilizzo di personale interno va altresì compilato quando le spese generali sono sostenute per le attività svolte dal personale interno di Enti Pubblici, soggetti di diritto pubblico e Consorzi forestali.

Il mancato rispetto delle procedure previste dal d.lgs. 50/2016 può comportare l'esclusione o la riduzione del contributo e la restituzione delle eventuali somme percepite, maggiorate degli interessi maturati, in conformità con quanto previsto dal Reg. UE n. 809/2014. Le tipologie di irregolarità o degli impegni non rispettati che determinano la decadenza totale o parziale della domanda saranno individuati con un successivo provvedimento regionale.

#### **17.2 Esecuzione dei lavori**

Per i beneficiari pubblici i lavori devono essere avviati nei tempi e con le modalità previste nei paragrafi 17.2.1 e 17.2.2. Il mancato rispetto dei tempi di avvio dei lavori e dell'invio della documentazione entro i termini fissati comporta la revoca dell'ammissione a finanziamento.

Per i beneficiari pubblici gli interventi devono essere conclusi entro 24 mesi dalla data di pubblicazione del provvedimento di ammissione a finanziamento di cui al precedente paragrafo 15.

#### *17.2.1 Progetto esecutivo presentato con domanda di finanziamento – Soggetti pubblici*

Entro 120 giorni dal ricevimento della comunicazione di ammissione a finanziamento di cui al paragrafo 15, il beneficiario deve dare avvio ai lavori e presentare, tramite PEC, al GAL:

- certificato di inizio lavori o dichiarazione di inizio lavori rilasciato dal direttore degli stessi;
- copia del contratto di appalto sottoscritto dalle parti, in caso di lavori eseguiti in appalto oppure copia dell'atto o del provvedimento in cui viene individuata la procedura in caso di lavori eseguiti in amministrazione diretta;

#### *17.2.2 Progetto esecutivo presentato dopo l'ammissione a finanziamento – Soggetti pubblici*

Entro 120 giorni dal ricevimento della comunicazione degli esiti delle verifiche a carico del progetto esecutivo di cui al paragrafo 15.1, il beneficiario deve dare avvio ai lavori e presentare, tramite PEC, al Gal:

- certificato di inizio lavori o dichiarazione di inizio lavori rilasciato dal direttore degli stessi;
- copia del contratto di appalto sottoscritto dalle parti, in caso di lavori eseguiti in appalto oppure copia dell'atto o del provvedimento in cui viene individuata la procedura in caso di lavori eseguiti in amministrazione diretta;

#### *17.2.3 Esecuzione lavori da parte di soggetti privati*

Gli interventi devono essere conclusi entro e non oltre 24 mesi dalla data di pubblicazione del provvedimento di ammissione a finanziamento di cui al precedente paragrafo 15.

Gli interventi s'intendono conclusi solo se sono completamente funzionali e sono conformi all'oggetto progettuale.

Per entrambe le tipologie di attuatori (pubblici e privati), la mancata conclusione degli interventi entro il suddetto termine causa la decadenza dal contributo, fatte salve le possibilità di proroga di seguito indicate.

## <span id="page-18-0"></span>**18 Proroghe**

Può essere concessa una sola proroga per un periodo massimo di 3 mesi, decorrente dal giorno successivo al termine per la realizzazione del progetto.

La proroga può essere concessa solamente in presenza di motivazioni oggettive e non imputabili alla volontà del beneficiario.

Pertanto, almeno 30 giorni prima della scadenza del termine per la realizzazione degli investimenti, la richiesta deve essere indirizzata al Responsabile del procedimento del GAL che, istruita la richiesta, può concedere o non concedere la proroga; in entrambi i casi, con nota scritta, ne comunica la concessione/non concessione al beneficiario e al Responsabile di Operazione di Regione Lombardia.

## <span id="page-18-1"></span>**19 Varianti**

### **19.1 Definizione di variante**

Sono considerate varianti i cambiamenti del progetto originario a condizione che non comportino modifiche agli obiettivi e alle caratteristiche degli interventi che hanno reso l'iniziativa finanziabile. Le varianti del progetto originario sono ammissibili a condizione che rispettino la normativa di riferimento (d.lgs. 50/2016 - Codice appalti).

Nel corso della realizzazione del progetto finanziato, non sono considerate varianti le modifiche tecniche migliorative degli interventi approvati, fermo restando l'importo della spesa ammessa in sede di istruttoria, come eventualmente corretto a seguito delle verifiche a carico del progetto esecutivo.

Le suddette modifiche sono considerate ammissibili in sede di accertamento finale, sempre nei limiti della spesa ammessa a finanziamento, purché siano motivate nella relazione tecnica finale e non alterino le finalità del progetto originario.

### **19.2 Presentazione della domanda d**i **autorizzazione alla** va**ri**a**nt**e

Il beneficiario che intenda presentare domanda di variante, deve richiedere, tramite Sis.Co., al GAL un'apposita domanda di autorizzazione alla presentazione della variante corredata da:

- 1. relazione tecnica sottoscritta da legale rappresentante o suo incaricato, recante la descrizione e le motivazioni delle varianti che si intendono apportare al Progetto inizialmente approvato,
- 2. quadro di confronto tra la situazione inizialmente prevista e quella che si determina a se guito della variante, redatto secondo il modello di cui all'Allegato 6 al presente bando, firmato dal legale rappresentante dell'ente beneficiario;

Il Responsabile del procedimento verifica se la proposta di variante presentata è ammissibile e, se del caso, autorizza in Sis.Co. il beneficiario alla presentazione della domanda di variante, entro 15 giorni dalla presentazione della richiesta.

### **19.3 Presentazione della domanda di variante**

In caso di autorizzazione alla presentazione della variante, il beneficiario tramite Sis.Co inoltra al GAL, la domanda di variante autorizzata, presentata con le modalità di cui ai paragrafi 12.2 e 12.3 e corredata da:

- relazione tecnica sottoscritta da legale rappresentante o suo incaricato, recante la descrizione e le motivazioni delle varianti che si intendono apportare al progetto inizialmente approvato;
- documentazione di cui al precedente paragrafo 12.4 debitamente aggiornati in relazione alla variante richiesta;
- quadro di confronto tra la situazione inizialmente prevista e quella che si determina a se -

guito della variante secondo il modello di cui all'allegato 6 al presente bando, firmato dal beneficiario del contributo.

La domanda di variante sostituisce completamente la domanda iniziale.

Lo svolgimento delle attività oggetto di variante è ammissibile soltanto dopo la presentazione a Sis.Co. della domanda di variante, fermo restando quanto disposto agli ultimi due capoversi del successivo paragrafo 19.4. La domanda di variante può essere presentata unicamente con riferimento alle domande istruite e finanziate. Il beneficiario può presentare una sola richiesta di variante per ciascuna domanda di contributo.

### **19.4 Istruttoria della domanda di variante**

Il GAL istruisce la nuova domanda ai fini della determinazione della spesa ammissibile e del contributo concesso; tale domanda costituisce il riferimento per le ulteriori fasi del procedimento.

La variante è autorizzata a condizione che:

- 1. rispetti le condizioni e i limiti indicati nelle presenti disposizioni attuative;
- 2. la nuova articolazione della spesa non alteri le finalità originarie del Progetto;
- 3. non determini una diminuzione del punteggio attribuito nella fase di istruttoria iniziale che causi l'esclusione della domanda dalla graduatoria delle domande finanziate;
- 4. non comporti un aumento del contributo concesso (eventuali maggiori spese dovute alle varianti sono totalmente a carico del richiedente);
- 5. non siano utilizzate le economie di spesa per la realizzazione di interventi non previsti dal progetto originario.

La spesa ammessa a finanziamento e il contributo concesso non possono comunque superare gli importi stabiliti nel provvedimento di cui al paragrafo 14; eventuali maggiori spese dovute alle varianti sono ad esclusivo carico del beneficiario.

Il beneficiario che esegua le varianti preventivamente richieste senza attendere l'autorizzazione del GAL si assume il rischio che le spese sostenute non siano riconosciute a consuntivo, nel caso in cui la variante non sia autorizzata.

Il Responsabile del Procedimento conclusa l'istruttoria, può autorizzare o non autorizzare la variante e aggiorna, se del caso, l'ammontare del contributo concesso relativamente alla domanda oggetto di variante e, tramite PEC, ne dà comunicazione in ogni caso, al beneficiario.

Nel caso di non autorizzazione della variante l'istruttoria può concludersi con:

- esito positivo con esclusione della variante richiesta;
- esito negativo, nel caso in cui la non autorizzazione della variante richiesta comporti il non raggiungimento degli obiettivi del progetto iniziale; in questo caso si ha la decadenza del contributo concesso.

## <span id="page-19-0"></span>**20 Cambio del beneficiario**

### **20.1 Condizioni per chiedere il cambio di beneficiario**

Il cambio del richiedente o del beneficiario può avvenire in qualsiasi momento e a condizione che:

- il subentrante sia in possesso dei requisiti, soggettivi e oggettivi, necessari per l'accesso al contributo;
- il subentrante si impegni formalmente, dandone comunicazione scritta al GAL, a mantenere tutti gli impegni assunti dal cedente;
- non provochi una diminuzione del punteggio attribuito, tale da causare l'esclusione della domanda dalla graduatoria delle domande finanziate, solo in caso di cambio del beneficiario;

#### **20.2 Come chiedere il cambio del beneficiario**

Il subentrante deve presentare apposita richiesta tramite Sis.Co. entro 90 giorni continuativi dal perfezionamento della transazione. La richiesta deve essere corredata della documentazione comprovante:

- il possesso dei requisiti, soggettivi e oggettivi;
- la titolarità al subentro;
- l'impegno a mantenere tutti gli impegni assunti dal cedente;
- la documentazione attestante la rinuncia alla domanda da parte del soggetto cedente.

Il Responsabile del procedimento, istruita la richiesta, comunica al subentrante e al cedente tramite PEC l'esito dell'istruttoria che può comportare:

- la non autorizzazione al subentro;
- l'autorizzazione al subentro con revisione del punteggio attribuito e/o del contributo spettante e/o della percentuale di finanziamento. In ogni caso, dopo l'ammissione a contributo, non è possibile aumentare il punteggio di priorità, la percentuale di finanziamento e l'entità del contributo;
- l'autorizzazione senza alcuna variazione.

Il subentrante deve presentare a SIS.CO la nuova domanda con le modalità previste ai paragrafi 12.2 e 12.3.

Il Responsabile del procedimento provvede all'istruttoria della domanda e nei casi di istruttoria positiva aggiorna gli atti di concessione del finanziamento e ne da comunicazione tramite PEC al Responsabile di Operazione per gli adempimenti di competenza e al nuovo beneficiario.

### <span id="page-21-0"></span>**21 Procedure di pagamento**

Le erogazioni dei contributi sono regolate dalle disposizioni emanate dall'Organismo Pagatore Regionale.

I pagamenti sono disposti dall'Organismo Pagatore Regionale, che si avvale per l'istruttoria delle domande di SAL e saldo degli Organismi Delegati (OD), ai sensi dell'art. 7 del Regolamento (UE) n. 1306/2013.

L'erogazione dei contributi è disposta con provvedimento del Dirigente responsabile dell'OPR, che assume, per la gestione delle domande di pagamento, la funzione di Responsabile del proce dimento.

Per ulteriori dettagli circa le procedure di gestione e controllo delle domande di pagamento e le procedure dei controlli amministrativi e finanziari per il rilascio dell'autorizzazione al pagamento, si fa riferimento ai seguenti documenti:

- D.d.s. 11 giugno 2018 - n. 8492 - Programma di sviluppo rurale 2014 - 2010 della Lombardia - Manuale operativo per la gestione e il controllo delle domande di pagamento per le misure di investimenti (Manuale Unico PSR, consultabile al seguente indirizzo: [Manuale](http://www.opr.regione.lombardia.it/wps/portal/PROUE/OPR/programma-di-sviluppo-rurale-2014-2020/manuale-unico-psr-e-schede-operative) Unico PSR e Schede [Operative;](http://www.opr.regione.lombardia.it/wps/portal/PROUE/OPR/programma-di-sviluppo-rurale-2014-2020/manuale-unico-psr-e-schede-operative)

- D.d.s. 29 giugno 2018 –n. 9649 Programma di sviluppo rurale 2014-2020 della Lombardia – Manuale delle procedure dei controlli amministrativi e finanziari per il rilascio dell'autorizzazione al pagamento (di seguito Manuale autorizzazione al pagamento), consultabile al seguente indirizzo: Manuale [autorizzazione](http://www.opr.regione.lombardia.it/wps/portal/PROUE/OPR/autorizzazione-al-pagamento-feasr-e-feaga/) al pagamento.

## <span id="page-21-1"></span>**22 Modalità e tempi per l'erogazione del contributo**

Il beneficiario, tramite una domanda di pagamento presentata per via telematica su Sis.Co., può richiedere all'Organismo Pagatore Regionale l'erogazione del contributo concesso sotto forma di:

- a) anticipo;
- b) stato avanzamento lavori (SAL);
- c) saldo.

L'anticipo e lo stato di avanzamento lavori sono alternativi; i beneficiari che non hanno richiesto o ottenuto l'anticipo possono chiedere il pagamento di un solo stato di avanzamento lavori (SAL).

Alla validazione delle domande di pagamento il GAL riceve un messaggio e-mail di comunicazione di avvenuta presentazione della domanda.

È in capo al GAL la verifica della completezza della documentazione e della coerenza/pertinenza della spesa rispetto al progetto ed agli obiettivi del P.A.

Per le domande relative ai pagamenti diversi dagli anticipi, il GAL redige un verbale attestando la completezza della documentazione e la coerenza del progetto relativamente agli obiettivi del pia no di attuazione.

Il GAL provvede successivamente alla trasmissione via PEC del verbale all'OD di riferimento, che lo acquisisce e lo allega all'istruttoria di pagamento.

Le domande di pagamento sono prese in carico dai funzionari istruttori delle OD che, al termine delle verifiche di cui ai successivi paragrafi 22.1, 22.2, 22.3 e 23, redigono e sottoscrivono i relativi verbali, controfirmati dal Dirigente responsabile. Si ricorda che i beneficiari pubblici e i sog getti che operano in regime pubblicistico, devono dimostrare di avere seguito la corretta procedura appalti pubblici (compilazione apposite check list).

Definito l'esito dell'istruttoria di pagamento l'OPR, in caso positivo, provvede a liquidare il contributo ammesso. OPR informa il GAL in merito alla esecuzione di ogni pagamento.

Gli OD, controllando le domande di pagamento, verificano la documentazione presentata dal be-

neficiario e determinano la spesa ammissibile e il relativo contributo.

Se il contributo richiesto con la domanda di pagamento supera di oltre il 10% il contributo ammissibile definito a conclusione dell'istruttoria, cioè il contributo erogabile al richie dente sulla base della spesa riconosciuta come ammissibile, al contributo ammissibile si applica una riduzione pari alla differenza tra questi due importi, ai sensi dell'articolo 63 del Regolamento (UE) n. 809/2014.

L'eventuale riduzione del contributo, calcolata come sopra indicato, si applica anche a seguito dei controlli in loco.

Le Amministrazioni competenti inviano il verbale ai beneficiari, che entro 10 giorni dalla data di trasmissione, possono partecipare al procedimento istruttorio ai sensi della legge 241/1990, pre sentando tramite PEC un'istanza di riesame, con le osservazioni eventualmente corredate da documenti.

Se il beneficiario presenta istanza di riesame, il funzionario incaricato effettua i controlli e le verifiche relative alle memorie ricevute, redige e sottoscrive una proposta di verbale di riesame, motivandone l'accoglimento o il non accoglimento; tale proposta deve essere approvata e controfirmata dal Dirigente responsabile.

Nell'ambito dei riscontri finalizzati ai pagamenti, gli OD competenti verificano la documentazione richiesta dalla normativa per i pagamenti della Pubblica Amministrazione; accertano la validità del documento di regolarità contributiva (DURC) e, ove previsto, la regolarità della documentazione antimafia e della dichiarazione sostitutiva per la concessione di Aiuti di Stato.

Si fa comunque specifico riferimento al Manuale Unico PSR - paragrafo 2.6. e al Manuale autorizzazione al pagamento – Fase1 – acquisizione elenco di liquidazione e verifiche di conformità amministrativa.

#### **22.1 Erogazione dell'anticipo**

Il beneficiario può richiedere, a fronte dell'accensione di idonea garanzia fideiussoria, l'erogazione di un anticipo, pari al 50% dell'importo del contributo concesso. Alla domanda di pagamento dell'anticipo il beneficiario deve allegare la seguente documentazione:

- polizza fidejussoria, redatta in conformità con il modello all'Allegato 7 (a cui aggiungere eventuale Allegato 7bis in caso di emissione della polizza a cura di un'Agenzia);
- quando è necessario acquisire la documentazione antimafia, di cui all'art. 84 e 91 del DLgs. 159/2011, deve essere prodotta una dichiarazione sostitutiva di certifica- zione da parte del legale rappresentante e degli altri soggetti di cui all'art 85 del D. Lgs. 159/2011, con indicazione dei familiari conviventi "maggiorenni" che risiedono nel territorio dello Stato, compilando il modulo scaricabile dal sito internet della Pre- fettura di competenza. La documentazione antimafia non è necessaria quando il be- neficiario è una Pubblica Amministrazione, un ente pubblico, un ente o azienda vigilata dallo Stato o da altro Ente pubblico. L'evidenziazione di criticità in tema di documentazione antimafia comporta la decadenza dall'agevolazione. Si fa co- munque specifico riferimento al "Manuale autorizzazione al pagamento" cap. 3.2.1 – paragrafo "Documentazione antimafia".
- certificato o dichiarazione di inizio lavori rilasciato dal direttore dei la- vori,
- lista di controllo compilata relativa all'assegnazione dei lavori in appalto, degli incarichi per la progettazione ed eventuali altre prestazioni professionali e/o all'esecuzione dei lavori in amministrazione diretta (allegato 5), scelta tra quelle indicate nel paragrafo 17.

Il funzionario incaricato dell'istruttoria deve verificare:

- la correttezza e completezza della domanda di pagamento e della documentazione presentata dal beneficiario;

- che le procedure seguite per l'assegnazione dei lavori o degli incarichi professionali, o per l'esecuzione dei lavori in amministrazione diretta, siano conformi a quanto previsto dalla normativa sugli appalti pubblici (dlgs. 50/2016).

In particolare, per quanto riguarda la fidejussione, Il funzionario istruttore controlla la completezza e la correttezza della polizza, verifica che la polizza sia stata emessa a favore di OPR e contratta con un istituto di credito o assicurativo (in questo caso solo se iscritto all'Istituto per la Vigilanza sulle Assicurazioni - IVASS). Nel caso in cui la polizza fideiussoria sia stata emessa da un'agenzia, la stessa deve essere accompagnata dalla conferma di validità emessa dalla sede, a cui deve essere allegata la copia di un documento di identità del firmatario della conferma stessa (8bis). L'originale della polizza fideiussoria deve essere poi inviata dall'Amministrazione compe tente all'OPR, utilizzando il protocollo federato.

A conclusione dei controlli sopra richiamati, l'Organismo Delegato determina l'anticipo da liquidare.

Si fa comunque specifico riferimento al "Manuale Unico PSR", cap. 2.2 Controllo delle domande di pagamento e al Manuale autorizzazione al pagamento – Fase1 – acquisizione elenco di liquidazione e verifiche di conformità amministrativa.

#### **22.2 Erogazione dello stato di avanzamento lavori (SAL)**

I beneficiari che non hanno richiesto o ottenuto l'anticipo possono chiedere il pagamento di un solo SAL, corrispondente ad una spesa ammessa già sostenuta che sia di un importo compreso tra il 30% e il 90% della spesa ammessa in sede di istruttoria della domanda di aiuto.

La richiesta di SAL avviene esclusivamente per via telematica tramite la compilazione della domanda informatizzata presente in SIS.CO., allegando la seguente documentazione:

1. giustificativi di spesa in copia (fatture o documenti contabili equivalenti), riportanti sempre il CUP, e tracciabilità dei pagamenti effettuati (documenti di pagamento quali bonifici/ricevute bancarie, estratti conto in caso di pagamenti con assegni unitamen- te alla fotocopia dell'assegno, estratti conto delle carte di credito utilizzate per i pa- gamenti, MAV, mandati di pagamento per gli Enti pubblici), riportanti i riferimenti di pagamento e preferibilmente anche il CUP, accompagnati da relativa liberatoria secondo il modello in allegato 8 con indicato il codice CUP assegnato al progetto; le fatture emesse prima dell'assegnazione del codice CUP devono riportare il numero di domanda SIS.CO. con la quale sono stati richiesti gli interventi oggetto della fattura o il riferimento al decreto di approvazione delle disposizioni attuative dell'Operazione. Le fatture o documenti contabili equivalenti devono essere registrati in un sistema contabile distinto o con un apposito codice contabile "PSR 2014- 2020 – Operazione

19.2.01 – 7.5.01" riportante anche il codice CUP relativo alla domanda finanziata. L'inserimento del codice contabile può essere effettuato manualmente o informatica- mente (pratica consigliata);

- 2. quando è necessario acquisire la documentazione antimafia, di cui all'art. 84 e 91 del DLgs. 159/2011, deve essere prodotta una dichiarazione sostitutiva di certificazione da parte del legale rappresentante e degli altri soggetti di cui all'art 85 del D. Lgs. 159/2011, con indicazione dei familiari conviventi "maggiorenni" che risiedono nel territorio dello Stato, compilando il modulo scaricabile dal sito internet della Prefettu- ra di competenza. La documentazione antimafia non è necessaria quando il benefi- ciario è una Pubblica Amministrazione, un ente pubblico, un ente o azienda vigilata dallo Stato o da altro Ente pubblico. L'evidenziazione di criticità in tema di documen- tazione antimafia comporta la decadenza dall'agevolazione. Si fa comunque specifico riferimento al "Manuale autorizzazione al pagamento" cap. 3.2.1 – paragrafo "Docu- mentazioneantimafia".
- 3. computo metrico dello stato di avanzamento a firma del direttore dei lavori riconduci- bile alle fatture presentate per tali investimenti, in caso di opere;
- 4. documentazione attestante l'inizio degli interventi (certificato di inizio lavori o dichia- razione di inizio lavori rilasciato dal direttore degli stessi, se non inviato in preceden- za);
- 5. polizza fideiussoria, secondo quanto previsto al paragrafo 25.
- 6. lista di controllo compilata relativa all'assegnazione dei lavori e degli incarichi profes- sionali o all'esecuzione dei lavori in amministrazione diretta, scelta tra quelle indicate al paragrafo 17.2.
- 7. per i lavori eseguiti in amministrazione diretta, prospetti analitici sottoscritti dal responsabile dell'Amministrazione richiedente, che riportino il Codice Unico di Progetto (CUP) relativo all'intervento finanziato e attestino:
	- il costo orario o giornaliero del personale utilizzato, su base nominativa, con l'indicazione di tutte le voci che hanno concorso alla definizione di tale costo,
	- il numero di ore o giornate in cui il personale, su base nominativa, è stato utilizza- to per gli interventi e la distribuzione di tale utilizzazione nel corso dell'anno (alle- gato 10 Modello di timesheet per le rendicontazione delle spese di personale interno e per lavori in amministrazione diretta)
	- il regolare versamento degli oneri fiscali e previdenziali previsti dalla normativa vigente,
	- i listini paga del personale emessi nel periodo di utilizzazione dello stesso;
	- fatture pagate per l'acquisto di materiali come specificato nel precedente punto 1.

In sede di accertamento per il SAL l'OD verifica:

- a) che le attività realizzate siano conformi agli obiettivi, nei tempi e nei modi, del progetto approvato;
- b) l'ammissibilità delle spese tramite l'esame della documentazione giustificativa delle spese sostenute;
- c) il rispetto delle procedure previste dal d.Lgs 50/2016 Codice Appalti, laddove applicabile e secondo quanto disciplinato dal provvedimento regionale D.d.s. 29/09/2017 n. 11824).

L'OD può richiedere ulteriore documentazione ritenuta necessaria.

Terminato l'esame della documentazione ed effettuati eventuali sopralluoghi (visita in situ), l'OD compila e sottoscrive le relative check list e relazioni di controllo, controfirmate dal Dirigente responsabile.

Per ulteriori dettagli circa le verifiche che saranno effettuate dall'OD, relative all'erogazione del SAL, si rimanda al "Manuale Unico PSR", cap. 2.2 Controllo delle domande di pagamento, cap. 2.3 Controllo delle spese sostenute, cap. 2.4 Controllo di coerenza dell'investimento, cap. 2.5 Controllo delle procedure di appalto.

#### **22.3 Erogazione del saldo**

Entro 60 giorni continuativi dalla data di scadenza del termine per il completamento degli interventi, comprensivo di eventuali proroghe, il beneficiario deve chiedere all'OPR il saldo del contributo.

La presentazione della domanda di saldo oltre il suddetto termine e sino al novantesimo giorno implica una decurtazione pari al 3% del contributo spettante.

La richiesta di saldo presentata dopo 90 giorni non è ricevibile e determina la revoca del contributo concesso e l'eventuale restituzione delle somme già percepite, maggiorate degli interessi legali.

La richiesta di saldo avviene esclusivamente per via telematica tramite la compilazione della domanda informatizzata presente in SIS.CO., allegando la seguente documentazione:

1. giustificativi di spesa in copia (fatture o documenti contabili equivalenti), riportanti sempre il CUP, e tracciabilità dei pagamenti effettuati (documenti di pagamento quali bonifici/ricevute bancarie, estratti conto in caso di pagamenti con assegni unitamente alla fotocopia dell'assegno, estratti conto delle carte di credito utilizzate per i paga- menti, MAV, mandati di pagamento per gli Enti pubblici), riportanti i riferimenti di paga- mento e preferibilmente anche il CUP, accompagnati da relativa liberatoria secondo il modello in

allegato 8 con indicato il codice CUP assegnato al progetto; le fatture emes- se prima dell'assegnazione del codice CUP devono riportare il numero di domanda SIS.CO. con la quale sono stati richiesti gli interventi oggetto della fattura o il riferimen- to al decreto di approvazione delle disposizioni attuative dell'Operazione. Le fatture o documenti contabili equivalenti devono essere registrati in un sistema contabile distinto o con un apposito codice contabile "PSR 2014-2020 – Operazione  $19.2.01 - 7.5.01$ " ri- portante anche il codice CUP relativo alla domanda finanziata. L'inserimento del codice contabile può essere effettuato manualmente o informaticamente (pratica consigliata);

- 2. quando è necessario acquisire la documentazione antimafia, di cui all'art. 84 e 91 del DLgs. 159/2011, deve essere prodotta una dichiarazione sostitutiva di certificazione da parte del legale rappresentante e degli altri soggetti di cui all'art 85 del D. Lgs. 159/2011, con indicazione dei familiari conviventi maggiorenni che risiedono nel terri- torio dello Stato, compilando il modulo scaricabile dal sito internet della Prefettura di competenza. La documentazione antimafia non è necessaria quando il beneficiario è una Pubblica Amministrazione, un ente pubblico, un ente o azienda vigilata dallo Stato o da altro Ente pubblico. L'evidenziazione di criticità in tema di documentazione anti- mafia comporta la decadenza dall'agevolazione. Si fa comunque specifico riferimento al "Manuale autorizzazione al pagamento" cap. 3.2.1 – paragrafo "Documentazione anti- mafia";
- 3. per i lavori eseguiti in amministrazione diretta, prospetti analitici sottoscritti dal respon- sabile dell'Amministrazione richiedente, che riportino il Codice Unico di Progetto (CUP) relativo all'intervento finanziato e attestino:
	- il costo orario o giornaliero del personale utilizzato, su base nominativa, con l'indicazione di tutte le voci che hanno concorso alla definizione di tale costo,
	- il numero di ore o giornate in cui il personale, su base nominativa, è stato utilizzato per gli interventi e la distribuzione di tale utilizzazione nel corso dell'anno (allegato 9 Modello di timesheet per le rendicontazione delle spese di personale interno e per lavori in amministrazione diretta)
	- il regolare versamento degli oneri fiscali e previdenziali previsti dalla normativa vi- gente,
	- i listini paga del personale emessi nel periodo di utilizzazione dello stesso;
	- fatture pagate per l'acquisto di materiali come specificato nel precedente punto 1.
- 4. lista di controllo compilata relativa all'assegnazione dei lavori e degli incarichi profes sionali o all'esecuzione dei lavori in amministrazione diretta, scelta tra quelle indicate al paragrafo 17.2.
- 5. documentazione attestante l'inizio degli interventi (certificato di inizio lavori o dichiara- zione di inizio lavori rilasciato dal direttore degli stessi, se non inviato in precedenza);
- 6. documentazione fotografica, in cui si evidenziano gli interventi realizzati con i partico lari costruttivi;
- 7. provvedimento di approvazione del rendiconto finale dei lavori effettuati e computo metrico dello stato finale dei lavori a firma del direttore dei lavori riconducibile alle fat- ture presentate per tali investimenti;
- 8. certificato di regolare esecuzione e certificato di ultimazione dei lavori, a firma del direttore dei lavori;
- 9. relazione finale redatta dal beneficiario relativa all'intero progetto realizzato.
- 10. dichiarazione sostitutiva ai sensi dell'articolo 47 del DPR 445/2000 di non avere perce- pito un contributo attraverso altre fonti di aiuto corrispondenti, compilata secondo il modello Allegato 10 "Modulo di autocertificazione da allegare alla domanda di richiesta di saldo" alle presenti disposizioni attuative;
- 11. polizza fideiussoria, qualora ricorra il caso di cui al paragrafo "Fideiussioni", lettera b) . L'OD può richiedere ulteriore documentazione ritenuta necessaria.

Per ulteriori dettagli circa le verifiche che saranno effettuate dall'OD, relative all'erogazione del SAL, si rimanda al "Manuale Unico PSR", cap. 2. Controlli amministrativi.

## <span id="page-26-0"></span>**23 Controlli amministrativi e tecnici per l'accertamento finale dei lavori**

L'OD effettua i controlli finali per l'accertamento dei risultati di progetto, mediante la verifica della completezza e correttezza della documentazione presentata a corredo della richiesta di saldo e l'effettuazione di un eventuale sopralluogo (visita in situ).

Il controllo è svolto sul 100% dei progetti ammessi e finanziati, entro 90 giorni dalla data di presentazione di tutta la documentazione prevista per la richiesta di saldo, tramite le seguenti verifiche:

- che le attività realizzate siano conformi agli obiettivi, nei tempi e nei modi del progetto approvato,
- che gli investimenti siano stati iniziati e sostenuti dopo la data di validazione della domanda di contributo
- che in caso di realizzazione parziale degli investimenti ammessi a finanziamento, la spesa relativa agli interventi non realizzati non sia superiore al 30% della spesa complessiva ammessa a finanziamento,
- della documentazione allegata alla rendicontazione finale di cui al paragrafo "Eroga zione del saldo",
- dell'ammissibilità delle spese tramite l'esame della documentazione giustificativa delle spese sostenute, anche con riferimento alle eventuali varianti autorizzate,
- della documentazione e dei prodotti realizzati in corso di attività del progetto,
- del rispetto delle procedure previste dal d.Lgs 50/2016 Codice Appalti, laddove applicabile, e secondo quanto disciplinato dal provvedimento regionale D.d.s. 29/09/2017 n. 11824),
- gli investimenti siano realizzati e siano conformi al progetto ammesso a finanziamento anche con riferimento alle varianti autorizzate,
- siano mantenute le condizioni di cui al paragrafo " Condizioni per la presentazione della domanda"

L'OD può richiedere ulteriore documentazione se ritenuta necessaria. Terminato l'esame della documentazione il funzionario compila e sottoscrive la lista di controllo e la relazione di controllo, controfirmate dal Dirigente responsabile.

L'OD comunica la chiusura dell''istruttoria al beneficiario che può partecipare, entro 10 giorni dalla data di trasmissione, al procedimento istruttorio ai sensi della legge 241/1990, attraverso la presentazione di un'istanza di riesame con le osservazioni ed eventuale documentazione a corredo.

Il Dirigente responsabile, sulla base dell'istruttoria del funzionario incaricato, comunica entro 15 giorni l'accoglimento o il non accoglimento dell'istanza di riesame.

Per ulteriori dettagli circa le verifiche che saranno effettuate dall'OD, relative all'erogazione del SALDO, si rimanda al "Manuale Unico PSR", cap. 2. Controlli amministrativi.

## <span id="page-26-1"></span>**24 Controlli in loco**

Il controllo in loco è eseguito dalle OD, su un campione almeno pari al 5% della spesa pubblica ammessa a finanziamento e pagata da OPR, estratto sulla base di fattori di rappresentatività e di analisi del rischio definite dall'OPR, prima dell'erogazione del saldo del contributo. (Reg. (UE) N. 809/2014 e ss.mm.ii (art. 49 e seguenti).

Il controllo in loco prevede il controllo della totalità degli impegni assunti e delle dichiarazioni rese,

le verifiche sul possesso dei requisiti dichiarati dal richiedente al momento della presentazione della domanda di sostegno, la destinazione o prevista destinazione dell'operazione che corrisponda a quella descritta nella domanda di sostegno e per la quale il sostegno è stato concesso.

Viene anche verificato il rispetto delle condizioni di ammissibilità valutate in fase di istruttoria della domanda di sostegno ed attestate in fase di ammissibilità dall'Amministrazione competente e non ricomprese nei controlli sopra descritti (ad esempio la corretta quantificazione dell'investimento ammissibile e del relativo contributo, la corretta attribuzione dei punteggi di istruttoria, i requisiti soggettivi del richiedente, la valutazione di ammissibilità delle spese presentate in sede di domanda, la corretta acquisizione della documentazione propedeutica alle assegnazioni - DURC e Antimafia).

Il controllo in loco viene eseguito dall'OD: il funzionario che realizza il controllo in loco non può essere lo stesso che ha operato nel procedimento tecnico amministrativo (istruttoria domanda di aiuto e di pagamento).

Al termine del controllo effettuato il funzionario addetto è tenuto a redigere: la check list di controllo in loco, la relazione per la visita in situ e la relazione di controllo in loco

Per quanto riguarda le eventuali inadempienze riscontrate durante il controllo in loco si applicano le riduzioni/esclusioni del contributo previste per il mancato rispetto degli impegni essenziali e accessori e di quanto previsto dall'art. 63 del reg (UE) 809/2014 e di altri obblighi previsti dal presente bando.

Si fa comunque specifico riferimento al "Manuale Unico PSR" relativamente ai capitoli relativi ai controlli in loco.

### <span id="page-27-0"></span>**25 Fideiussioni**

La polizza fideiussoria, intestata all'Organismo Pagatore Regionale è richiesta nei seguenti casi:

- a) erogazione dell'anticipo; la durata della garanzia della polizza fideiussoria è pari al periodo di realizzazione dell'intervento più 18 mesi di rinnovo automatico ed eventuali ulteriori proroghe semestrali su espressa richiesta dell'Organismo Pagatore Regionale;
- b) altri casi valutati dall'Organismo Pagatore Regionale, che stabilisce la durata della garanziafideiussoria.

Lo svincolo della polizza fideiussoria viene disposto da OPR previa autorizzazione dell'OD competente, una volta eseguiti con esito positivo i necessari collaudi/controlli sulle opere/interventi eseguiti. OPR invia una comunicazione di svincolo della polizza al soggetto che ha prestato la garanzia e, per conoscenza, al beneficiario.

L'importo garantito dalla fideiussione è pari al 100% dell'anticipazione o, in caso di erogazione del saldo, al contributo concesso.

Si fa comunque specifico riferimento al "Manuale autorizzazione al pagamento" cap. 3.2.1 – paragrafo Fidejussioni.

### <span id="page-27-1"></span>**26 Controlli ex-post**

I controlli ex post vengono effettuati per le misure che prevedono il mantenimento di impegni da parte dei beneficiari dopo il pagamento del saldo del contributo, ai sensi del Regolamento (UE) 809/2014 (articolo 52) e ss.mm.ii, tenendo conto del periodo di impegno previsto nelle disposizioni attuative delle singole misure/operazioni.

OPR esegue un'estrazione delle domande da sottoporre a controllo ex post e comunica all'OD interessata le domande estratte e da controllare.

Nell'ambito del controllo ex post, i controllori devono effettuare una verifica sul mantenimento degli impegni, in particolare di quelli per cui è richiesto il mantenimento durante tutto il periodo di impegno. Inoltre, devono essere verificati ulteriori elementi in base alla tipologia di progetto finanziato (es: assenza di modifiche sostanziali che alterano la destinazione, la funzionalità o l'utilizzo dell'investimento, assenza di doppio finanziamento, assenza di sconti ribassi o restituzioni delle spese, etc.).

Il controllo ex post include di norma un sopralluogo e la verifica della documentazione comprovante l'esistenza e/o l'attività dell'impresa o di altra documentazione necessaria a dimostrare il rispetto degli obblighi sottoscritti.

Al termine del controllo vengono redatte: la check list di controllo ex post, la relazione per la verifica in situ e la relazione di controllo ex post.

## <span id="page-28-0"></span>**27 Decadenza del contributo**

La domanda ammessa a finanziamento decade a seguito di irregolarità accertate o rinuncia da parte del beneficiario.

La domanda ammessa a finanziamento decade totalmente a seguito di:

- perdita dei requisiti di ammissibilità;
- mancato rispetto degli impegni essenziali di cui al paragrafo 28.1;
- violazione del divieto di cumulo come stabilito al precedente paragrafo 9;
- non veridicità delle dichiarazioni presentate;
- esito negativi dei controlli in loco e dei controlli ex post nei casi previsti, secondo quanto disciplinato dal D.d.s. n. 11972 del 4/10/2017.

La domanda ammessa a finanziamento decade parzialmente a seguito di mancato rispetto degli impegni accessori di cui al successivo paragrafo 28.2.

La domanda ammessa a finanziamento, inoltre, decade totalmente o parzialmente a seguito del mancato rispetto delle procedure previste dal d.lgs. 50/2016, in relazione alle irregolarità o agli impegni non rispettati, così come disciplinato dal provvedimento regionale D.d.s. 29/09/2017 n. 11824.

Si fa comunque specifico riferimento al "Manuale Unico PSR" relativamente al cap. 5 "Decadenza del contributo"

#### **27.1 Procedimento di decadenza**

Qualora sia accertata l'esistenza di fattispecie previste al paragrafo precedente, viene avviato il procedimento finalizzato alla pronuncia della decadenza dai benefici previsti dall'Operazione.

Se il mancato rispetto di quanto previsto al paragrafo precedente è accertato antecedentemente alla prima domanda di pagamento, il procedimento è avviato dal GAL, mentre se è accertato nell'ambito dell'istruttoria di una domanda di pagamento o successivamente, il procedimento è avviato dall'Organismo Pagatore Regionale.

Se si tratta di decadenza per rinuncia, si rimanda al successivo paragrafo 30.

L'avvio del procedimento di decadenza avviene attraverso l'invio tramite PEC al beneficiario di apposita comunicazione prevista dall'articolo 7 della legge 241/90.

Nella comunicazione di avvio del procedimento s'invita il beneficiario a fornire controdeduzioni entro e non oltre 15 giorni dalla data di ricevimento.

Alla conclusione delle fasi di verifica del riesame sarà inviato all'interessato, tramite PEC:

- il provvedimento definitivo di decadenza totale dal contributo nel caso in cui il riesame confermi almeno parzialmente il permanere dei presupposti della decadenza,
- la comunicazione di accoglimento delle controdeduzioni e la revoca del provvedimento di decadenza

Qualora siano state erogate somme a titolo di SAL o saldo, l'Organismo Pagatore Regionale richiede la restituzione delle somme già ricevute dal beneficiario, aumentate degli interessi legali maturati, fatte salve le cause di forza maggiore riconosciute.

Per ulteriori dettagli relativi alle procedure di Decadenza fare riferimento al "Manuale Unico PSR"

- cap. 5 "Decadenza del contributo"

## <span id="page-29-0"></span>**28 Impegni**

Gli impegni assunti dal beneficiario sono distinti in essenziali ed accessori e il loro mancato rispetto comporta, rispettivamente, la decadenza totale o parziale dei benefici concessi.

La decadenza non si determina qualora siano intervenute cause di forza maggiore e/o circostanze eccezionali riconosciute di cui al paragrafo 29 del presente bando.

#### **28.1 Impegni essenziali**

Gli impegni essenziali sono i seguenti:

- 1. Consentire il regolare svolgimento dei controlli in loco e/o dei sopralluoghi o "visite in situ", effettuati dai soggetti incaricati;
- 2. Mantenere la destinazione d'uso, la funzionalità, l'utilizzo , per la quale è stato approvato il finanziamento dell'investimento per 10 anni dalla data di comunicazione di concessione del saldo del contributo nel caso di opere e 5 anni dalla data di comunicazione di concessione del saldo del contributo nel caso di impianti,
- 3. Raggiungere gli obiettivi collegati a punteggi di priorità previsti dall'intervento ammesso a finanziamento; in questo caso la decadenza dal contributo si verifica solo se il mancato raggiungimento degli obiettivi incide sull'ammissione a finanziamento della domanda;
- 4. Realizzare gli interventi ammessi a finanziamento, fatte salve le varianti autorizzate;
- 5. Realizzare gli investimenti nei tempi indicati nel bando;
- 6. Realizzare gli investimenti ammessi a finanziamento con spesa ammissibile superiore alla soglia minima e che rispondono a requisiti di funzionalità e completezza;
- 7. In caso di realizzazione parziale del progetto, realizzare almeno il 70% degli interventi pre visti
- 8. Presentare la domanda di saldo del contributo entro il novantesimo giorno continuativo dalla data di scadenza per il completamento degli interventi;
- 9. Presentare tutta la documentazione prevista per l'erogazione del saldo nei termini stabiliti;
- 10. Non percepire per il medesimo investimento ulteriori finanziamenti pubblici ad eccezione di altri contributi a sostegno della produzione di energia nei limiti previsti dalle norme nazionali vigenti;
- 11. Mantenere la destinazione di pubblica utilità delle strutture oggetto di finanziamento

#### **28.2 Impegni accessori**

Gli impegni accessori sono i seguenti:

- 1. Informare e pubblicizzare circa il ruolo del FEASR attraverso l'esposizione di apposita cartellonistica, in conformità con quanto previsto nel Decreto n. 6354 del 5 luglio 2016 e smi.
- 2. Presentare la domanda di saldo del contributo tra il sessantunesimo e il novantesimo giorno continuativo dalla data di scadenza per il completamento degli interventi.

## <span id="page-29-1"></span>**29 Cause di forza maggiore e circostanze eccezionali**

Sono cause di forza maggiore e di circostanze eccezionali gli eventi indipendenti dalla volontà dei beneficiari, che non possono essere da questi previsti, pur con la dovuta diligenza, di cui all'articolo 2 del Regolamento (UE) n. 1306/2013 e che impediscono loro di adempiere, in tutto o in parte, agli obblighi e agli impegni derivanti dalle presenti disposizioni attuative.

Le cause di forza maggiore e le circostanze eccezionali trovano applicazione principalmente nelle seguenti fattispecie:

• rinuncia senza restituzione del contributo per quanto riguarda le spese già sostenute;

- ritardo nella realizzazione degli interventi e nella richiesta di erogazione del saldo;
- ritardo nella presentazione di integrazioni, istanze previste dalle presenti disposizioni o richieste dall'Amministrazione;
- proroghe ulteriori rispetto alla unica proroga prevista.

In generale, le cause di forza maggiore e la relativa documentazione probante sono:

- 1. Il decesso del beneficiario:
	- Certificato di morte;
- 2. L'impossibilità a svolgere l'attività lavorativa da parte del beneficiario per lungo periodo (almeno sei mesi) per malattie, incidenti, ecc.:
	- Eventuale denuncia di infortunio, certificazione medica attestante lungo degenza e attestante che le malattie invalidanti non consentono lo svolgimento della specifica attività professionale;
- 3.L'esproprio, non prevedibile al momento della domanda, di superficie assoggettate all'impe gno o parte rilevante dell'azienda, tale da comprometterne la redditività economica o la redditivi- tà dell'investimento:
	- Provvedimento dell'autorità pubblica che attesta lo stato di somma urgenza e dispone l'esproprio o l'occupazione indicando le particelle catastali interessate;
- 4. Le calamità naturali che coinvolgano superfici assoggettate all'impegno o parte rilevante dell'azienda tale da comprometterne la redditività economica o la redditività dell'investimento o che coinvolgano i territori interessati dalle opere oggetto dei lavori o che comportino variazioni dell'assetto territoriale, idraulico e geologico tali da pregiudicare la funzionalità dell'intervento:
	- Provvedimento dell'autorità competente che accerta lo stato di calamità, con individuazione del luogo interessato o in alternativa;
	- Certificato rilasciato da autorità pubbliche;

In caso di richiesta di riconoscimento di cause di forza maggiore, la documentazione relativa deve essere notificata per iscritto all'OPR e al GAL, tramite PEC, entro 10 giorni lavorativi a decorrere dal momento in cui l'interessato è in grado di provvedervi, pena il mancato riconoscimento della causa di forza maggiore.

Si precisa che anche in presenza di cause di forza maggiore riconosciute, le somme erogate possono essere trattenute dal beneficiario solamente se è dimostrata attraverso idonea documentazione probatoria una spesa sostenuta per l'intervento finanziato.

Non possono essere riconosciute cause di forza maggiore al di fuori di quelle stabilite dall'art. 2 del Regolamento (UE) 1306/2013 e sopra riportate.

Il riconoscimento delle cause di forza maggiore e delle circostanze eccezionali è di competenza dell'OPR.

La comunicazione di accoglimento/non accoglimento della cause di forza maggiore o delle circostanze eccezionali deve essere trasmessa da OPR al richiedente e per conoscenza al Gal.

Si fa comunque specifico riferimento al "Manuale Unico PSR" relativamente al cap. 6.2 "Cause di forza maggiore".

### <span id="page-30-0"></span>**30 Rinuncia**

I soggetti beneficiari che intendano rinunciare in tutto o in parte al contributo ovvero in tutto o in parte alla realizzazione del progetto, devono darne immediata comunicazione all'OPR e al GAL.

La **rinuncia totale** deve essere comunicata tramite la compilazione di specifico modulo disponibile in SIS.CO. o, in alternativa, mediante PEC inviata all'OPR e al GAL. La procedura di rinuncia totale va presentata in SISCO direttamente dal richiedente o suo delegato.

Qualora siano già state erogate quote di contributo, i beneficiari devono restituire le somme già ricevute, aumentate degli interessi legali maturati, fatte salve le cause di forza maggiore riconosciute, di cui al precedente paragrafo 29.

La rinuncia non è ammessa qualora le Amministrazioni competenti abbiano già:

1. informato il beneficiario circa la presenza di irregolarità nella domanda, riscontrate a seguito di un controllo amministrativo o in loco, quando la rinuncia riguarda gli interventi che presentano irregolarità;

2. comunicato al beneficiario la volontà di effettuare un controllo in loco.

La **rinuncia parziale** dagli impegni assunti, in assenza di cause di forza maggiore, è ammissibile fino al 30% della spesa ammessa. Oltre tali limiti di riduzione, il contributo è revocato e comporta l'eventuale restituzione delle somme già percepite, maggiorate degli interessi legali.

Per approfondimenti relativi alla procedura di decadenza per rinuncia, fare riferimento al "Manuale Unico PSR" - cap. 6.1 "Recesso/rinuncia dagli impegni".

### <span id="page-32-0"></span>**31 Errori palesi**

Gli errori palesi, ai sensi dell'art. 4 del Reg. UE n. 809/2014, sono errori di compilazione della domanda di aiuto (oppure della domanda di pagamento), compiuti in buona fede dal richiedente, che possono essere rilevati agevolmente nella domanda stessa. La richiesta di riconoscimento dell'errore palese spetta al richiedente/beneficiario, che la presenta tramite Sis.Co.

Si considerano errori palesi:

• errori di compilazione della domanda, che risultano evidenti in base ad un esame minimale della stessa, quali, ad esempio un codice statistico o bancario errato;

• errori derivanti da verifiche di coerenza (informazioni contraddittorie), che emergono tra l'importo della spesa richiesta in domanda e la documentazione allegata.

L'autorizzazione alla presentazione della domanda di errore palese è rilasciata o negata, dopo valutazione:

• dal Responsabile del procedimento (GAL) per quanti riguarda la domanda di aiuto;

• dall'Organismo Pagatore Regionale (OPR) per quanto riguarda le domande di pagamento.

L'esito della valutazione viene inviato al richiedente/beneficiario.

L'errore palese può essere riconosciuto solo fino all'erogazione del primo pagamento richiesto.

La domanda di errore palese corregge e sostituisce la domanda di aiuto o di pagamento e deve essere presentata con le modalità indicate al paragrafo 12.3. Il richiedente/beneficiario può presentare solo una domanda di correzione di errore palese per ciascuna domanda di aiuto o di pagamento.

## <span id="page-32-1"></span>**32 Regime di aiuto**

Il contributo assegnato nell'ambito della presente operazione deve rispettare il regolamento (UE) n. 1407/2013. Il regolamento prevede che possano essere concessi contributi pubblici in regime "de minimis" fino ad un massimo di 200.000 € in un triennio, cioè l'esercizio finanziario in cui l'azienda riceve la concessione del contributo, ossia la data di pubblicazione sul bollettino ufficiale della Regione Lombardia (BURL) del provvedimento di ammissione a finanziamento e i due esercizi finanziari precedenti.

L'importo totale massimo degli aiuti "de minimis" ottenuti da una impresa si ottiene sommando tutti gli aiuti ottenuti da quella impresa, a qualsiasi titolo (per investimenti, attività di ricerca, promozione estero, ecc.) in regime "de minimis".

Ogni impresa che richiede il contributo è tenuta alla presentazione dell'autocertificazione de minimis resa ai sensi del DPR 445/2000, nella quale dichiara tutti i contributi ricevuti in regime de minimis.

Si evidenzia che nel caso un'agevolazione concessa in "de minimis" comporti quale conseguenza il superamento del massimale a disposizione in quel momento dall'impresa beneficiaria, questa non potrà beneficiare delle disposizioni "de minimis "nemmeno per la parte che non eccede tale tetto. Quindi il richiedente deve verificare che il contributo richiesto non superi, cumulato con altri eventuali aiuti concessi in "de minimis", l'importo di € 200.000, pena la non ammissibilità della domanda presentata.

Si rammenta che se un'impresa opera in più settori rientranti nel campo di applicazione di regola menti diversi, si devono distinguere le attività e/o i costi e dichiarare per quali di questi si richiede l'agevolazione in "de minimis".

Se un'impresa opera sia in settori esclusi dal campo di applicazione del regolamento (UE) 1407/2013 che in altri settori o attività, bisogna che l'impresa garantisca con mezzi adeguati la separazione delle attività o la distinzione dei costi e che le attività esercitate nei settori esclusi non beneficiano di aiuti «de minimis».

Per disposizioni nazionali, art. 52 della legge 234/2012 e DM 115/2017, i dati sugli aiuti di stato della presente operazione e dei beneficiari sono inseriti nel Registro nazionale sugli aiuti di stato per le verifiche sulle dichiarazioni delle autocertificazioni dei contributi in de minimis. Delle verifi- che e dell'avvenuta registrazione ne viene dato atto negli atti di concessione del responsabile dell'operazione.

Non saranno concessi aiuti alle imprese in difficoltà.

Per quanto riguarda gli obblighi derivanti dall'applicazione dell'art. 52 della legge 234/2015 e del D.M. 115/2017, il GAL è individuato quale soggetto responsabile delle verifiche propedeutiche alla concessione degli aiuti e della registrazione dei beneficiari e dei contributi nel Registro nazionale degli Aiuti di Stato.

L'OPR provvede, per quanto di competenza, alle verifiche relative alle erogazioni degli aiuti e alle loro registrazioni nel registro di competenza, a termini di legge.

Il beneficiario del presente bando deve compilare obbligatoriamente la dichiarazione sostitutiva di cui all'allegato 2.

## <span id="page-33-0"></span>**33 Monitoraggio dei risultati**

#### **33.1 Indicatori**

Al fine di misurare l'effettivo livello di raggiungimento degli obiettivi di risultato collegati a questa Misura, gli indicatori sono i seguenti:

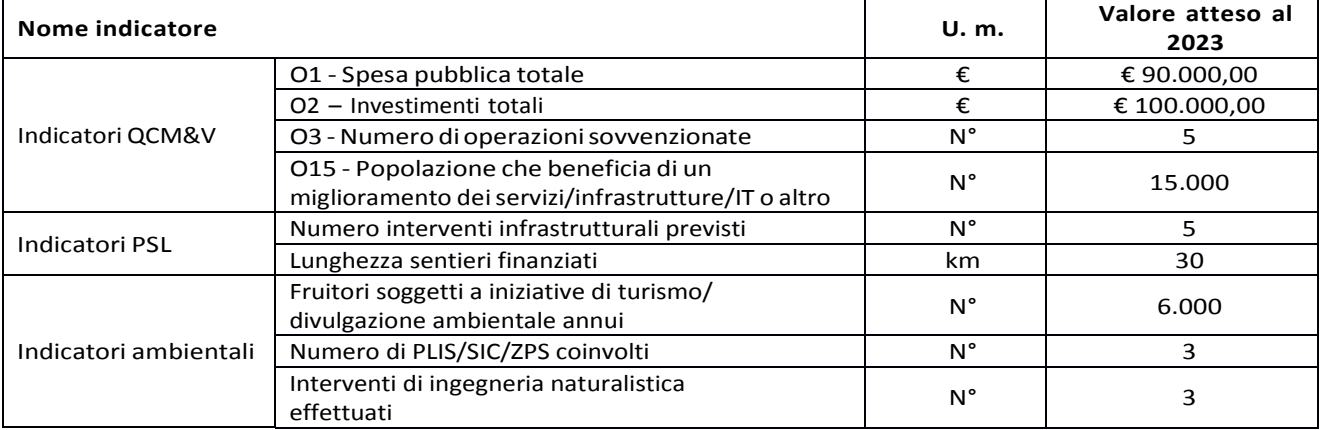

#### **33.2 Customer satisfaction**

In attuazione del disposto normativo nazionale e regionale (articolo 7 del D. Lgs. 7 marzo 2005, n. 82 e articolo 32, comma 2 bis, lettera c della l.r. 1/02/2012, n. 1), è possibile compilare un questionario di customer satisfaction, sia nella fase di 'adesione' che di 'rendicontazione'. Tutte le in- formazioni saranno raccolte ed elaborate in forma anonima dal soggetto responsabile delle di- sposizioni attuative, che le utilizzerà in un'ottica di miglioramento costante delle performance al fine di garantire un servizio sempre più efficace, chiaro ed apprezzato da parte dei potenziali beneficiari.

### <span id="page-33-1"></span>**34 Rimedi amministrativi e giurisdizionali**

Avverso gli atti con rilevanza esterna emanati dal GAL o dalla Regione relativi all'istruttoria, accertamento e controlli per l'erogazione di premi e integrazioni al reddito previsti dalla normativa comunitaria, nazionale e regionale l'interessato può presentare ricorso o alternativamente eserci tare azione secondo le modalità di seguito indicate.

#### **34.1 Rimedi amministrativi**

Ricorso straordinario al Presidente della Repubblica ai sensi del Decreto Presidente della Repubblica 24 novembre 1971, n. 1199 "Semplificazione dei procedimenti in materia di ricorsi amministrativi". Il ricorso deve essere presentato per motivi di legittimità da parte di chi vi abbia interesse nel termine di centoventi giorni dalla data della notificazione o della comunicazione dell'atto impugnato o da quando l'interessato ne abbia avuto piena conoscenza.

#### **34.2 Rimedi giurisdizionali**

Relativamente ai rimedi giurisdizionali si evidenzia che la giurisprudenza ormai costante opera il seguente riparto di giurisdizione. Relativamente a contestazioni al provvedimento di non ricevibilità, non ammissibilità, non licenziabilità della domanda è ammesso il ricorso al Tribunale Amministrativo Regionale competente per territorio entro 60 giorni dalla data della notificazione o della comunicazione in via amministrativa dell'atto impugnato o da quando l'interessato ne abbia avuto piena conoscenza. Relativamente a contestazioni per provvedimenti di decadenza o di riduzione del contributo, intervenuti dopo l'ammissione a finanziamento, è ammessa azione avanti al giudice ordinario nei termini e modalità previste dall'ordinamento.

## <span id="page-34-0"></span>**35 Sanzioni**

Secondo quanto previsto dagli articoli 2 e 3 della legge 23 dicembre 1986, n. 898 (Conversione in legge, con modificazioni, del decreto-legge 27 ottobre 1986, n. 701, recante misure urgenti in materia di controlli degli aiuti comunitari alla produzione dell'olio di oliva. Sanzioni amministrative e penali in materia di aiuti comunitari al settore agricolo), ove il fatto non configuri il più grave reato previsto dall'articolo 640-bis del codice penale, chiunque, mediante l'esposizione di dati o notizie falsi, consegue indebitamente, per se' o per altri, aiuti, premi, indennità, restituzioni, contributi o altre erogazioni a carico totale o parziale del Fondo europeo agricolo di garanzia e del Fondo europeo agricolo per lo sviluppo rurale, è punito con la reclusione da sei mesi a tre anni nonché è tenuto al pagamento di una sanzione amministrativa pecuniaria e comunque alla restituzione dell'indebito.

La competenza a recuperare la somma indebitamente percepita è attribuita all'Organismo Pagatore regionale, mentre la competenza all'irrogazione della sanzione amministrativa è attribuita a Regione Lombardia – Direzione Generale Agricoltura. I recuperi e l'irrogazione delle sanzioni avvengono secondo le modalità e con i criteri individuati nel vigente Manuale delle procedure, dei controlli e delle sanzioni approvato da OPR, per quanto applicabile alla luce degli aggiornamenti intervenuti nella normativa comunitaria e nazionale di riferimento.

## <span id="page-34-1"></span>**36 Trattamento dati personali**

La tutela delle persone e di altri soggetti rispetto al trattamento dei dati personali sono disciplinati dal Reg. UE 679/2016 (Regolamento relativo alla protezione delle persone fisiche con riguardo al trattamento dei dati personali) e dalla dgr n.7837 del 12/02/2018 "Regole per il governo e applicazione dei principi di privacy by designeby default ai trattamenti di dati personali di titolarità di Regione Lombardia" Secondo la normativa vigente, tale trattamento è improntato ai principi di correttezza, liceità, pertinenza, trasparenza e tutelando la riservatezza e i diritti dei dichiaranti/richiedenti. A tal fine, si forniscono le seguenti informazioni:

### **36.1 Finalità e modalità del trattamento**

L'informativa è resa a coloro che interagiscono con i servizi online del sistema informativo Sis.Co. (richiedente dei contributi e soggetti autorizzati alla compilazione della domanda per conto del richiedente). La consultazione dei servizi online di questo sistema informativo e la presentazione della domanda a valere sul regime d'aiuto ai sensi del Reg. UE n.1305/2013 relativo allo sviluppo rurale FEASR comporta, per la registrazione e l'accesso, il rilascio di informazioni e dati personali,

che possono essere verificati, anche a fini di controllo, con i dati presenti nelle banche dati del sistema. I dati personali conferiti per la richiesta delle credenziali di accesso al sistema sono strettamente necessari per le finalità di gestione delle utenze e per i servizi necessari a garantire l'operatività del sistema. I dati contenuti nel sistema, possono anche essere utilizzati per attività di ricerca e programmazione direttamente svolte da Enti Pubblici o affidate dagli stessi ad Enti convenzionati che ne garantiscano l'anonimato statistico. Possono inoltre essere utilizzati da strutture di controllo pubblico o organismi privati, autorizzati da atti ministeriali o regionali.

I dati sono trattati con modalità cartacee ed elettroniche e possono essere comunicati ad altri Enti o società collegati ed interconnessi al Sistema Informativo Agricolo Nazionale (SIAN), sia per comunicazioni di flussi anagrafici che per obblighi derivanti da procedure e/o normative sulla trasparenza o sicurezza delle informazioni.

In particolare, ai sensi dell'art. 111 del Reg. UE n. 1306/2013, è pubblicato l'elenco di beneficiari del sostegno allo sviluppo rurale da parte del FEASR, indicante il nominativo, il Comune di residenza, gli importi del finanziamento pubblico totale corrispondente ad ogni misura/azione finanziata nell'esercizio finanziario, la natura e la descrizione delle misure/azioni finanziate. Tali informazioni sono pubblicate su un sito Internet unico per Stato membro. Esse restano disponibili per 2 anni dalla pubblicazione iniziale.

#### **36.2 Natura obbligatoria - conseguenze del mancato conferimento dei dati**

Se i dati richiesti sono obbligatori, in caso di mancato conferimento degli stessi, l'interessato non può godere del servizio/beneficio richiesto. Qualora il conferimento dei dati non risulti obbligatorio ai sensi di legge, la mancata produzione degli stessi comporta l'improcedibilità dell'istanza, il parziale accoglimento della stessa o l'impossibilità di beneficiare di tutti i servizi offerti dall'Amministrazione.

#### **36.3 Titolare del trattamento**

Titolari del trattamento sono: il GAL Oltrepò Pavese Srl con sede in piazza Fiera 46/a, Varzi (PV), la Giunta regionale della Lombardia, nella persona del suo Presidente, con sede in Milano, Piazza Città di Lombardia 1 e l'Organismo Pagatore Regionale, con sede in Milano, Piazza Città di Lombardia 1

#### **36.4 Responsabile del trattamento**

Il responsabile del trattamento interno è il Direttore del GAL, che potrà autorizzare i membri del Nucleo Tecnico di Valutazione al trattamento dei dati raccolti per la sola finalità di cui alle presenti disposizioni attuative. Il responsabile del trattamento esterno è Lombardia informatica S.p.A., nella persona del legale rappresentante.

I dati possono essere trattati anche da altre Amministrazioni pubbliche e ad Enti e soggetti pubblici o privati incaricati di svolgere gli adempimenti previsti dalla normativa. I dati personali sono soggetti a diffusione soltanto nei casi specificamente previsti dalle normative.

#### **36.5 Diritti dell'interessato**

In relazione al presente trattamento il dichiarante può rivolgersi al responsabile del trattamento per far valere i suoi diritti cosi come previsti dalla normativa vigente.

## <span id="page-35-0"></span>**37 Riepilogo della tempistica**

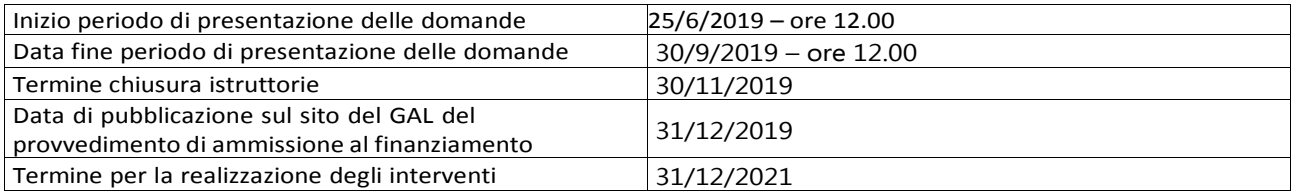
# **Lista degli allegati**

- 1. Modulo di autocertificazione "fonti di aiuto"
- 2. Modulo di autocertificazione "de minimis"
- 3. Modulo di autocertificazione "de minimis" impresa controllante/controllata
- 3bis Istruzioni per la compilazione del modulo di autocertificazione de minimis
- 4. Modulo Valore e procedura
- 5. Liste di controllo appalti pubblici
- 6. Prospetto di variante
- 7. Schema di fideiussione
- 7bis Schema di conferma di validità della polizza fideiussoria
- 8. Modello di dichiarazione liberatoria fatture
- 9. Modello di timesheet per la rendicontazione
- 10. Modulo di autocertificazione da allegare alla domanda di saldo del contributo
- 11. Modulo di indicazione dell'Azione GAL a cui si candida la domanda all'interno del bando 7.5.01

# **Allegato 1**

DICHIARAZIONE SOSTITUTIVA DI ATTO NOTORIO DI AVERE/NON AVERE RICHIESTO IL FINAN-ZIAMENTO ANCHE CON ALTRE FONTI DI AIUTO

Al GAL

Oltrepò Pavese Srl

Oggetto: Regolamento (UE) n. 1305/2013 – Programma di Sviluppo Rurale 2014-2020. Operazione PSR 7.5.01 – Misura GAL Potenziamento delle infrastrutture per l'accesso, la fruizione e l'attrattività del bosco

> DICHIARAZIONE SOSTITUTIVA DI ATTO DI NOTORIETA' (art. 47 del D.P.R. 28 dicembre 2000 n. 445)

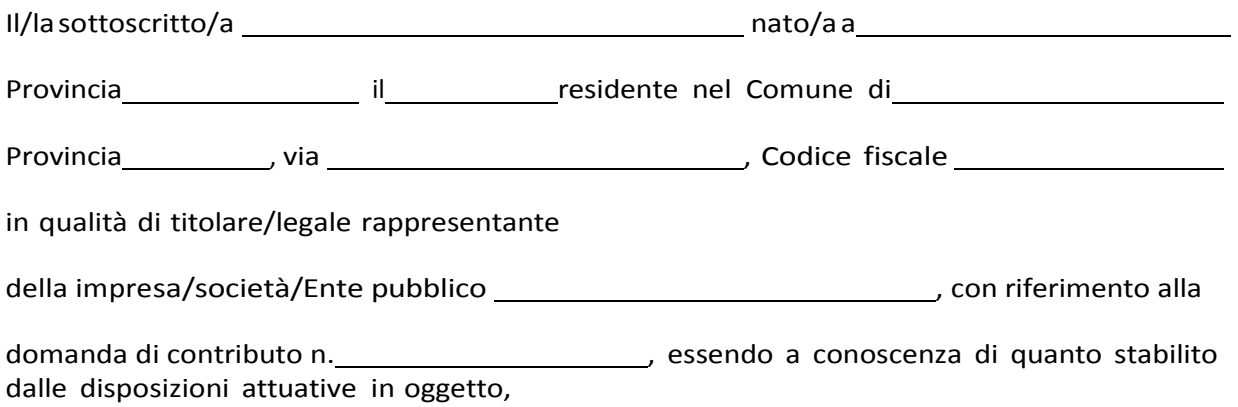

consapevole delle sanzioni penali nel caso di dichiarazioni non veritiere, di formazione o uso di atti falsi, richiamate dall'art. 76 del D.P.R. n. 445/2000 e della decadenza dai benefici conseguenti al provvedimento eventualmente emanato sulla base di dichiarazione non veritiera, ai sensi dell'art. 75 dello stesso D.P.R.

### DICHIARA

 $\Box$  di avere  $\Box$  di non avere

richiesto un contributo per la realizzazione degli interventi finalizzati finalizzati al miglioramento della redditività, competitività e sostenibilità anche con altre "Fonti di aiuto" diverse dal Programma di Sviluppo Rurale 2014-2020.

Il sottoscritto dichiara inoltre ai sensi dell'art. 13 del D.Lgs.30 giugno 2003 n. 196, di essere stato informato che i dati personali contenuti nella presente dichiarazione saranno trattati, anche con strumenti informatici, esclusivamente nell'ambito del procedimento per il quale la presente dichiarazione viene resa.

Luogo, <u>and a compare and a compare and a compare and a control data</u>,

Firma del dichiarante

# MODULO DI AUTOCERTIFICAZIONE DE MINIMIS

#### Al GAL

Oltrepò Pavese Srl

Oggetto: Regolamento (UE) n. 1305/2013 – Programma di Sviluppo Rurale 2014-2020. Opera zione 7.5.01 – Misura GAL: Potenziamento delle infrastrutture per l'accesso, la fruizione e l'attrattività del bosco

DICHIARAZIONE SOSTITUTIVA PER LA CONCESSIONE DI AIUTI IN 'DE MINIMIS' (Art. 47 D.P.R. 28/12/2000, n.445)

Il/la sottoscritto/a:

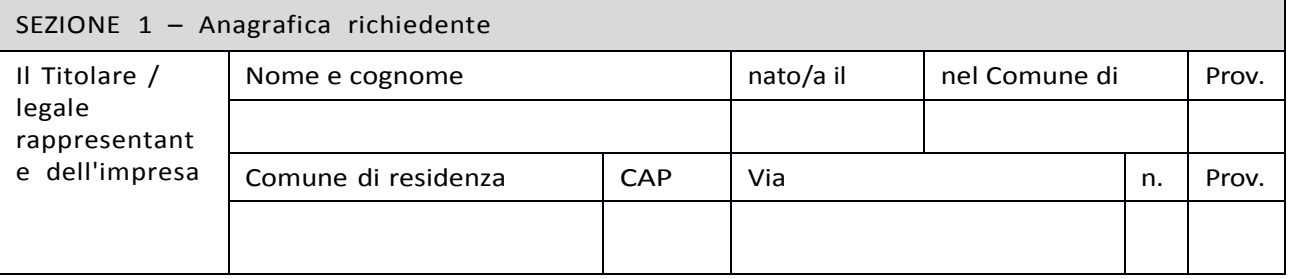

In qualità di titolare/legale rappresentante dell'impresa:

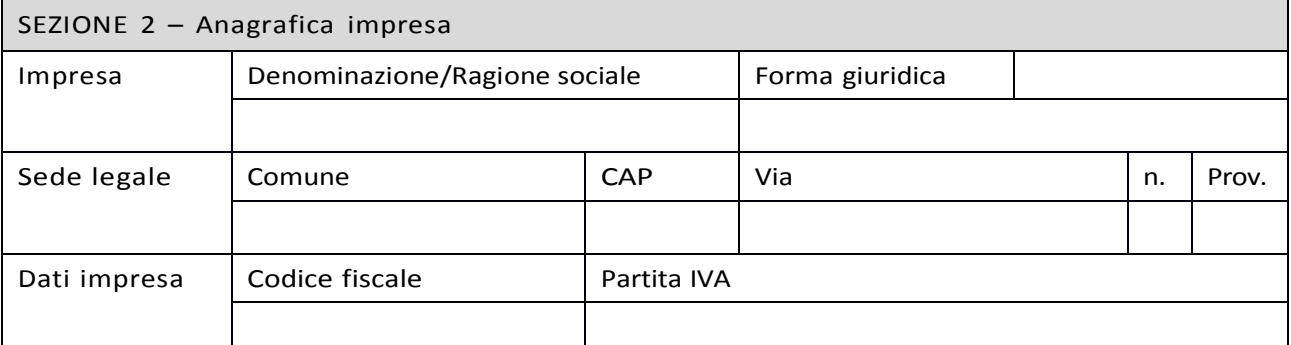

#### In relazione a quanto previsto dall'Avviso Pubblico

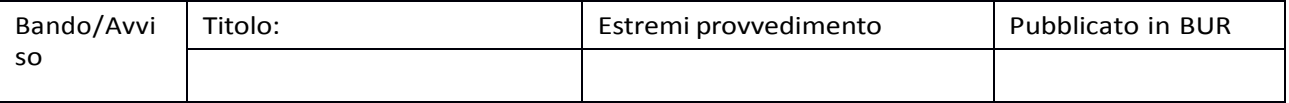

Per la concessione di aiuti 'de minimis' di cui al Regolamento (UE) n. 1407/2013 della Commissione del 18 dicembre 2013 (pubblicato sulla Gazzetta Ufficiale dell'Unione europea n. L.352 del 24 dicembre 2013), nel rispetto di quanto previsto dai seguenti Regolamenti della Commissione:

- Regolamento n. 1407/2013 'de minimis' generale
- Regolamento n. 1408/2013 'de minimis' nel settore agricolo
- Regolamento n. 717/2014 'de minimis' nel settore pesca
- Regolamento n. 360/2012 'de minimis' SIEG

PRESA VISIONE delle istruzioni per la predisposizione della presente dichiarazione (Allegato 5 bis);

CONSAPEVOLE delle responsabilità anche penali assunte in caso di rilascio di dichiarazioni mendaci, formazione di atti falsi e loro uso, e della conseguente decadenza dai benefici concessi sulla base di una dichiarazione non veritiera, ai sensi degli articoli 75 e 76 del decreto del Presidente della Repubblica 28 dicembre 2000, n. 445 (Testo unico delle disposizioni legislative e regolamentari in materia di documentazione amministrativa);

#### DICHIARA

#### Sezione A – Natura dell'impresa

 $\Box$  che l'impresa non è controllata né controlla, direttamente o indirettamente<sup>7</sup>, altre imprese. ☐ che l'impresa controlla, anche indirettamente, le imprese seguenti aventi sede legale in Italia, per ciascuna delle quali presenta la dichiarazione di cui all'allegato 6:

(Ragione sociale e dati anagrafici) (ripetere tabella se necessario)

## Anagrafica impresa controllata

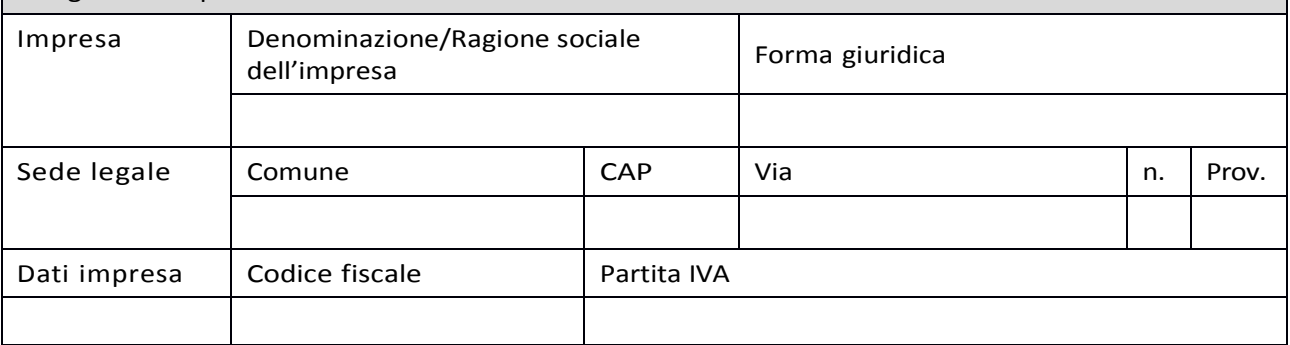

 $\Box$  che l'impresa è controllata, anche indirettamente, dalle imprese seguenti aventi sede legale o unità operativa in Italia, per ciascuna delle quali presenta la dichiarazione di cui all'allegato 6: (Ragione sociale e dati anagrafici) (ripetere tabella se necessario)

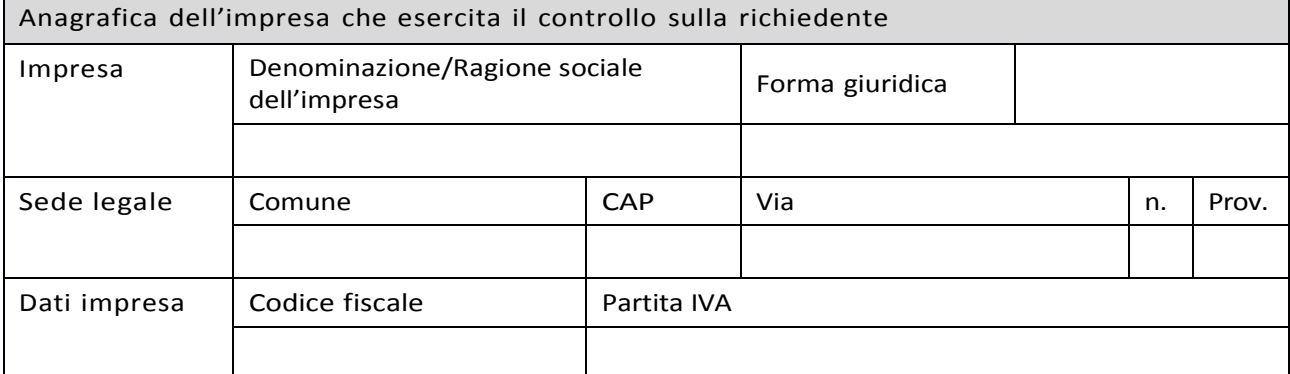

#### SezioneB-Rispettodelmassimale

 $\square$  2.1 - che all'impresa rappresentata NON È STATO CONCESSO nell'esercizio finanziario corrente e nei due esercizi finanziari precedenti alcun aiuto 'de minimis', tenuto conto anche delle disposizioni relative a fusioni/acquisizioni o scissioni<sup>8</sup>;

☐ 2.2 - che all'impresa rappresentata SONO STATI CONCESSI nell'esercizio finanziario corrente e nei due esercizi finanziari precedenti i seguenti aiuti 'de minimis', tenuto conto anche delle disposizioni relative a fusioni/acquisizioni o scissioni<sup>9</sup>.

che l'esercizio finanziario (anno fiscale) dell'impresa rappresentata inizia il / / e termina il  $\sqrt{ }$ 

<sup>7</sup> Per il concetto di controllo, ai fini della presente dichiarazione, si vedano le Istruzioni per la compilazione (allegato 3bis sez. A)

<sup>8</sup> In proposito si vedano le Istruzioni per la compilazione (Allegato 3bis, Sez. B)

<sup>9</sup> In caso di acquisizioni di aziende o di rami di aziende o fusioni, in tabella va inserito anche il "de minimis" usufruito dall'impresa o ramo d'azienda oggetto di acquisizione o fusione. In caso di scissioni, indicare solo

## (Aggiungere righe se necessario)

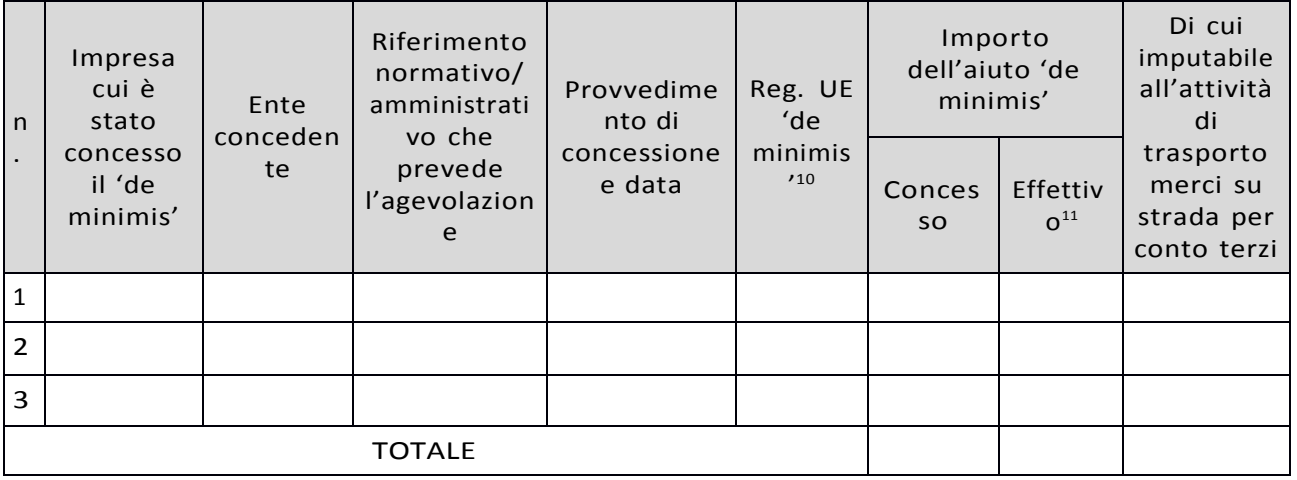

### Sezione C - settori in cui opera l'impresa

☐ che l'impresa rappresentata opera solo nei settori economici ammissibili al finanziamento; ☐ che l'impresa rappresentata opera anche in settori economici esclusi, tuttavia dispone di un sistema adeguato di separazione delle attività o distinzione dei costi;

☐ che l'impresa rappresentata opera anche nel settore economico del «trasporto merci su strada per conto terzi», tuttavia dispone di un sistema adeguato di separazione delle attività o distinzione dei costi.

Luogo, data,

Firma del dichiarante \_\_\_\_\_\_\_\_\_\_

l'ammontare attribuito o assegnato all'impresa richiedente. In proposito si vedano le Istruzioni per la compilazione (Allegato 5 bis Sez. B)

<sup>10</sup> Indicare il regolamento in base al quale è stato concesso l'aiuto "de minimis": Reg. n. 1407/2013 (generale per il periodo 2014-2020); Reg. n: 1408/2013 (settore agricolo 2014-2020); Reg. n. 717/2014 (pesca 2014-2020); Reg. n. 360/2012 (SIEG).

<sup>11</sup> Indicare l'importo effettivamente liquidato a saldo, se inferiore a quello concesso, e/o l'importo attribuito o assegnato all'impresa richiedente in caso di scissione e/o l'importo attribuito o assegnato al ramo d'azienda ceduto. Si vedano anche le Istruzioni per la compilazione (allegato 3bis Sez.B).

# MODULODIAUTOCERTIFICAZIONEDEMINIMIS-MODELLODACOMPILARSIDAPARTEDELL'IMPRE-SA CONTROLLANTE O CONTROLLATA

Al GAL

Oltrepò Pavese Srl

Oggetto: Regolamento (UE) n. 1305/2013 – Programma di Sviluppo Rurale 2014-2020. Opera zione 7.5.01 – Misura GAL: Potenziamento delle infrastrutture per l'accesso, la fruizione e l'attrattività del bosco

# DICHIARAZIONE SOSTITUTIVA PER LA CONCESSIONE DI AIUTI IN 'DE MINIMIS' (Art. 47D.P.R.28/12/2000,n.445)

Il/la sottoscritto/a:

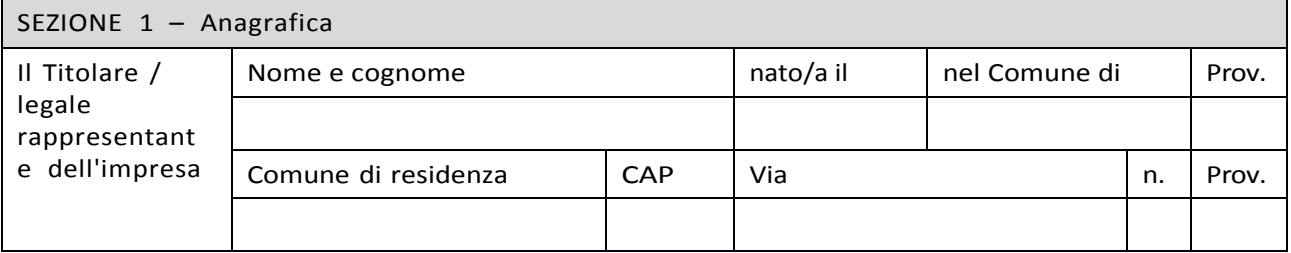

In qualità di titolare/legale rappresentante dell'impresa:

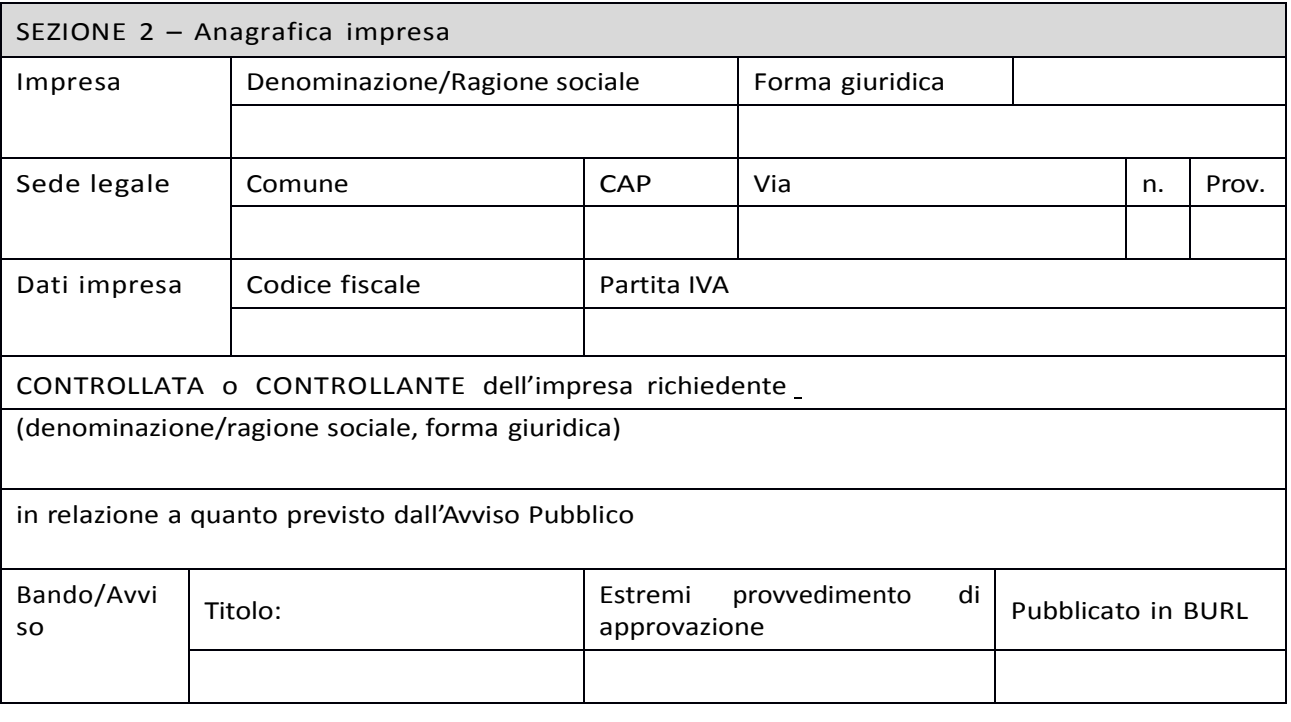

Per la concessione di aiuti 'de minimis' di cui al Regolamento (UE) n. 1407/2013 della Commissione del 18 dicembre 2013 (pubblicato sulla Gazzetta ufficiale dell'Unione europea n. L.352 del 24 dicembre 2013), nel rispetto di quanto previsto dai seguenti Regolamenti della Commissione:

- Regolamento n. 1407/2013 'de minimis' generale
- Regolamento n. 1408/2013 'de minimis' nel settore agricolo
- Regolamento n. 717/2014 'de minimis' nel settore pesca
- Regolamento n. 360/2012 'de minimis' SIEG

PRESA VISIONE delle istruzioni per la predisposizione della presente dichiarazione; CONSAPEVOLE delle responsabilità anche penali assunte in caso di rilascio di dichiarazioni mendaci,

formazione di atti falsi e loro uso, e della conseguente decadenza dai benefici concessi sulla base di una dichiarazione non veritiera, ai sensi degli articoli 75 e 76 del decreto del Presidente della Repubblica 28 dicembre 2000, n. 445 (Testo unico delle disposizioni legislative e regolamentari in materia di documentazioneamministrativa);

#### DICHIARA<sup>12</sup>

 $\square$  1.1 - che all'impresa rappresentata NON È STATO CONCESSO nell'esercizio finanziario corrente e nei due esercizi finanziari precedenti alcun aiuto 'de minimis'.

 $\square$  2.2 - che all'impresa rappresentata SONO STATI CONCESSI nell'esercizio finanziario corrente e nei due esercizi finanziari precedenti i seguenti aiuti 'de minimis'.

(Aggiungere righe se necessario)

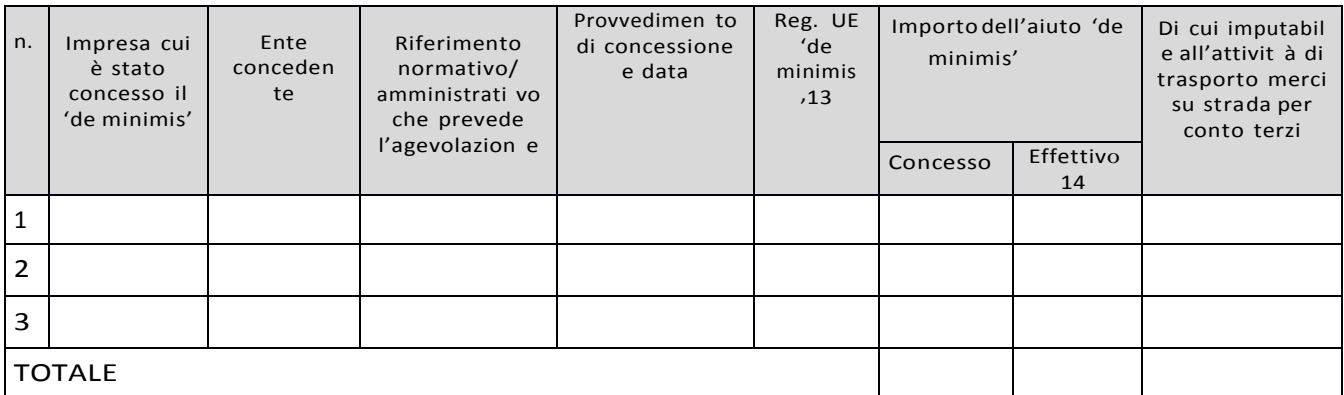

Il sottoscritto, infine, tenuto conto di quanto dichiarato, ai sensi dell'art. 13 del D. Lgs. 30 giugno 2003, n. 196 (Codice in materia di protezione di dati personali) e successive modifiche ed integrazioni:

### AUTORIZZA

l'Amministrazione concedente al trattamento e all'elaborazione dei dati forniti con la presente dichiarazione, per finalità gestionali e statistiche, anche mediante l'ausilio di mezzi elettronici o automatizzati, nel rispetto della sicurezza e della riservatezza e ai sensi dell'articolo 38 del citato DPR 445/2000 allegando alla presente dichiarazione, copia fotostatica di un documento di identità.

Luogo, <u>aasta, maalaa ka mid ah</u>

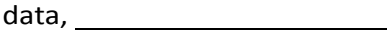

Firma del dichiarante

<sup>12</sup> Il triennio fiscale di riferimento da applicare è quello dell'impresa richiedente l'agevolazione.

<sup>13</sup> Indicare il regolamento in base al quale è stato concesso l'aiuto 'de minimis': Reg. n. 1998/2006 (generale per il periodo 2007-2013); Reg. n. 1407/2013 (generale per il periodo 2014-2020); Reg. n: 1535/2007 (agricoltura 2007-2013); Reg. n: 1408/2013 (settore agricolo 2014-2020), Reg. n. 875/2007 (pesca 2007-2013); Reg. n. 717/2014 (pesca 2014-2020); Reg. n. 360/2012 (SIEG).

<sup>14</sup> Indicare l'importo effettivamente liquidato a saldo, se inferiore a quello concesso, e/o l'importo attribuito o assegnato all'impresa richiedente in caso di scissione e/o l'importo attribuito o assegnato al ramo d'azienda ceduto. Si vedano anche le Istruzioni per la compilazione (allegato 3bis, Sez. B)

# **Allegato 3bis**

ISTRUZIONI PER LA COMPILAZIONE DEL MODULO DI AUTOCERTIFICAZIONE DE MINIMIS – PRO-GRAMMARURALE 2014-2020,MISURA7

Il legale rappresentante di ogni impresa candidata a ricevere un aiuto in regime 'de minimis' è te nuto a sottoscrivere una dichiarazione – rilasciata ai sensi dell'art. 47 del DPR 445/2000 – che attesti l'ammontare degli aiuti 'de minimis' ottenuti nell'esercizio finanziario in corso e nei due precedenti.

Il nuovo aiuto potrà essere concesso solo se, sommato a quelli già ottenuti nei tre esercizi finanziari suddetti, non superi i massimali stabiliti da ogni Regolamento di riferimento.

Poiché il momento rilevante per la verifica dell'ammissibilità è quello in cui avviene la concessione (il momento in cui sorge il diritto all'agevolazione), la dichiarazione dovrà essere confermata – o aggiornata – con riferimento al momento della concessione.

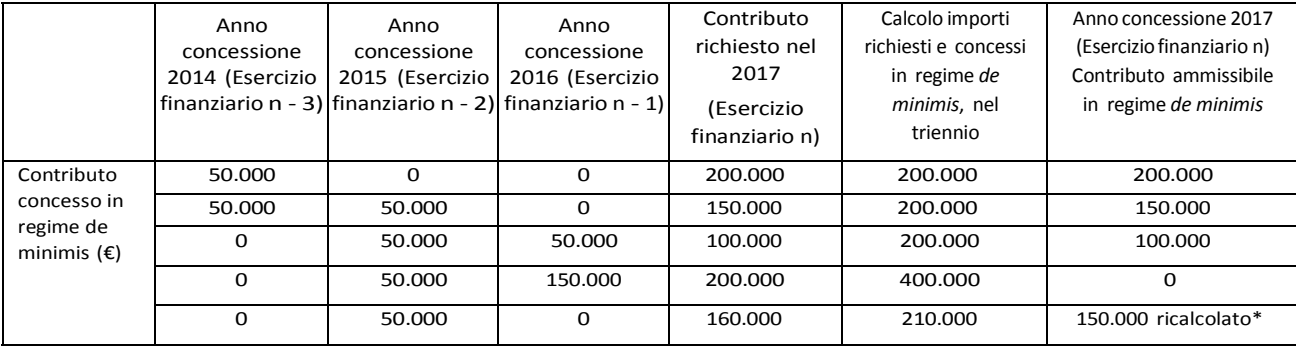

Esempio calcolo importo "de minimis" nel triennio:

\*Si evidenzia che se con la nuova concessione fosse superato il massimale previsto, l'impresa perderebbe il diritto all'importo in eccedenza.

Sezione A: Come individuare il beneficiario – Il concetto di "controllo" e l'impresa unica.

Le regole europee stabiliscono che, ai fini della verifica del rispetto dei massimali, "le entità controllate (di diritto o di fatto) dalla stessa entità debbano essere considerate come un'unica impresa beneficiaria". Ne consegue che nel rilasciare la dichiarazione 'de minimis' si dovrà tener conto degli aiuti ottenuti nel triennio di riferimento non solo dall'impresa richiedente, ma anche da tutte le imprese, a monte o a valle, legate ad essa da un rapporto di collegamento (controllo), nell'ambito dello stesso Stato membro. Fanno eccezione le imprese tra le quali il collegamento si realizza attraverso un Ente pubblico, che sono prese in considerazione singolarmente. Fanno eccezione anche le imprese tra quali il collegamento si realizza attraverso persone fisiche, che non dà luogo alla "impresa unica".

Il rapporto di collegamento (controllo) può essere anche indiretto, cioè può sussistere anche per il tramite di un'impresa terza.

Art. 2 par. 2 Regolamento n. 1407/2013/UE

Ai fini del presente regolamento s'intende per «impresa unica» l'insieme delle imprese fra le quali esiste almeno una delle relazioni seguenti:

a) un'impresa detiene la maggioranza dei diritti di voto degli azionisti o soci di un'altra impre sa;

b) un'impresa ha il diritto di nominare o revocare la maggioranza dei membri del consiglio di amministrazione, direzione o sorveglianza di un'altra impresa;

c) un'impresa ha il diritto di esercitare un'influenza dominante su un'altra impresa in virtù di un contratto concluso con quest'ultima oppure in virtù di una clausola dello statuto di quest'ultima;

d) un'impresa azionista o socia di un'altra impresa controlla da sola, in virtù di un accordo stipulato con altri azionisti o soci dell'altra impresa, la maggioranza dei diritti di voto degli azionisti o soci di quest'ultima.

Le imprese fra le quali intercorre una delle relazioni di cui al primo comma, lettere da a) a d), per il tramite di una o più altre imprese sono anch'esse considerate un'impresa unica.

Pertanto, qualora l'impresa richiedente faccia parte di «un'impresa unica» così definita, ciascuna impresa ad essa collegata (controllata o controllante) dovrà fornire le informazioni relative al rispetto del massimale, facendo sottoscrivere al proprio legale rappresentante una dichiarazione sostitutiva di atto di notorietà (Allegato 6). Tali dichiarazioni dovranno essere allegate alla domanda da parte dell'impresa richiedente.

Sezione B: Rispetto del massimale

• Quali agevolazioni indicare

Devono essere riportate tutte le agevolazioni ottenute in 'de minimis' ai sensi di qualsiasi regola mento europeo relativo a tale tipologia di aiuti, specificando, per ogni aiuto, a quale regolamento faccia riferimento (agricoltura, pesca, SIEG o "generale").

Nel caso di aiuti concessi in forma diversa dalla sovvenzione (ad esempio, come prestito agevolato o come garanzia), dovrà essere indicato l'importo dell'equivalente sovvenzione, come risulta dall'atto di concessione di ciascun aiuto.

In relazione a ciascun aiuto deve essere rispettato il massimale triennale stabilito dal regolamento di riferimento e nell'avviso.

Un'impresa può essere beneficiaria di aiuti ai sensi di più regolamenti 'de minimis'; a ciascuno di tali aiuti si applicherà il massimale pertinente, con l'avvertenza che l'importo totale degli aiuti 'de minimis' ottenuti in ciascun triennio di riferimento non potrà comunque superare il tetto massimo più elevato tra quelli cui si fa riferimento.

Inoltre, qualora l'importo concesso sia stato nel frattempo anche liquidato a saldo, l'impresa potrà dichiarare anche questo importo effettivamente ricevuto se di valore diverso (inferiore) da quello concesso. Fino al momento in cui non sia intervenuta l'erogazione a saldo, dovrà essere indicato solo l'importo concesso.

# • Periodo di riferimento

Il massimale ammissibile stabilito nell'avviso si riferisce all'esercizio finanziario in corso e ai due esercizi precedenti. Per "esercizio finanziario" si intende l'anno fiscale dell'impresa. Qualora le imprese facenti parte dell'"impresa unica" abbiano esercizi fiscali non coincidenti, l'esercizio fiscale di riferimento ai fini del calcolo del cumulo è quello dell'impresa richiedente per tutte le imprese facenti parte dell'impresa unica.

• Il caso specifico delle fusioni, acquisizioni e trasferimenti di rami d'azienda

Nel caso specifico in cui l'impresa richiedente sia incorsa in vicende di fusioni o acquisizioni (art.3(8) del Reg 1407/2013/UE) tutti gli aiuti 'de minimis' accordati alle imprese oggetto dell'operazione devono essere sommati.

In questo caso la tabella andrà compilata inserendo anche il 'de minimis' ottenuto dall'impresa/dalle imprese oggetto acquisizione o fusione.

## Esempio:

All'impresa A sono stati concessi 80.000€ in 'de minimis' nell'anno 2010

All'impresa B sono stati concessi 20.000€ in 'de minimis' nell'anno 2010

Nell'anno 2011 l'impresa A si fonde con l'impresa B e diventa un nuovo soggetto (A+B)

Nell'anno 2011 il soggetto (A+B) vuole fare domanda per un nuovo 'de minimis' di 70.000€. L'impresa (A+B) dovrà dichiarare gli aiuti ricevuti anche dalle imprese A e B, che ammonteranno ad un totale di 100.000€

Qualora l'impresa (A+B) voglia ottenere un nuovo 'de minimis' nel 2012, dovrà dichiarare che gli sono stati concessi nell'anno in corso e nei due precedenti aiuti 'de minimis' pari a 170.000€

Nel caso specifico in cui l'impresa richiedente origini da operazioni di scissione (art.3(9) del Reg 1407/2013/UE) di un'impresa in due o più imprese distinte, si segnala che l'importo degli aiuti 'de minimis' ottenuti dall'impresa originaria deve essere attribuito all'impresa che acquisirà le attività che hanno beneficiato degli aiuti o, se ciò non è possibile, deve essere suddiviso proporzionalmente al valore delle nuove imprese in termini di capitale investito.

Valutazioni caso per caso dovranno essere effettuate per la fattispecie di un trasferimento di un ramo d'azienda che, configurato come operazione di acquisizione, determina il trasferimento del 'de minimis' in capo all'impresa che ha effettuato l'acquisizione, se l'aiuto 'de minimis' era imputato al ramo d'azienda trasferito. Viceversa, nel caso in cui un trasferimento di ramo d'azienda si configuri come una operazione di cessione, l'impresa che ha ceduto il ramo può dedurre dall'importo dichiarato l'aiuto 'de minimis' imputato al ramo ceduto.

# Sezione C: Campo di applicazione

Se un'impresa opera sia in settori ammissibili dall'avviso/bando, sia in settori esclusi, deve essere garantito, tramite la separazione delle attività o la distinzione dei costi, che le attività esercitate nei settori esclusi non beneficino degli aiuti 'de minimis'.

Da Regolamento 1407/2013/UE (art. 1, par.1), sono esclusi gli aiuti alle imprese operanti nei seguenti settori:

- della pesca e dell'acquacoltura, di cui al regolamento (CE) n. 104/2000 del Consiglio;
- della produzione primaria dei prodotti agricoli;

• solo negli specifici casi in cui l'importo dell'aiuto sia stato fissato in base al prezzo o al quantitativo di tali prodotti acquistati da produttori primari o immessi sul mercato dalle imprese interessate, o qualora l'aiuto sia stato subordinato al fatto di venire parzialmente o interamente trasferito a produttori primari, della trasformazione e commercializzazione dei prodotti agricoli.

La stessa regola vale per le imprese che operano in settori ammissibili ma che ai sensi dei regolamenti 'de minimis' godono di massimali diversi. Ad esempio, se un'impresa che effettua trasporto di merci su strada per conto terzi esercita anche altre attività soggette al massimale di 200.000€, all'impresa si applicherà quest'ultimo massimale, a condizione che sia garantito, tramite la separazione delle attività o la distinzione dei costi, che l'attività di trasporto di merci su strada non tragga un vantaggio superiore a 100.000 €.

# **Allegato 4**

# Modulo Generale - VALORE E PROCEDURA

# Dati identificativi della domanda

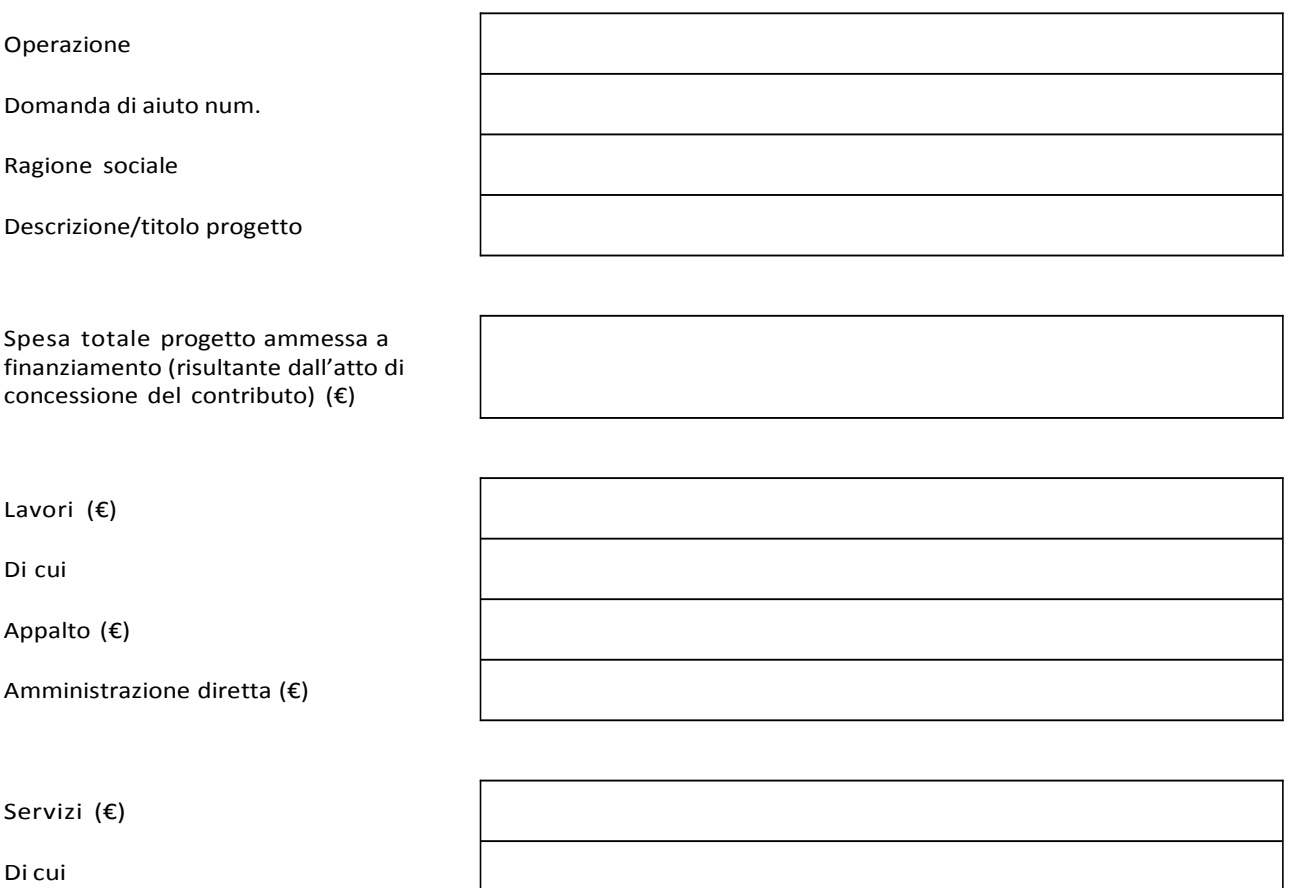

Appalto (€)

Amministrazione diretta (€)

Forniture (€)

Di cui

Appalto (€)

Amministrazione diretta (€)

# Modulo Generale - VALORE E PROCEDURA, segue

# Affidamento di lavori pubblici

 $\vert_{\epsilon}$ 

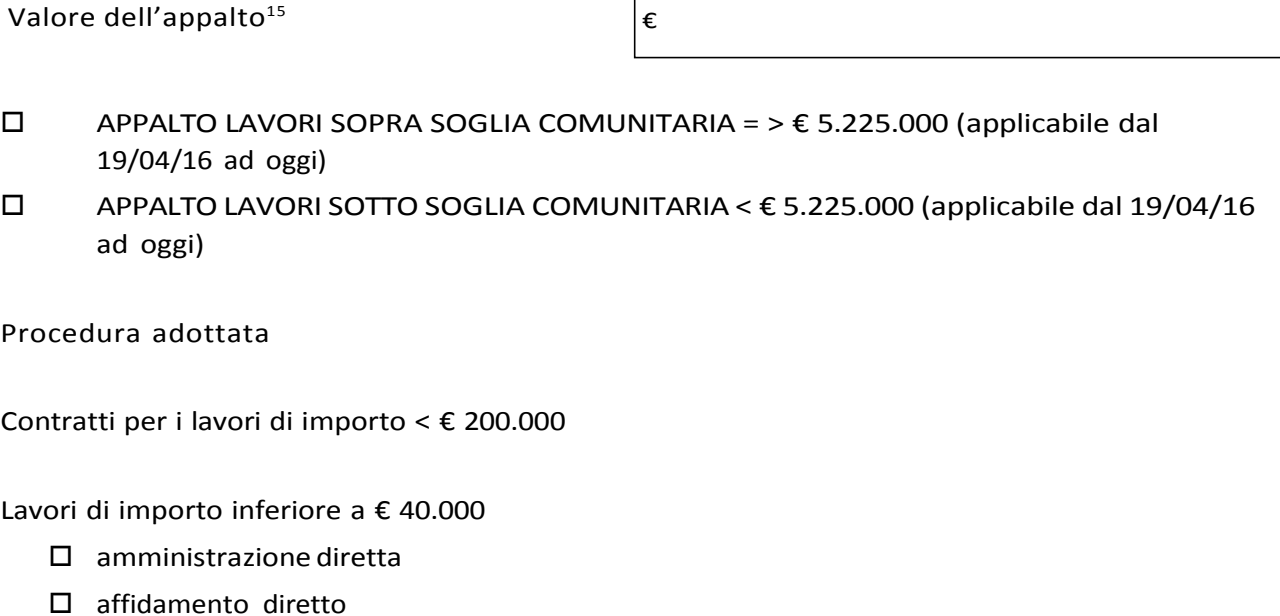

Lavori di importo pari o superiore a € 40.000 Euro e inferiore a € 200.000

□ procedura negoziata previa consultazione di almeno 3 operatori ove esistenti, individuati sulla base di indagini di mercato o tramite elenchi di operatori economici

Motivazione della scelta effettuata come da determina dell'Ente (riportare una sintesi, indicare e allegare atto/provvedimento di approvazione della procedura scelta)

Data Firma del RUP

<sup>15</sup> Indicare il valore dell'appalto a base d'asta e se trattasi di appalto sopra o sotto soglia comunitaria

# Affidamento di servizi e forniture

 $\Box$ 

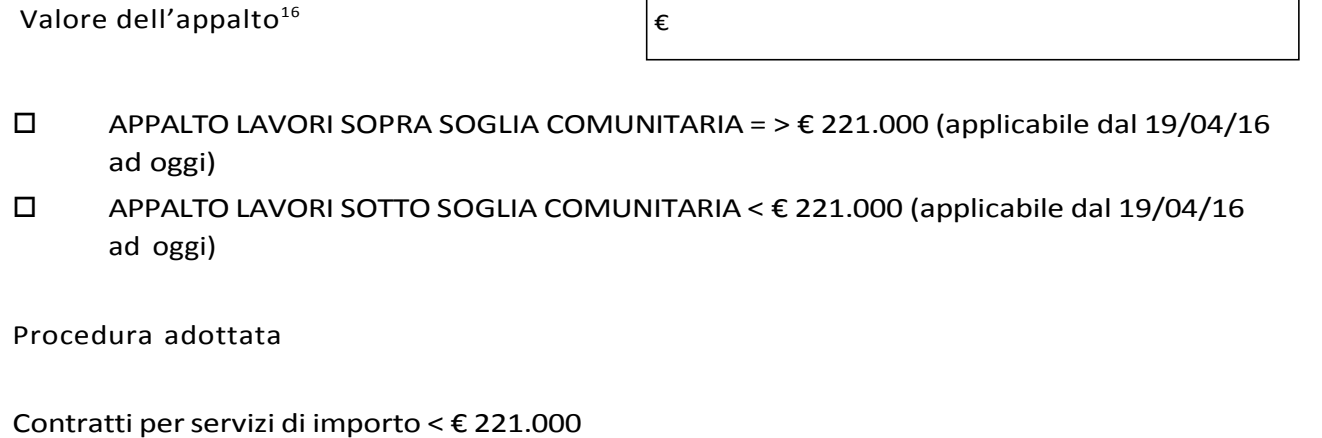

Servizi di importo inferiore a € 40.000

- - □ amministrazione diretta
	- □ affidamento diretto

Lavori di importo pari o superiore a € 40.000 Euro e inferiore a € 221.000

□ procedura negoziata previa consultazione di almeno 5 operatori ove esistenti, individuati sulla base di indagini di mercato o tramite elenchi di operatori economici

Motivazione della scelta effettuata come da determina dell'Ente (riportare una sintesi, indicare e allegare atto/provvedimento di approvazione della procedura scelta)

Data **Firma del RUP** 

٦

<sup>16</sup> Indicare il valore dell'appalto a base d'asta e se trattasi di appalto sopra o sotto soglia comunitaria

# **Allegato 5**

LISTE DI CONTROLLO relative all'assegnazione dei lavori, degli incarichi per la progettazione ed eventuali altre prestazioni professionali

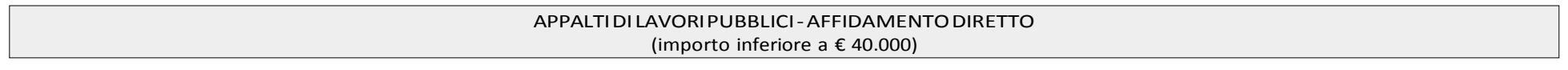

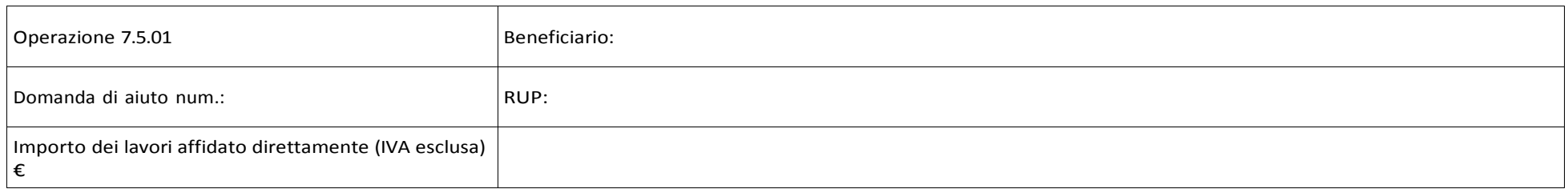

| IN. | Adempimento previsto                                                                                                    | SI | <b>NO</b> | NP <sup>18</sup> | Estremi atti | <b>Note</b> | Riferimenti<br>normativi D.lgs.<br>50/2016 |
|-----|----------------------------------------------------------------------------------------------------|----|-----------|------------------|--------------|-------------|--------------------------------------------|
|     | La Delibera/Determina a contrarre è stata<br>pubblicata nella sezione "Amministrazione<br>Trasparente" sul profilo internet della stazione<br>appaltante e contiene la chiara indicazione di:  |    |           |                  |              |             | Art. 36, c. 2, let. a)<br>Art. 32, c. 2    |
| 1.1 | individuazione dell'operatore economico                                                                                                    |    |           |                  |              |             |                                            |
| 1.2 | oggetto dell'affidamento, le ragioni della scelta del<br>fornitore, il possesso da parte sua dei requisiti di<br>carattere generale, nonché il possesso dei requisiti<br>tecnico-professionali |    |           |                  |              |             |                                            |
| 1.3 | - le ragioni della scelta del fornitore                                                                                                    |    |           |                  |              |             |                                            |

<sup>18</sup> Adempimento non previsto

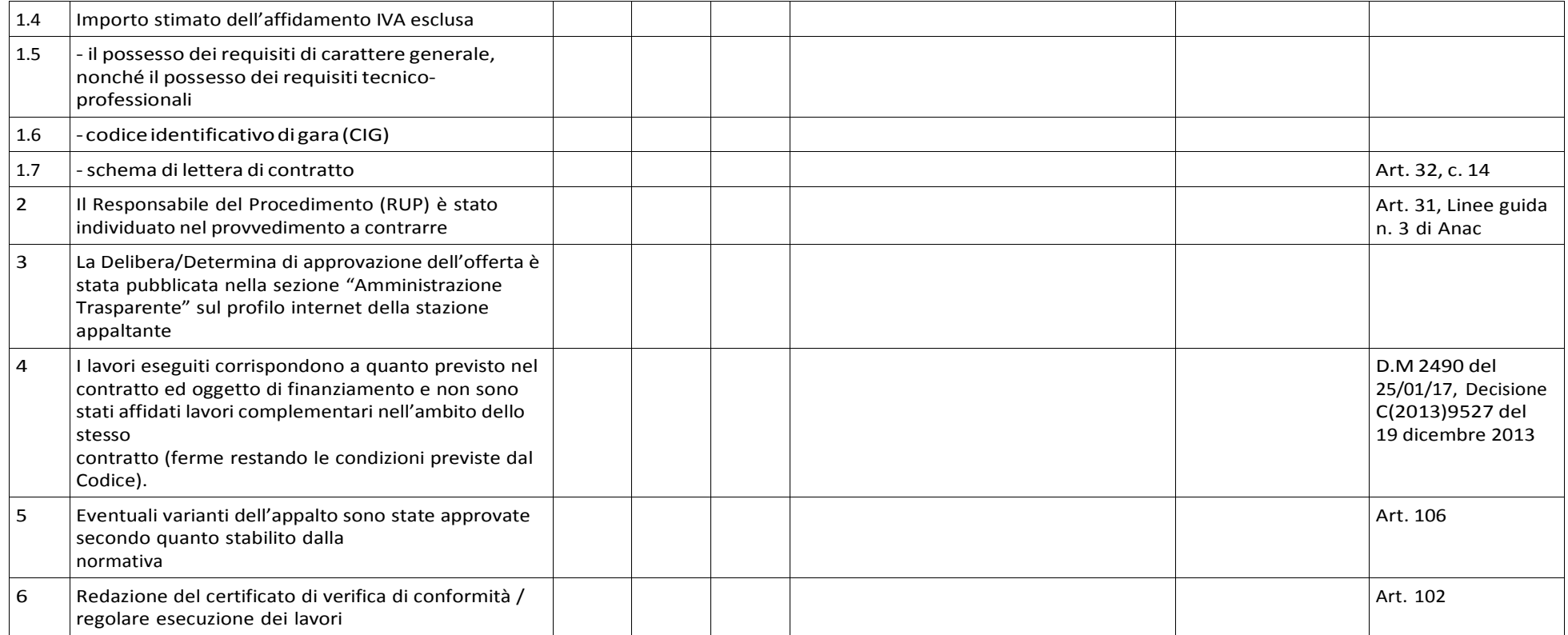

Data **Firma del RUP** 

#### APPALTI DI LAVORI PUBBLICI – PROCEDURA NEGOZIATA (importo pari o superiore a € 40.000 e inferiore a € 200.000)

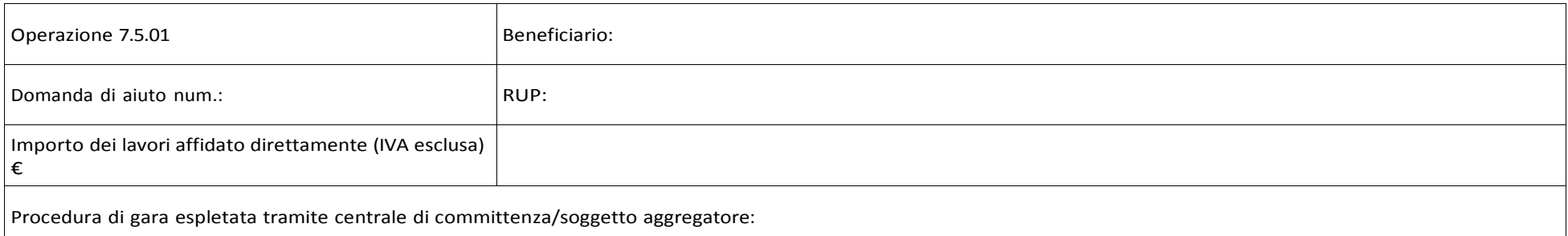

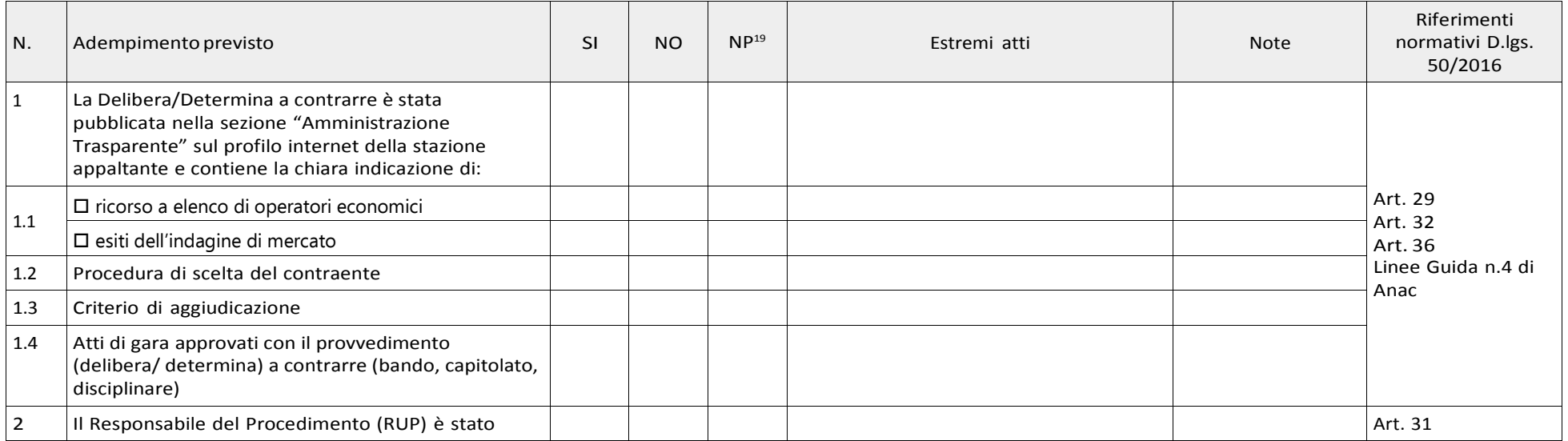

19 Adempimento non previsto

|      | individuato nel provvedimento a contrarre                                                                                |  |  | Linee guida 3 Anac |
|------|----------------------------------------------------------------------------------------------------|--|--|--------------------|
| 3    | L'affidamento è avvenuto previa consultazione di<br>almeno:                                                              |  |  |                    |
| 3.1  | 5 operatori economici <sup>20</sup>                                                                                      |  |  | Art. 36            |
| 4    | Le lettere di invito sono state spedite mezzo PEC                                                                        |  |  | Art. 75 comma 3    |
| 5    | All'interno dell'invito sono presenti i seguenti<br>elementi:                                                            |  |  |                    |
| 5.1  | l'elenco dei lavori e delle somministrazioni                                                                             |  |  |                    |
| 5.2  | prezzi unitari o il prezzo a corpo                                                                                       |  |  |                    |
| 5.3  | le condizioni di esecuzione                                                                                              |  |  |                    |
| 5.4  | il termine di ultimazione dei lavori                                                                                     |  |  |                    |
| 5.5  | le modalità e termini di pagamento (se non inserite<br>nel Contratto)                                                    |  |  |                    |
| 5.6  | le penalità (se non inserite nel Contratto)                                                                              |  |  |                    |
| 5.7  | il Codice Identificativo di Gara (CIG)                                                                                   |  |  |                    |
| 5.8  | il termine per la presentazione delle offerte                                                                            |  |  |                    |
| 5.9  | in caso di offerta economicamente più vantaggiosa,<br>la ponderazione relativa degli elementi                            |  |  |                    |
| 5.10 | in caso di offerta economicamente più vantaggiosa,<br>la tabella dei punteggi con relativi sub criteri e sub<br>punteggi |  |  |                    |
| 5.11 | il giorno e l'ora della prima seduta pubblica di gara                                                                    |  |  |                    |
| 6    | Le specifiche tecniche inserite nella lettera di invito<br>non sono discriminatorie                                      |  |  |                    |

<sup>20</sup> Importo dell'appalto superiore a € 40.000 ed inferiore a € 200.000

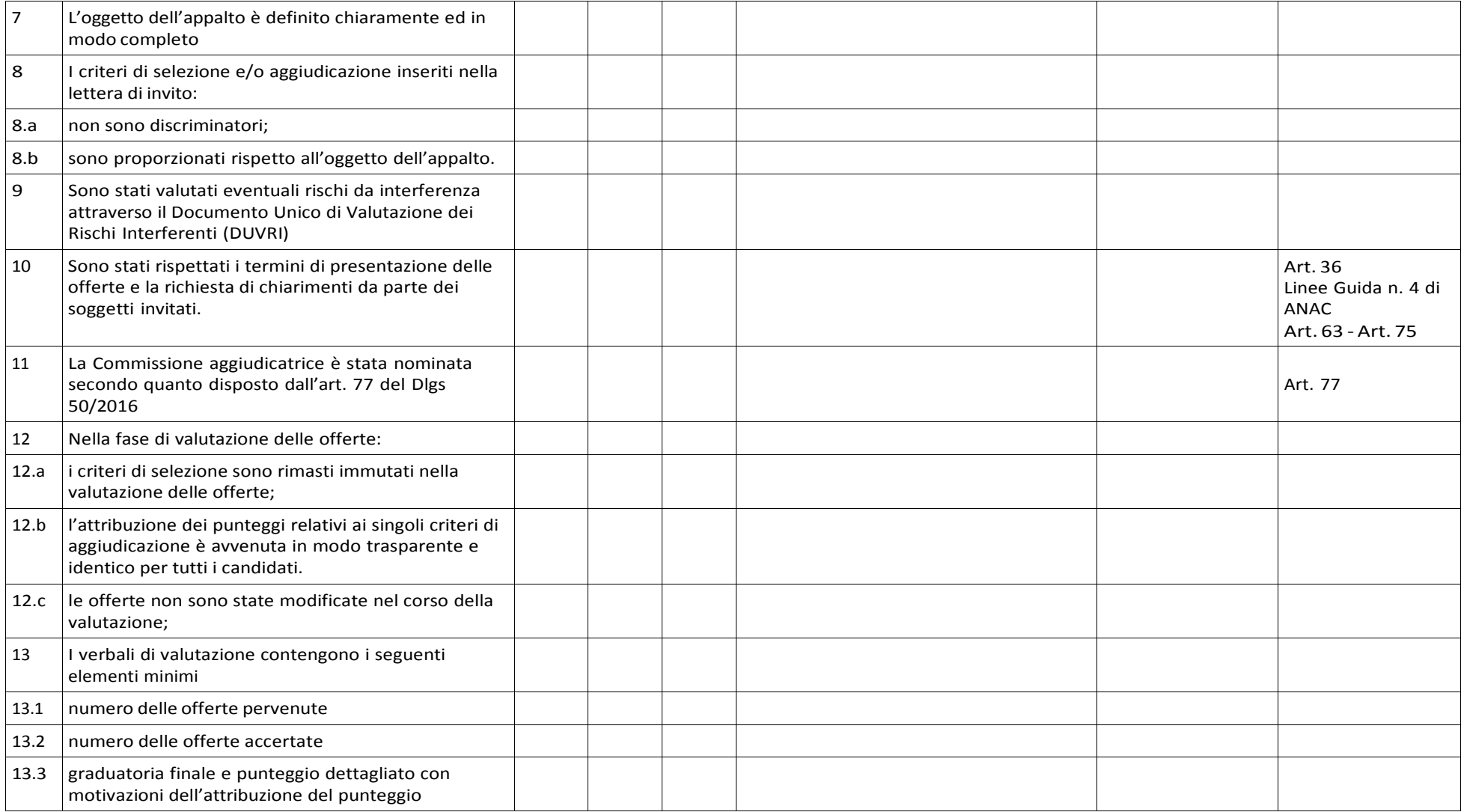

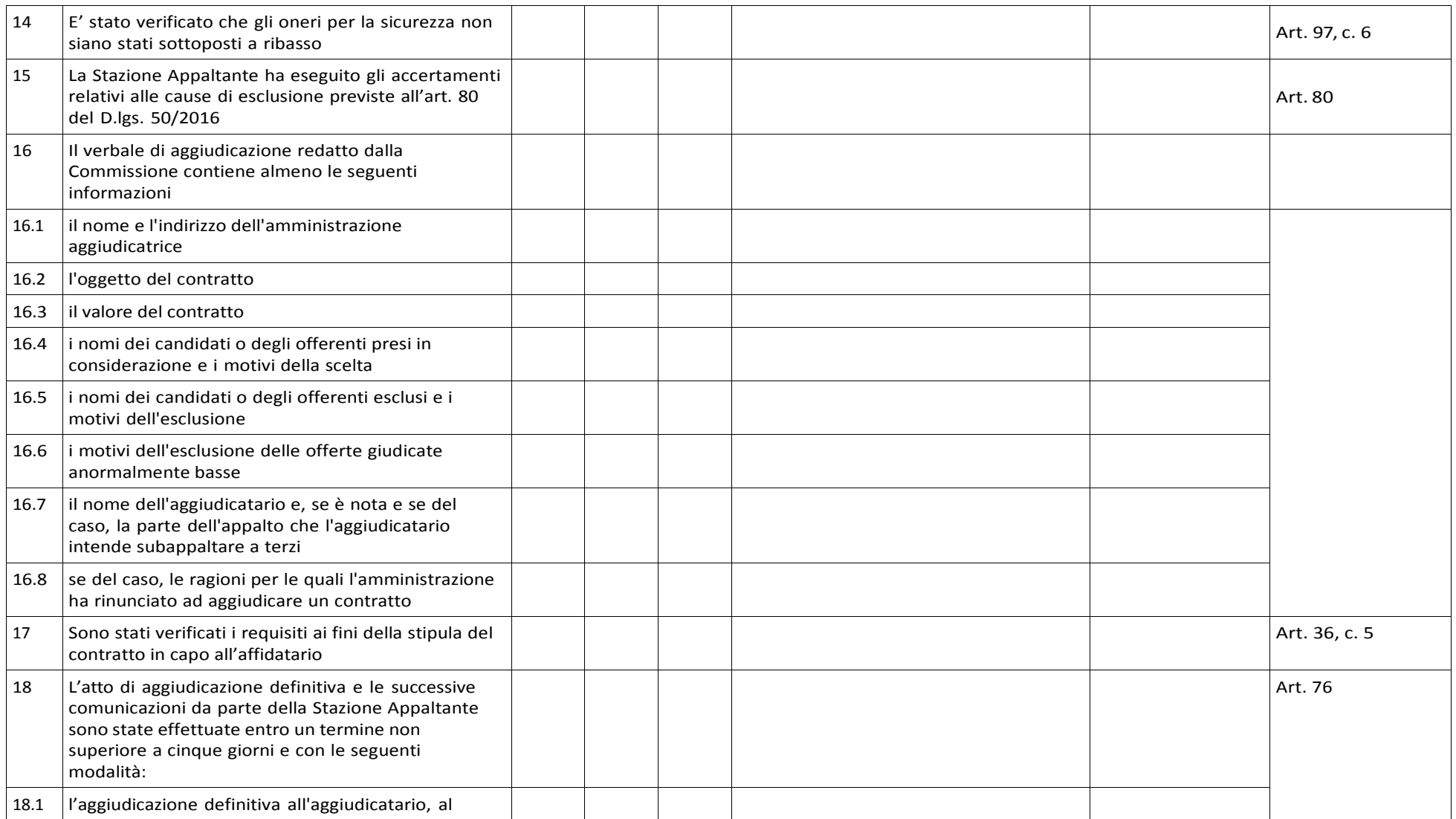

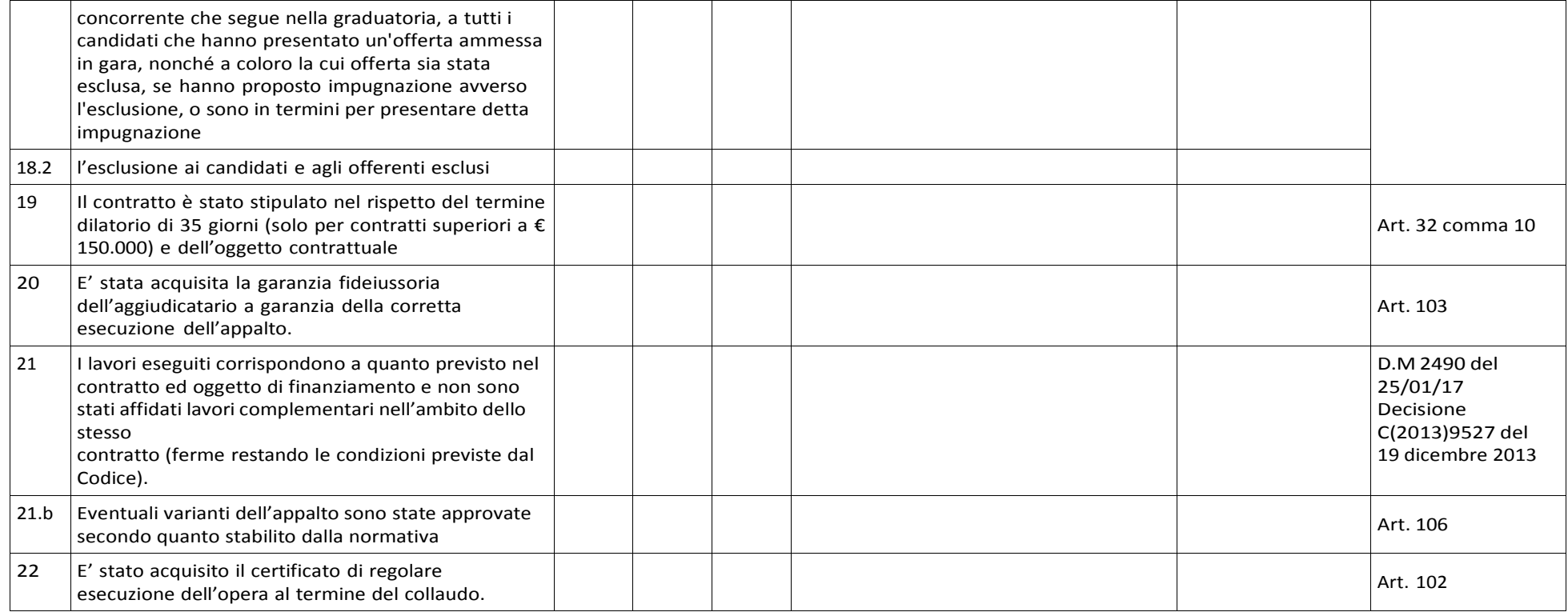

Data **Expansion Community** Contract Community Community Community Community Community Community Community Community

## APPALTI SERVIZI / FORNITURE - AFFIDAMENTO DIRETTO (importo inferiore a € 40.000)

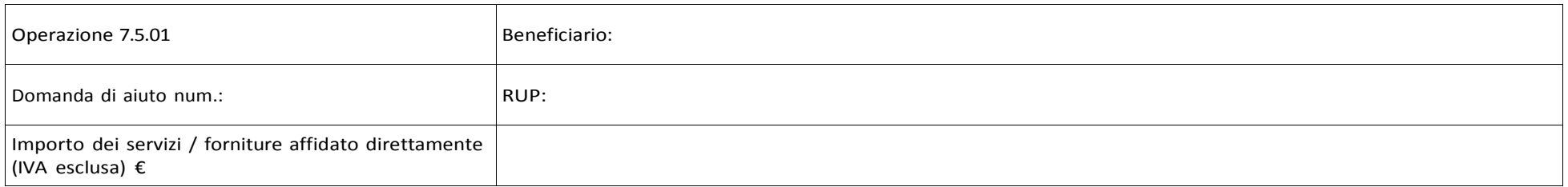

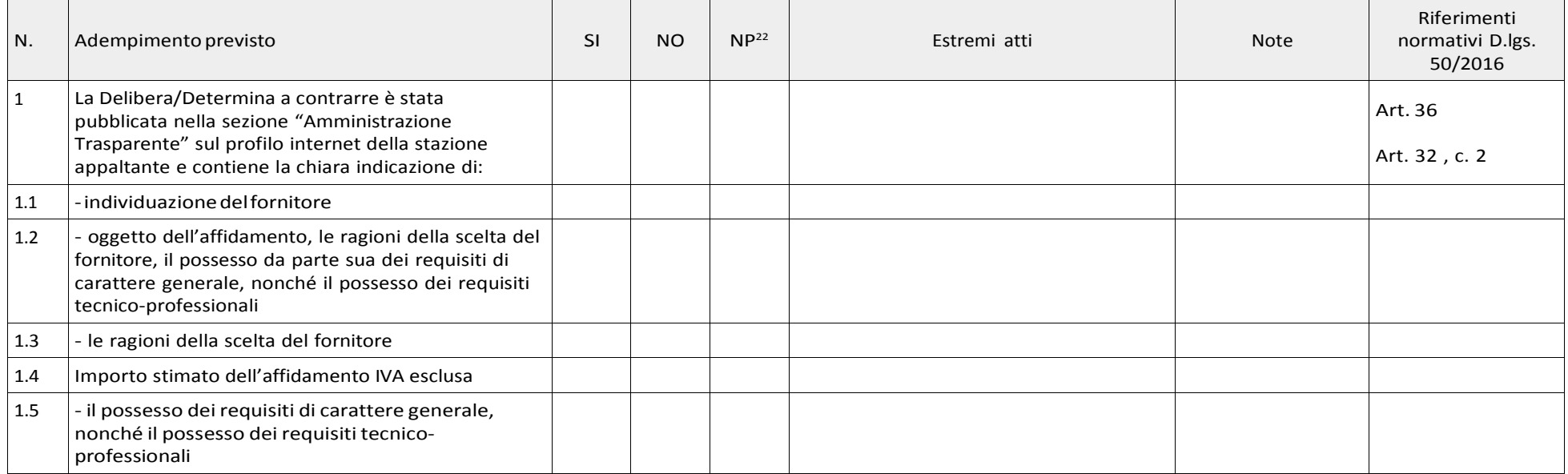

21 Adempimento non previsto

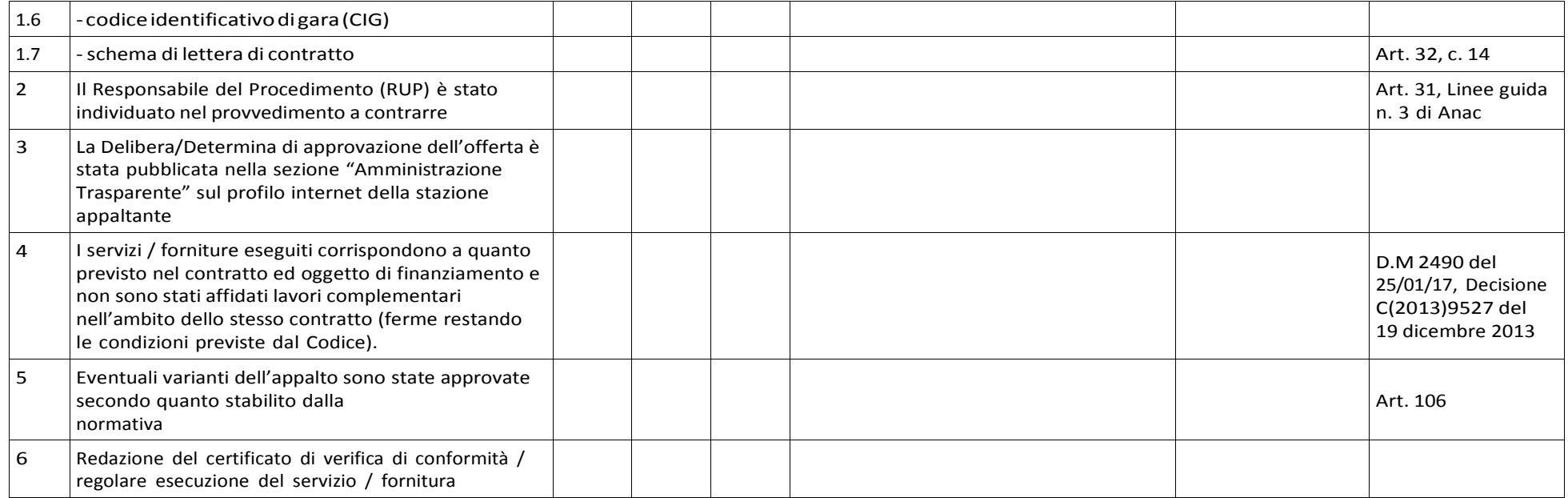

Data **Expansion Community** Contract Community Community Community Community Community Community Community Community

## APPALTI SERVIZI / FORNITURE – PROCEDURA NEGOZIATA (importo pari o superiore a € 40.000 e inferiore a € 221.000)

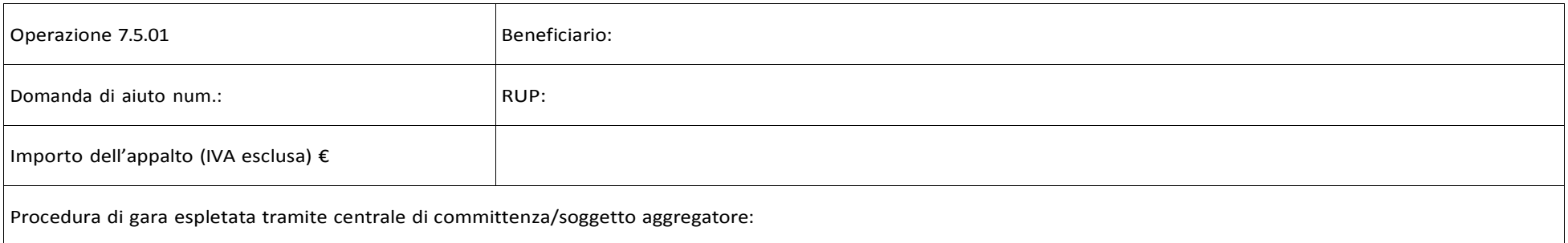

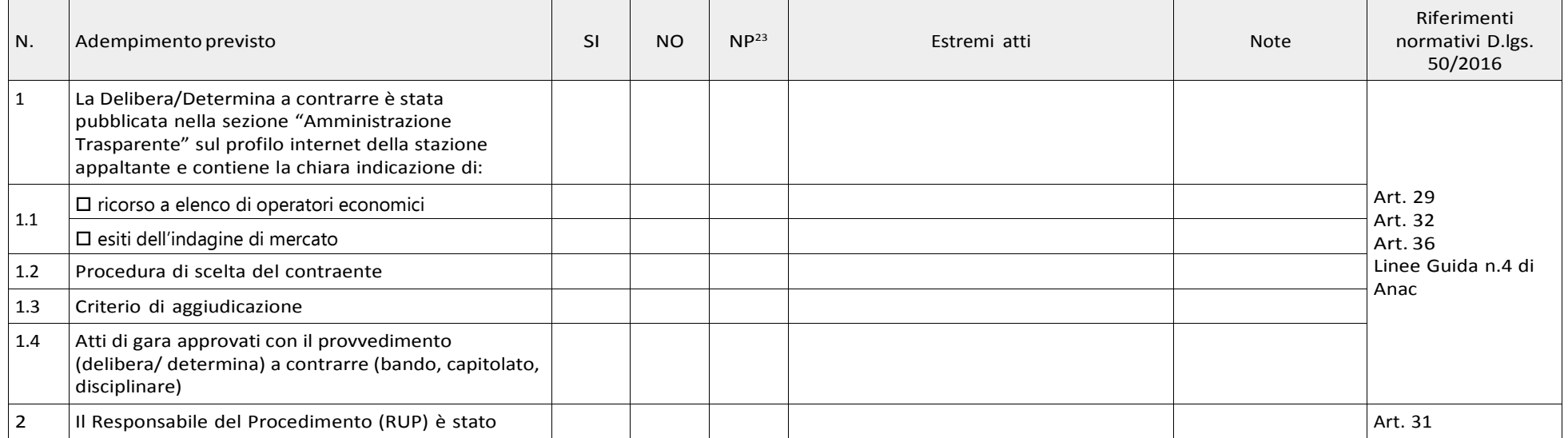

22 Adempimento non previsto

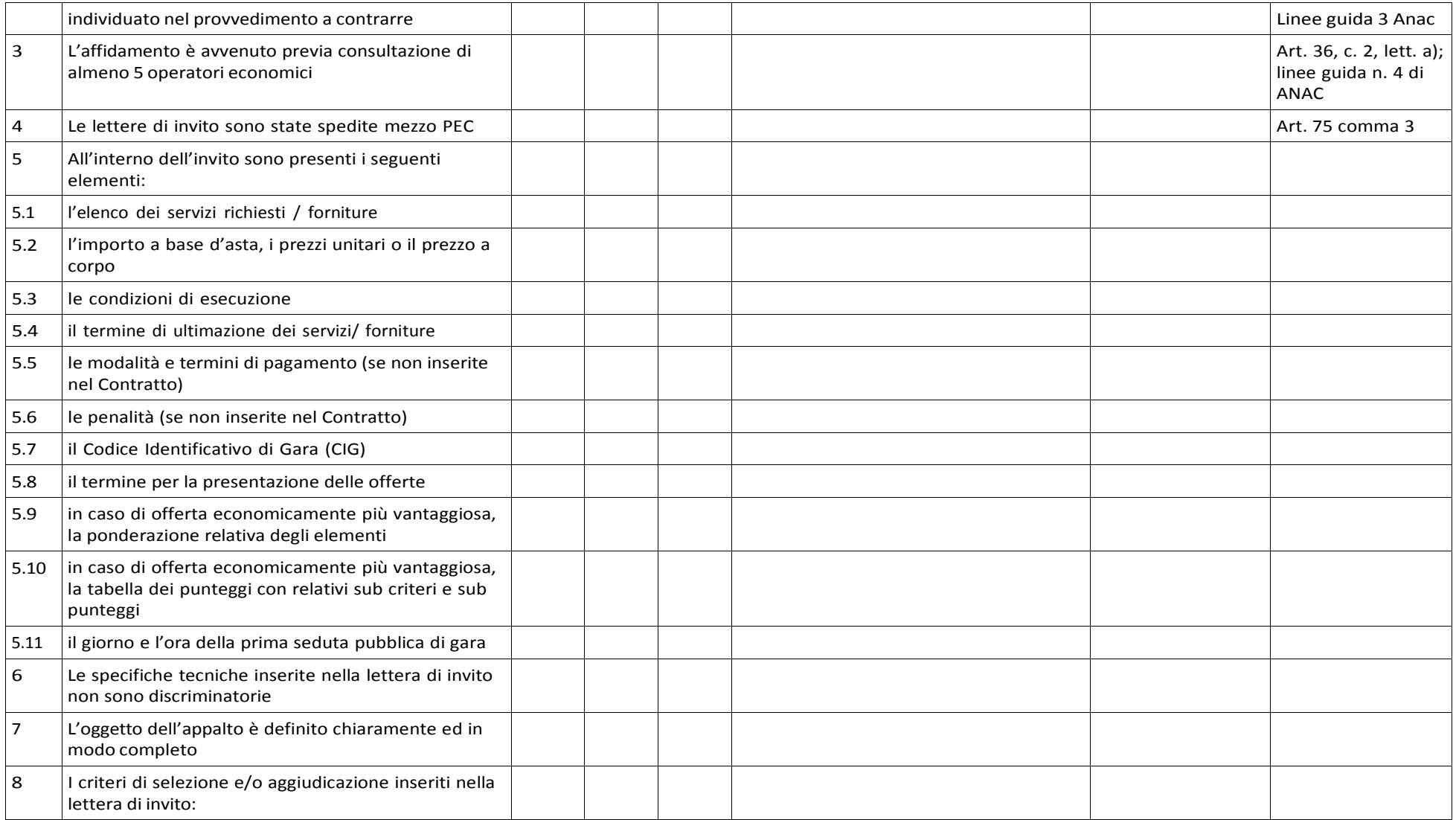

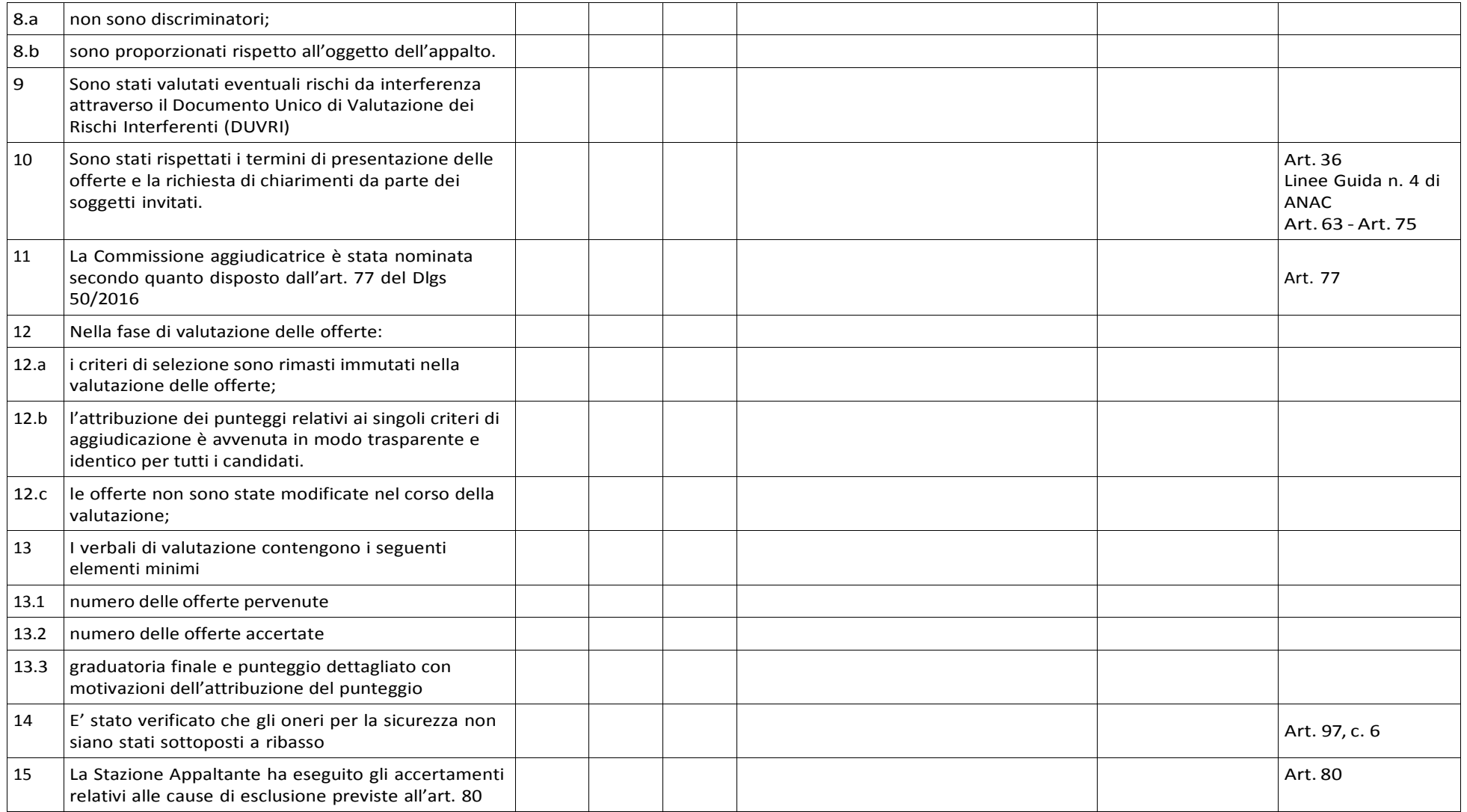

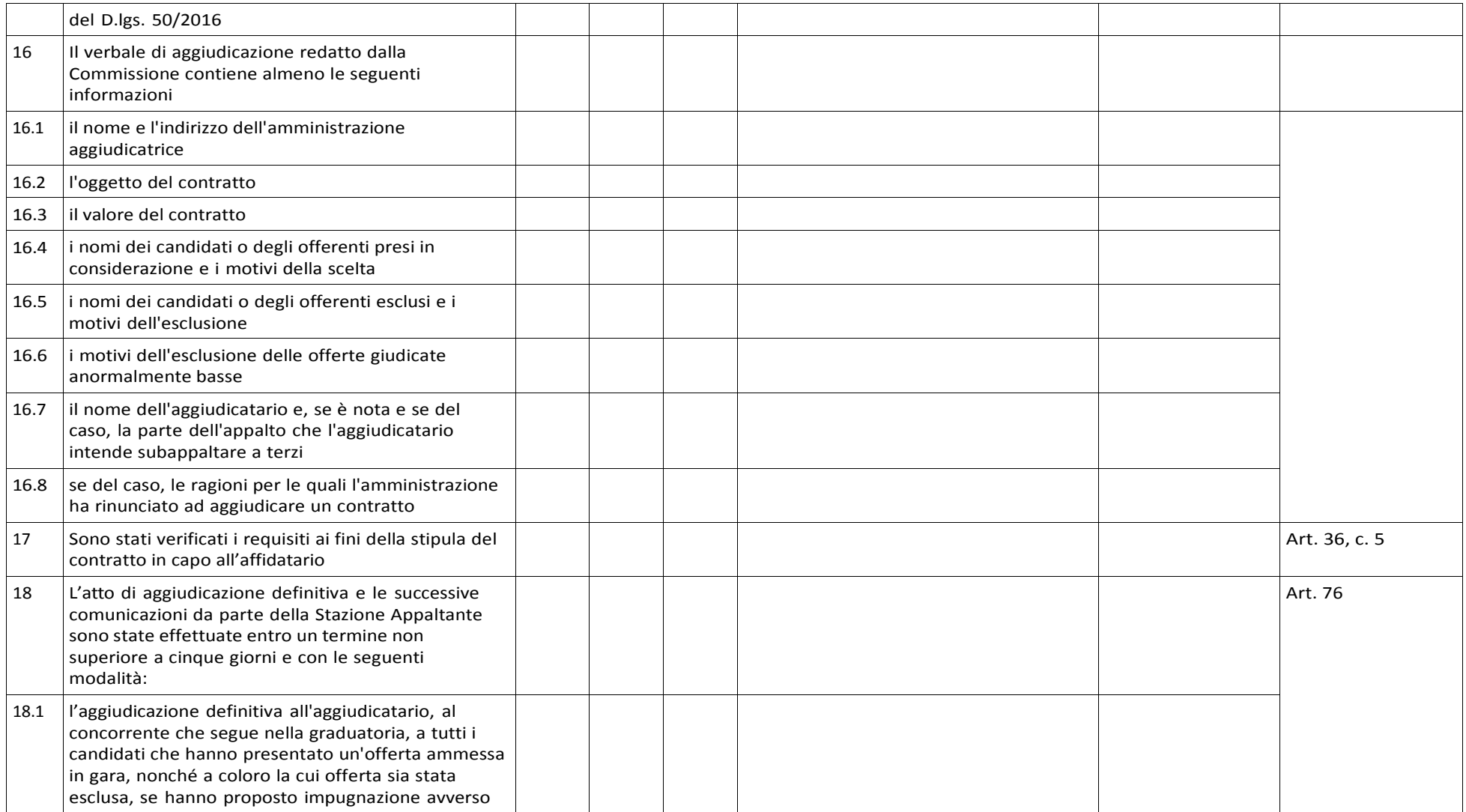

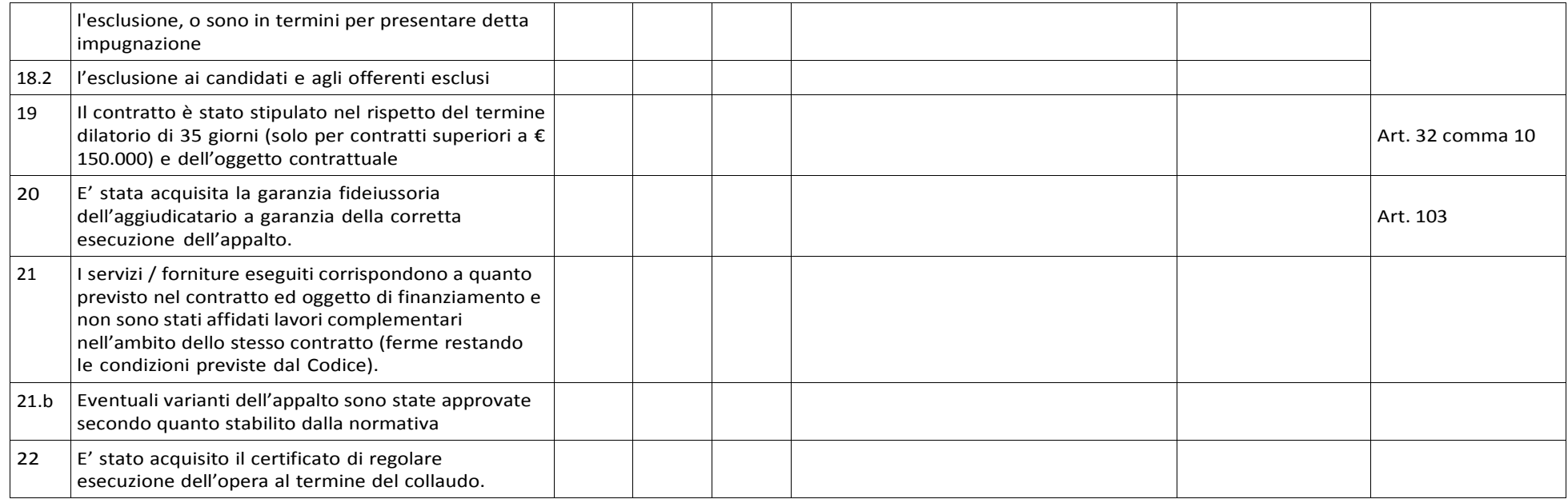

Data **Expansion Community** Contractor Community Community Community Community Community Community Community Community Community Community Community Community Community Community Community Community Community Community Comm

## UTILIZZO PERSONALE INTERNO PER FUNZIONI TECNICHE DELL'ENTE (Max 2% importo a base gara)

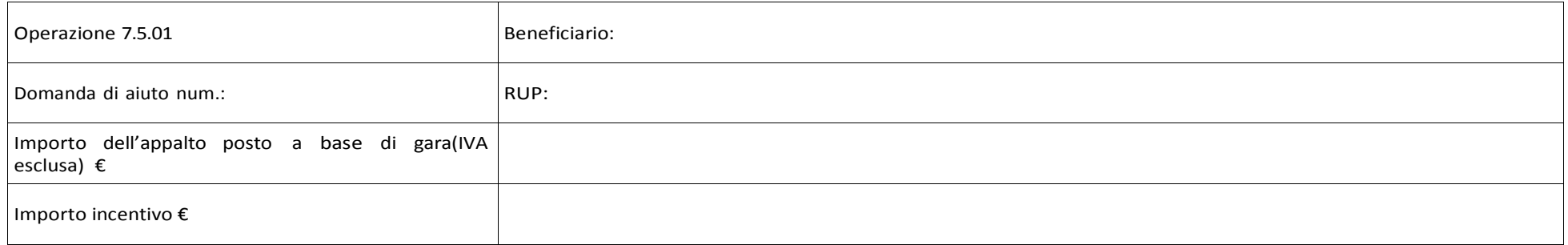

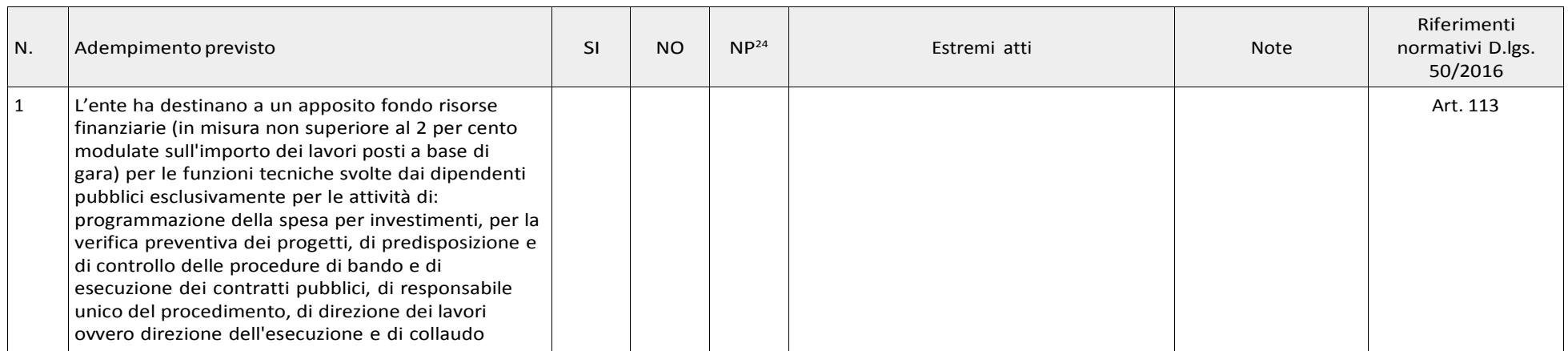

23 Adempimento non previsto

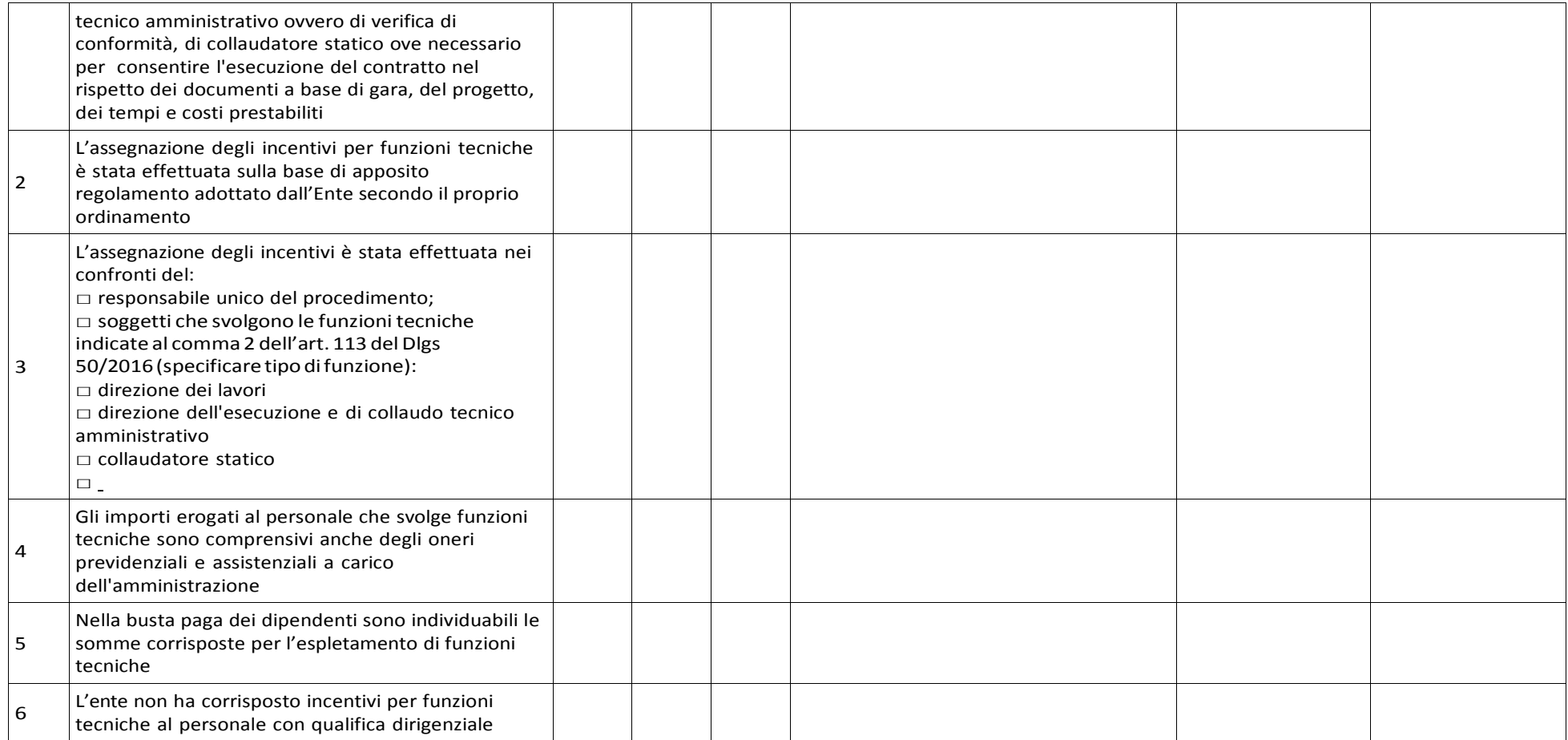

Data **Expansion Community** Contractor Community Community Community Community Community Community Community Community Community Community Community Community Community Community Community Community Community Community Comm

# **Allegato 6**

# PROSPETTO VARIANTE

Al GAL Oltrepò Pavese Srl

Oggetto: Misura 7.5.01 Potenziamento delle infrastrutture per l'accesso, la fruizione e l'attrattività del bosco. Quadro di confronto tra la situazione prevista al momento della presentazione della domanda di aiuto e quella che si determina a seguito della richiesta di variante

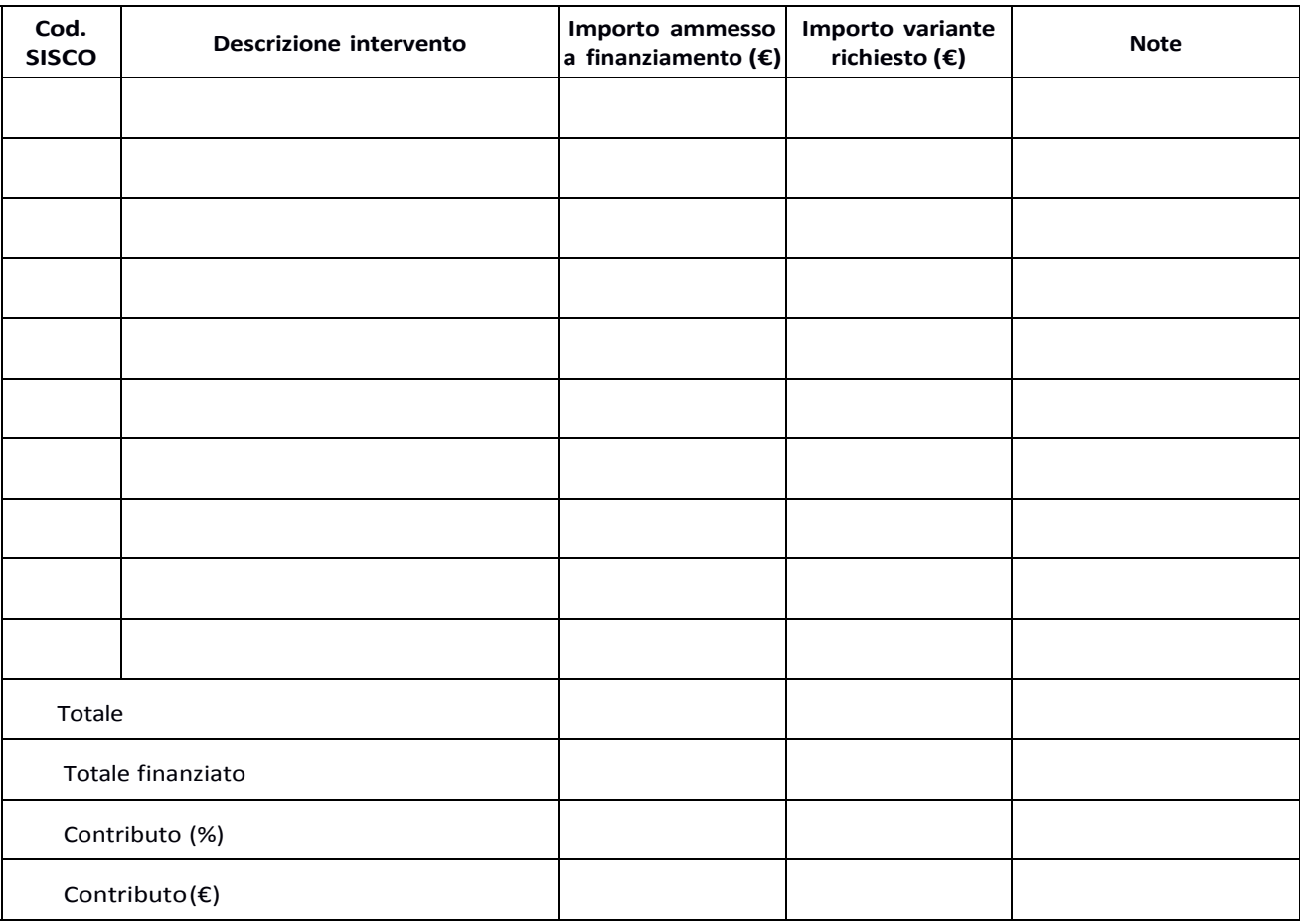

Luogo e data **Firma del beneficiario** 

### SCHEMA di FIDEIUSSIONE – modello A per soggetti privati

## FIDEJUSSIONE PER L'EROGAZIONE DI CONTRIBUTI CONCESSI NELL'AMBITO DELLE MISURE DEL PROGRAMMA DI SVILUPPO RURALE 2014-2020

Misura 7 – Sottomisura 7.5 - OPERAZIONE 7.5.01 – GAL Oltrepò Pavese Srl, misura "Potenziamento delle infrastrutture per l'accesso, la fruizione e l'attrattività del bosco"

> All'Organismo Pagatore Regionale Regione Lombardia Palazzo Lombardia Piazza Città di Lombardia n. 1 20124 MILANO

Fideiussione n.

# PREMESSO CHE:

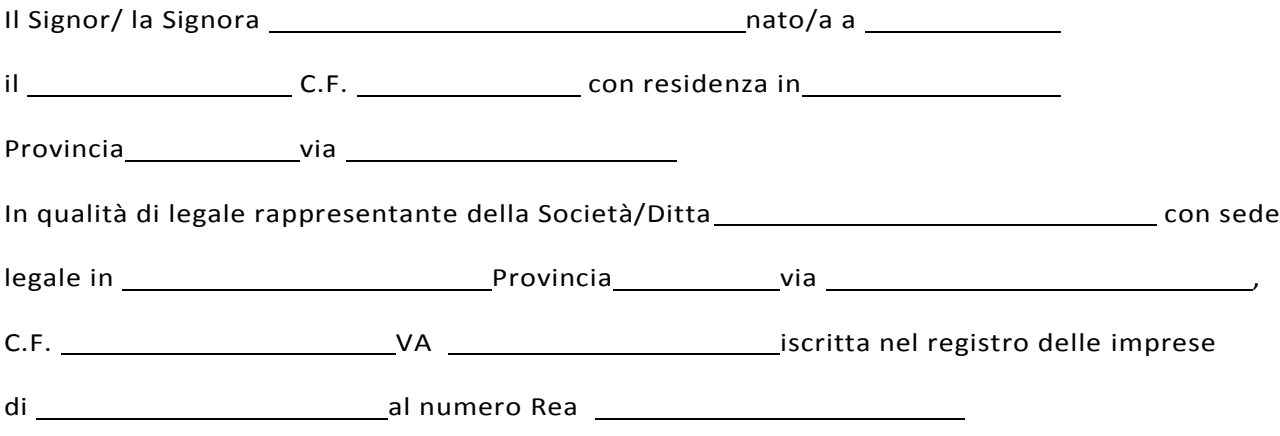

(di seguito indicato Contraente)

- a) con riferimento alla domanda di sostegno n. ………………………….. ha richiesto all'Organismo Pagatore Regionale – Regione Lombardia il pagamento dell'Anticipazione pari a euro …………………….….…….………… (in cifre e in lettere) corrispondente al 50% del contributo concesso di euro …………………….….…….………… (in cifre e in lettere) per l'investimento relativo all'operazione …………………….…. prevista dal Programma di Sviluppo Rurale 2014-2020 di Regione Lombardia;
- b) che detto pagamento relativo all'Anticipazione sul contributo concesso è condizionato alla preventiva costituzione di una cauzione per un importo complessivo di euro …………………….….…….………… (in cifra e in lettere) pari al 100% dell'Anticipazione richiesta, a garanzia dell'eventuale resti- tuzione dell'importo erogato ove risultasse che la Ditta non aveva titolo a richiederne il pagamento in tutto o in parte;
- c) che qualora risulti accertata dagli Organi di controllo, da Amministrazioni pubbliche o da corpi di Polizia giudiziaria l'insussistenza totale o parziale del diritto al contributo, l'Organismo Pagatore Regionale – Regione Lombardia, ai sensi delle disposizioni di cui al Regolamento (CE) n. 2220/85 e successive modifiche e integrazioni, deve procedere all'immediato incameramento delle somme

corrispondenti al sostegno non riconosciuto.

#### CIÒ PREMESSO:

La Società-Compagnia Assicuratrice/ Banca ……………………………………….…………………. Partita IVA ........................................... con sede legale in .......................................................... CAP...................... Via/località ……………....................................... iscritta nel registro delle imprese di…………………… n. REA …………………(di seguito indicata Fideiussore), nella persona del legale rappresentante pro tempore/procuratore speciale ……………………...………………........... nato a ......................................................... il ..................…………...... dichiara di costituirsi, come in effetti si costituisce, fideiussore nell'interesse del Contraente, a favore del Organismo Pagatore Regionale – Regione Lombardia (di seguito indicato OPR) dichiarandosi con il Contraente solidalmente tenuto per l'adempimento dell'obbligazione di restituzione delle somme anticipate erogate secondo quanto descritto in premessa, automaticamente aumentate degli interessi legali decorrenti nel periodo compreso fra la data di erogazione e quella di rimborso, oltre imposte, tasse ed oneri di qualsiasi natura sopportati dal OPR in dipendenza del recupero, secondo le condizioni oltre specificate, fino a concorrenza della somma massima di euro ......................................................... (in cifra e in lettere).

- Qualora il Contraente non abbia provveduto, entro 30 giorni dalla data di ricezione dell'apposito invito, comunicato per conoscenza al Fideiussore, a rimborsare ad OPR quanto richiesto, la garanzia potrà essere escussa, anche parzialmente, facendone richiesta al Fideiussore mediante raccomandata con ricevuta di ritorno.
- Il pagamento dell'importo richiesto da OPR sarà effettuato dal Fideiussore a prima e semplice richiesta scritta, in modo automatico ed incondizionato, entro e non oltre 30 giorni dalla ricezione di questa, senza possibilità per il Fideiussore di opporre ad OPR alcuna eccezione anche nell'eventualità di opposizione proposta dal Contraente o da altri soggetti comunque interessati ed anche nel caso che il Contraente nel frattempo sia stato dichiarato fallito ovvero sottoposto a procedure concorsuali ovvero posto in liquidazione, ed anche nel caso di mancato pagamento dei premi o di rifiuto a prestare eventuali controgaranzie da parte del Contraente.
- La presente garanzia viene rilasciata con espressa rinuncia al beneficio della preventiva escussione di cui all'art. 1944 del C.C., e di quanto contemplato agli artt. 1955-1957 del C.C. volendo ed intendendo il Fideiussore rimanere obbligato in solido con il Contraente fino alla estinzione del credito garantito, nonché con espressa rinuncia ad opporre eccezioni ai sensi degli artt. 1242- 1247 del C.C. per quanto riguarda crediti certi, liquidi ed esigibili che il Contraente abbia, a qualunque titolo, maturato nei confronti di OPR.
- La presente garanzia avrà durata pari al periodo di tempo concesso per la realizzazione dell'intervento/investimento (1) e pertanto fino al …………………………… maggiorato di tre rinnovi semestrali automatici più eventuali ulteriori rinnovi semestrali richiesti espressamente dall'OPR  $(2).$
- Lo svincolo della fideiussione è di competenza dell'OPR ed avviene con apposita dichiarazione scritta e comunicata alla società.
- In caso di controversie fra OPR e il Fideiussore, il foro competente sarà esclusivamente quello di Milano.

ILCONTRAENTE IL FIDEJUSSORE

Timbro e firma Timbro e firma

(1) Riportare la data indicata nella comunicazione formale di ammissione a finanziamento inviata dall'amministrazione delegata competente alla gestione dell'operazione interessata. Nel caso di operazione con durata temporale predefinita e ove la data non fosse indicata nella comunicazione di ammissione a finanziamento riportare la data corrispondente alla durata massima prevista dalla specifica operazione.

<sup>(2)</sup> In alternativa è possibile prevedere l'automatica rinnovazione di sei mesi in sei mesi.

# SCHEMA di FIDEIUSSIONE – modello B per enti pubblici

Dichiarazione di impegno a garanzia dell'aiuto previsto per gli enti pubblici ai sensi dell'art. 63 del Regolamento Unionale n. 1305/2013 per il sostegno allo sviluppo rurale.

> All'Organismo Pagatore Regionale Regione Lombardia Palazzo Lombardia Piazza Città di Lombardia n. 1 20124 MILANO

### REGOLAMENTO (UE) 1305/2013, ART. 63

PROGRAMMA DI SVILUPPO RURALE 2014 – 2020 REGIONE LOMBARDIA DICHIARAZIONE DI IM-PEGNO A GARANZIA DELL'AIUTO PREVISTO PER GLI ENTI PUBBLICI DAL REG. UE N. 1305/2013 PER IL SOSTEGNO ALLO SVILUPPO RURALE

### PREMESSO CHE:

Per l'investimento relativo all'Operazione prevista dal Programma di sviluppo Rurale della regio- ne Lombardia 2014\_2020 è stato concesso un contributo di euro……………con decreto n. ………… del…………., calcolato sull'importo della spesa ammessa di euro ………………. relativa al progetto esecutivo di cui alla domanda di aiuto n. ……………………...; beneficiario finale dell'aiuto è l'Ente pubblico ……………………….. Codice CUAA ………………………..,

Ai sensi del bando approvato con decreto n. ……………. del …………… relativo alla operazione ………………………….. l'erogazione di eventuale anticipo è subordinata alla presentazione di idonea garanzia fideiussoria che, per le amministrazioni pubbliche, può essere sostituita da una dichiarazione della Tesoreria dell'Ente beneficiario, che si impegna a versare all'Organismo Pagatore Regionale l'importo erogato.

Il beneficiario pubblico intende richiedere, a titolo di anticipo, all'Organismo Pagatore Regionale della Lombardia (OPLO), il pagamento di Euro …………………..., pari al 50% del contributo conces- so per il progetto esecutivo relativo all'investimento finanziato con l'operazione 7.5.01, del PSR regionale approvato ai sensi del Reg. UE n. 1305/2013.

Detto pagamento è condizionato al preventivo rilascio di garanzia scritta per un importo complessivo di Euro …………………. pari al 100% dell'anticipo richiesto, a garanzia dell'eventuale restituzione dell'importo erogato, ove risultasse che il beneficiario pubblico non aveva titolo a richiederne il pagamento in tutto o in parte. Qualora infatti risulti accertata dagli Organi compe tenti l'insussistenza totale o parziale del diritto al sostegno, OPLO, ai sensi delle disposizioni di cui ai Regolamenti UE n. 907/2014 e n. 908/2014 e successive modifiche e integrazioni, procede - rà all'immediata richiesta direstituzione delle somme corrispondenti alsostegno non riconosciu- to.

## CIO' PREMESSO

Il sottoscritto …………………., nato a ……………… il ……………………., in qualità di legale rappresen- tante ……………. della Banca …………. TESORIERE DELL'ENTE BENEFICIARIO, autorizzato con atto del (indicare denominazione beneficiario) n. del , allegato alla presente dichiarazione,

# SIIMPEGNA

• a restituire, in tutto o in parte, con risorse proprie di bilancio, le somme erogate secondo quanto descritto in premessa, fino a concorrenza della somma di Euro …………..., pari al 100% dell'importo dell'anticipazione richiesta, maggiorato degli interessi legali relativi al periodo compreso tra il 61 giorno successivo alla data di richiesta di rimborso e la data di effettivo

rimborso qualora non fosse rispettato il termine di cui al successivo punto, non- ché imposte, tasse ed oneri di qualsiasi natura sopportati da OPLO in dipendenza del re- cupero.

• a versare le somme richieste in restituzione dall'Ente erogante entro 60 giorni dal ricevimento della richiesta inviata a mezzo lettera raccomandata con ricevuta di ritorno o posta elettronica certificata (PEC).

La restituzione dell'importo anticipato da OPLO sarà effettuata a prima e semplice richiesta scrit- ta, in modo automatico ed incondizionato, senza possibilità per il beneficiario pubblico o per altri soggetti comunque interessati di opporre ad OPLO alcuna eccezione.

Il presente impegno ha validità fino alla liquidazione del saldo finale del contributo spettante in relazione al progetto approvato con decreto citato nelle premesse previa comunicazione liberato - ria da parte di OPLO.

IL TESORIERE DELL'ENTE BENEFICIARIO **IL FILMO EN EL PIOLO DE L'ENTRE DELL'ENTE BENEFICIARIO** 

Timbro e firma Timbro e firma

Luogo e data

# SCHEMA DI CONFERMA DI VALIDITÀ DELLA POLIZZA FIDEIUSSORIA

c.a Dirigente Ramo Cauzioni / Ufficio Fidi (Sede Centrale) ASSICURAZIONE / BANCA Via

OGGETTO: Conferma validità Polizza fideiussoria n. \_\_\_\_\_\_\_\_\_\_\_\_\_\_\_\_\_del \_\_\_\_\_\_\_\_\_\_\_\_\_

Spettabile Assicurazione / Banca garanzia in oggetto emessa dall'Agenzia / Filiale Pagatore a favore dell'Organismo Regionale – Regione Lombardia (OPR) su richiesta di abbiamo ricevuto la per<br>valida per l'importo complessivo di euro -<br>mesi con rinnovo automati (cifre) con scadenza \_

con rinnovo automatico di tre semestralità più altre eventuali semestralità su richiesta di OPR (oppure) con rinnovo automatico di sei mesi in sei mesi.

In merito a quanto sopra si chiede conferma della validità della polizza fideiussoria in questione e del potere dell'Agente firmatario ad impegnare codesto Ente tramite la trasmissione della presente compilata nello spazio sottostante entro e non oltre 3 giorni dal ricevimento.

Al riguardo si fa presente che il mancato rispetto del termine assegnato, determina l'esclusione d'inserimento del nominativo del Vs. Cliente dall'elenco dei beneficiari da inviare entro il termine perentorio del all'OPR cui spetta il pagamento dell'aiuto.

Distinti saluti.

IL DIRIGENTE

Da restituire in originale, oppure a mezzo fax o via PEC. In ogni caso va allegata copia di un documento d'identità del firmatario della conferma di validità della garanzia.

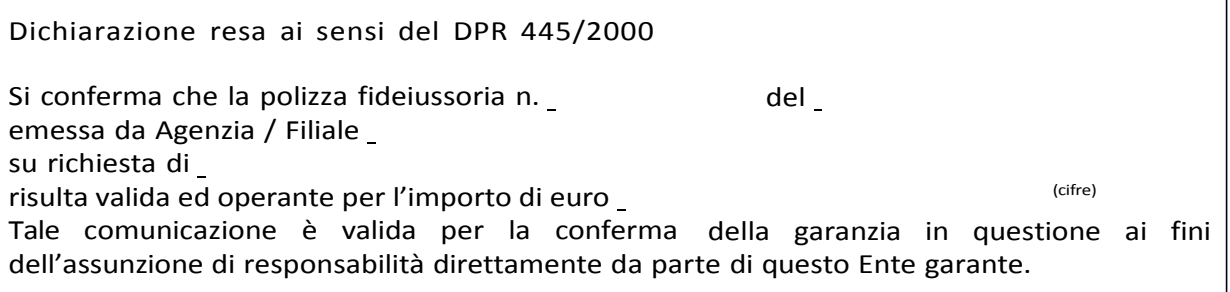

(luogo) Direzione Generale Assicurazione / Banca

(data) data) and the cognome cognome of the compact of the cognome of the cognome of the cognome of the cognome of the cognome of the cognome of the cognome of the cognome of the cognome of the cognome of the cognome of th

# **Allegato 8**

## MODELLO DI DICHIARAZIONE LIBERATORIA FATTURE

Dichiarazione Liberatoria - Da redigere su carta intestata della Ditta fornitrice

Si dichiara che le opere e/o le forniture di cui alle sotto elencate fatture, riferite all'intervento cofinanziato dal PSR 2014-2020 della Regione Lombardia avente codice CUP:

sono state interamente pagate e la Ditta sottoscritta non vanta alcun credito o patto di riservato dominio o prelazione sulle stesse.

Si dichiara altresì che per le stesse forniture non sono state emesse note di credito a favore della ditta

Si precisa inoltre che il materiale fornito è nuovo di fabbrica e che per la costruzione o l'assemblaggio non sono state utilizzate parti usate.

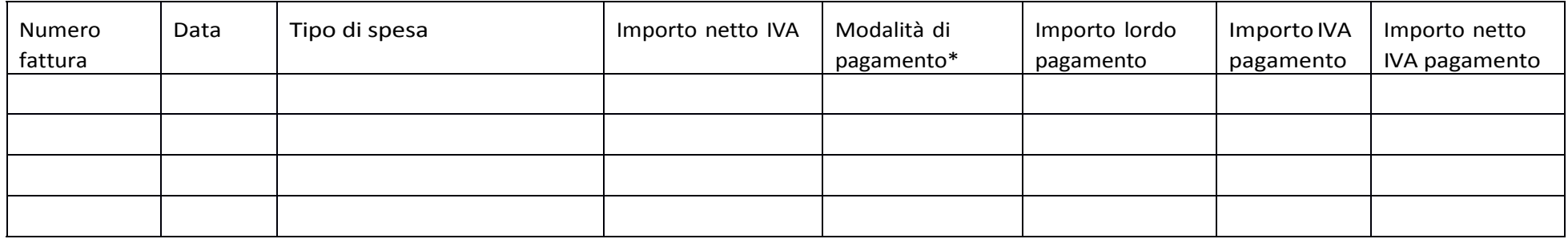

\*) Bonifico, Ricevuta bancaria, home banking, altro (specificare)

Data e Timbro della ditta Firma del legale rappresentante

ALLEGARE: fotocopia della carta di identità o di un documento equipollente

E' possibile la sottoscrizione con firma digitale: in questo caso non allegare la fotocopia del documento di identità
MODELLO DI TIMESHEET PER LA RENDICONTAZIONE DELLE SPESE DI PERSONALE INTERNO E PER LAVORI IN AMMINISTRAZIONE DIRETTA

PSR2014-2020 -OPERAZIONE:

TIPOLOGIA DI INTERVENTO:

NOME DEL PROGETTO:

NUMERO DOMANDA:

CODICE UNICO DI PROGETTO (CUP):

## PROSPETTO RENDICONTAZIONE SPESE PERSONALE INTERNO E PER LAVORI IN AMMINISTRAZIONE DIRETTA

MESE ANNO

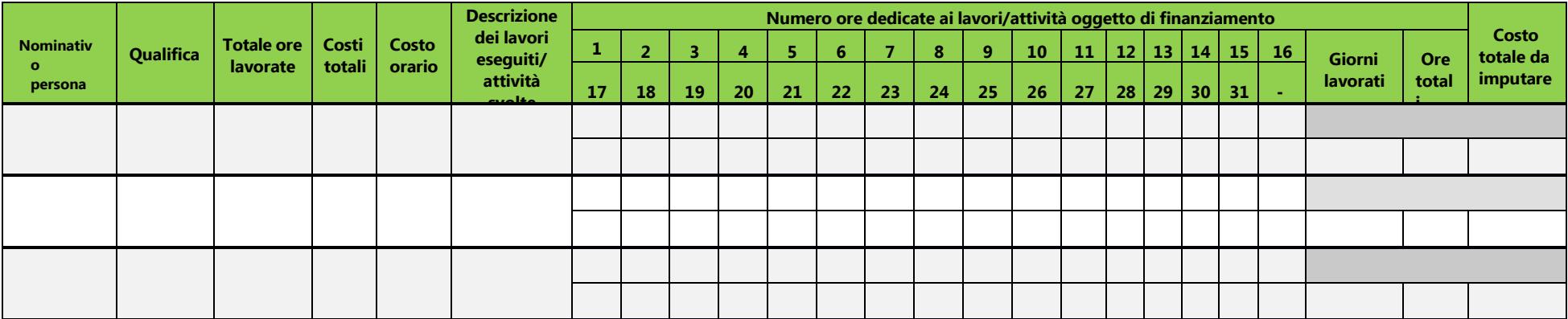

Inserire firma personale impiegato e firma legale rappresentante dell'Ente beneficiario

MODULO DI AUTOCERTIFICAZIONE DA ALLEGARE ALLA DOMANDA DI SALDO DEL **CONTRIBUTO** 

> All'Organismo Pagatore Regionale Regione Lombardia Palazzo Lombardia Piazza Città di Lombardia n. 1 20124 MILANO

Oggetto: Regolamento (UE) n. 1305/2013 – Programma di Sviluppo Rurale 2014-2020. Misura 7 - Operazione 7.5.01 – GAL Oltrepò Pavese Srl, misura Potenziamento delle infrastrutture per l'accesso, la fruizione e l'attrattività del bosco

> DICHIARAZIONE SOSTITUTIVA DI ATTO DI NOTORIETA' (art. 47 del D.P.R. 28 dicembre 2000 n. 445)

Il/la sottoscritto/a Provincia Provincia il / / residente nel Comune di via , nato/a a Codice fiscale dell'impresa/società , in qualità di titolare/legale rappresentante , Codice , con riferimento alla domanda di contributo n. presentata il \_ / / dessendo a conoscenza di quanto stabilito dalle disposizioni attuative in oggetto,

consapevole delle sanzioni penali nel caso di dichiarazioni non veritiere, di formazione o uso di atti falsi, richiamate dall'art. 76 del D.P.R. n. 445/2000, e della decadenza dai benefici conseguenti al provvedimento eventualmente emanato sulla base di dichiarazione non veritiera, ai sensi dell'art. 75 dello stesso D.P.R.

## DICHIARA

di non avere percepito un contributo per la realizzazione degli interventi finalizzati al miglioramento della redditività, competitività e sostenibilità attraverso altre fonti di aiuto corrispondenti diverse dal Programma di Sviluppo Rurale 2014 - 2020.

Il sottoscritto dichiara inoltre ai sensi dell'art. 13 del D.Lgs.30 giugno 2003 n. 196, di essere stato informato che i dati personali contenuti nella presente dichiarazione saranno trattati, anche con strumenti informatici, esclusivamente nell'ambito del procedimento per il quale la presente dichiarazione viene resa.

Luogo, data,

Firma del dichiarante

Al GAL Oltrepò Pavese Srl

Oggetto: Regolamento (UE) n. 1305/2013 – Programma di Sviluppo Rurale 2014-2020. Operazione PSR 7.5.01 – Misura GAL Potenziamento delle infrastrutture per l'accesso, la fruizione e l'attrattività del bosco

DICHIARAZIONE DELL'AZIONE GAL ALLA QUALE SI CANDIDA LA DOMANDA ALL'INTERNO DEL BANDO 7.5.01

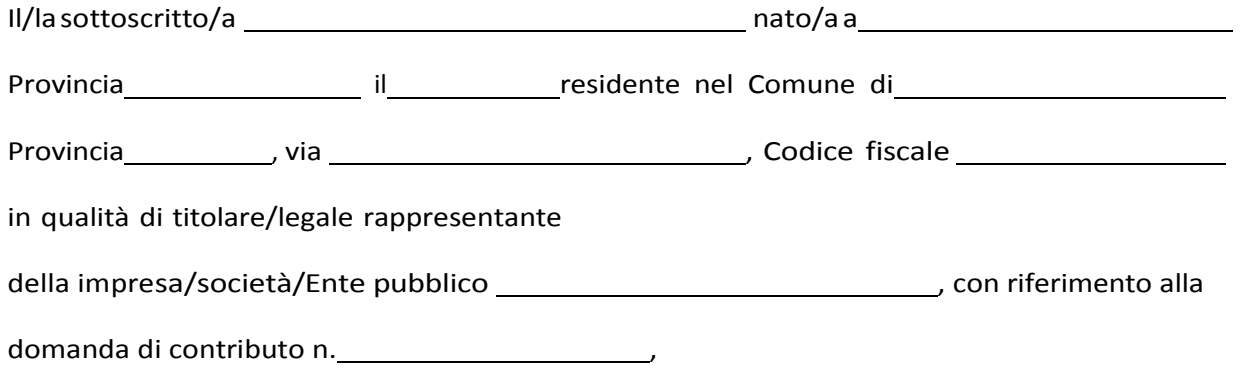

DICHIARA DI CANDIDARE LA PRESENTE DOMANDA DI CONTRIBUTO ALLA SEGUENTE AZIONE

 Azione 1.5 "Centri per il turismo ambientale natura Oltrepò: azioni di valorizzazione del patrimonio naturalistico e rurale del territorio"

Azione 1.7 "Potenziamento delle infrastrutture per l'accesso, la fruizione e l'attrattività del bosco"

Il sottoscritto dichiara inoltre ai sensi dell'art. 13 del D.Lgs.30 giugno 2003 n. 196, di essere stato informato che i dati personali contenuti nella presente dichiarazione saranno trattati, anche con strumenti informatici, esclusivamente nell'ambito del procedimento per il quale la presente dichiarazione viene resa.

Luogo, data,

Firma del dichiarante